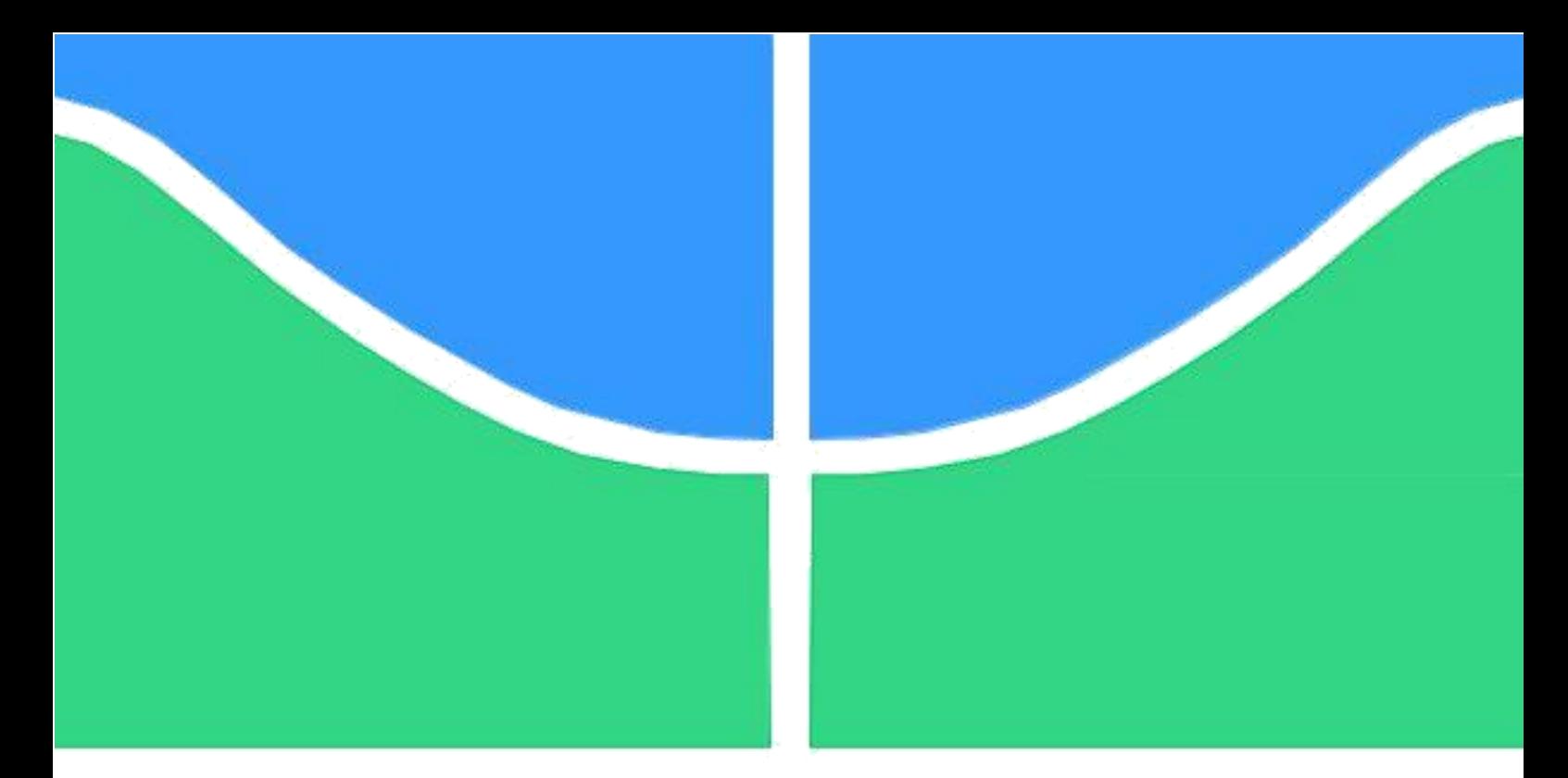

# **PROJETO DE GRADUAÇÃO**

# **ANÁLISE DE LOCALIDADES DE UMA ESTAÇÃO DE TRATAMENTO DE ÁGUA NO NORDESTE BRASILEIRO VIA MODELAGEM COMPUTACIONAL E GEOPROCESSAMENTO**

**Por,** 

**Bárbara Maria Cezar Azevedo**

# **15/0006233**

**Brasília, 20 de outubro de 2021**

# **UNIVERSIDADE DE BRASÍLIA**

FACULDADE DE TECNOLOGIA DEPARTAMENTO DE ENGENHARIA DE PRODUÇÃO UNIVERSIDADE DEBRASÍLIA

Faculdade de Tecnologia

Departamento de Engenharia de Produção

Projeto de Graduação

# **ANÁLISE DE LOCALIDADES DE UMA ESTAÇÃO DE TRATAMENTO DE ÁGUA NO NORDESTE BRASILEIRO VIA MODELAGEM COMPUTACIONAL E GEOPROCESSAMENTO**

Por,

**Bárbara Maria Cezar Azevedo 15/0006233**

Relatório submetido como requisito parcial para obtenção do grau de Engenheiro de Produção

**Banca Examinadora**

Membro 1 (orientador): Prof. Ph.D Reinaldo Crispiniano Garcia – UnB/EPr Membro 2: Prof. Dr. Clóvis Neumann – UnB/Epr

Brasília, 20 de outubro de 2021

### **AGRADECIMENTOS**

Chega-se ao fim de mais um ciclo, talvez o mais importante até o presente momento. Para tanto, dedico este trabalho a todos que fizeram direta ou indiretamente parte desta etapa da minha vida.

Aos meus pais, Maria Goretti e Paulo Roggerio, e ao meu irmão, Marcos Paulo, que sempre me apoiaram e me motivaram a perseguir meus sonhos. À minha mãe que sempre esteve ao meu lado, nos dias alegres e tristes, e que sempre será meu porto seguro. Ao meu pai que nunca duvidou da minha capacidade e me motiva a ser melhor sempre. Ao meu irmão que, do jeito sincero e protetor, me ajudou a ser uma pessoa mais forte e autoconfiante.

À Universidade de Brasília - UnB, por ter me dado os melhores sete anos da minha vida, até o presente momento. Um lugar onde eu pude crescer não só como pessoa, mas como profissional. Por ter me dado diferentes oportunidades, desde empreendedorismo nas iniciativas da Empresa Júnior até uma experiência internacional pela iniciativa da Assessoria de Assuntos Internacionais – INT UnB. Quando nem sempre possuía os recursos necessários para isso, a UnB me proporcionou uma excelente experiência universitária.

Ao Grupo Gestão, empresa júnior de Engenharia de Produção, que me proporcionou experienciar projetos reais com clientes reais. Experiências as quais aprendi não só sobre mapeamento de processos ou viabilidade econômica, mas também sobre trabalho em equipe, colaboração, liderança, multidisciplinariedade e tantas outras coisas que, hoje, eu acredito que me ajudaram a me tornar uma profissional melhor.

A todos os professores que contribuíram com a minha trajetória acadêmica, especialmente ao professor Reinaldo Garcia, responsável pela orientação do meu projeto e minha admiração por Pesquisa Operacional, e ao professor João Mello, também responsável pela minha admiração por Engenharia de Produção. Obrigada pela dedicação durante as aulas, projetos e orientações ao longo de toda a graduação.

Aos meus amigos de escola, Camila Makiuchi, Marcella Moraes, Gustavo Galassi e Renata Batistella, por terem me apoiado e não desistido dessa amizade mesmo nas ausências da vida de universitário.

Agradeço também a todos os meus amigos de Engenharia de Produção, por todo o apoio, ajuda e companheirismo tanto nas disciplinas quanto na vida, sem vocês dificilmente eu teria uma experiência tão boa.

Por fim, agradeço ao Leonardo Ferreira, que mesmo atentado contra as minhas horas livres, sempre me apoiou e acreditou na qualidade desse trabalho.

#### **RESUMO**

O saneamento básico está diretamente relacionado a redução de doenças, melhora da saúde e aumento da produtividade humana, além da conservação ambiental e valorização econômica. Apesar disso, a região Nordeste do Brasil ainda sofre com a precariedade no abastecimento de água tratada, sendo que 30% da população não tem acesso a esse direito básico. Nesse sentido, o objetivo do presente trabalho é encontrar as melhores regiões para localização e implementação de uma ETA no Estado do Ceará e verificar a viabilidade econômica dos cenários construídos. Para isso, utilizou-se da modelagem computacional para otimização das rotas da Operação Carro-Pipa - OCP, e do geoprocessamento via ArcGIS para processamento, integração e análise dos dados geográficos para inclusão de novos pontos de ofertas de água, as ETAs. Esse processo gerou 54 novos cenários de produção, distribuição e consumo de água que se diferem na distância entre a ETA, os mananciais e as prefeituras administrativas, na capacidade de produção e na quantidade de ETAs. Esses cenários foram analisados e confrontados com a realidade de abastecimento por caminhões pipa da OCP para verificar a viabilidade econômica de cada um deles em comparação ao abastecimento atual. Para tanto, dentre as opções analisadas, verificou-se que a economia gerada de cada cenário justifica a implementação de uma ETA, independente da sua capacidade. Portanto, a construção de uma estação de tratamento de água nas localizações levantadas e analisadas apresentaram valores favoráveis e positivos aos critérios de viabilidade econômica. Verificou-se, assim, que a implementação de ETAs no estado do Ceará é viável economicamente e traria inúmeros benefícios sociais e ambientais para a região.

**Palavras-chave:** Saneamento básico; Tratamento de água; Modelagem; Geoprocessamento

### **ABSTRACT**

Basic sanitation is directly related to reducing diseases, improving health and increasing human productivity, besides to the environmental conservation and economic enhancement issues. Despite that, the Northeast region of Brazil still suffers from precarious supply of treated water since 30% of the population doesn't have access to this basic right. Thus, the aim of this work is to find the best regions to locate and implement Water Treatment Plant - WTP in the State of Ceará verifying its economic viability. Computational modeling was then used to optimize the routes of Operation Carro-Pipa - OCP, and geoprocessing via ArcGIS for processing, integration and analysis of geographic data to include new water supply points, i.e. water treatment plants. This process generated 54 new water production, distribution and consumption scenarios differing in the distance between the WTP, the water sources and the administrative municipalities, in the production capacity and in the number of WTPs. These scenarios were analyzed and confronted with the reality of supply by water trucks, from OCP, to verify the economic viability of each one of them compared to the current supply. Among the options analyzed, it was found that the savings generated in each scenario justifies the implementation of an ETA, regardless of its capacity. Therefore, the construction of a water treatment plant in the locations surveyed and analyzed presented favorable and positive values to the criteria of economic viability. It was then found that the implementation of WTPs in the state of Ceará is economically viable bringing numerous social and environmental benefits to the region.

**Key Words:** Sanitation; Water treatment; Modeling; Geoprocessing.

# **LISTA DE FIGURAS**

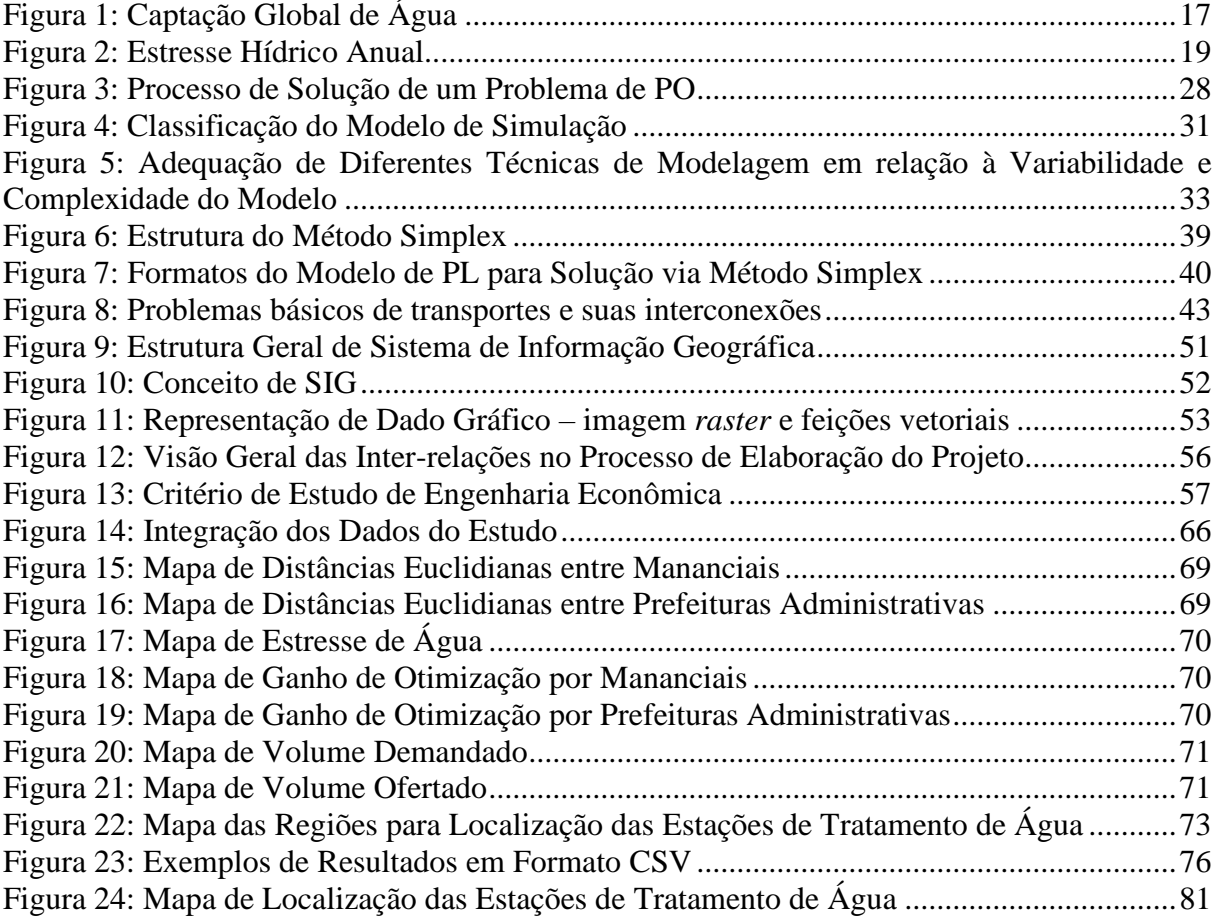

# **LISTA DE QUADROS**

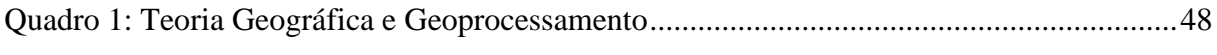

# **LISTA DE TABELAS**

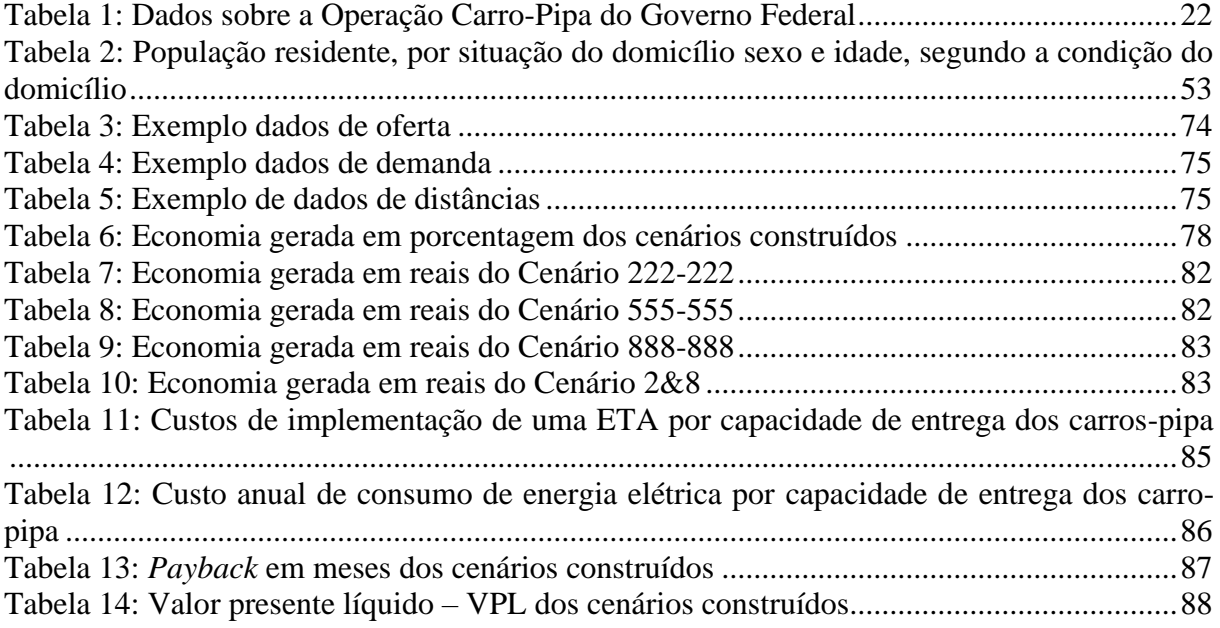

# **SUMÁRIO**

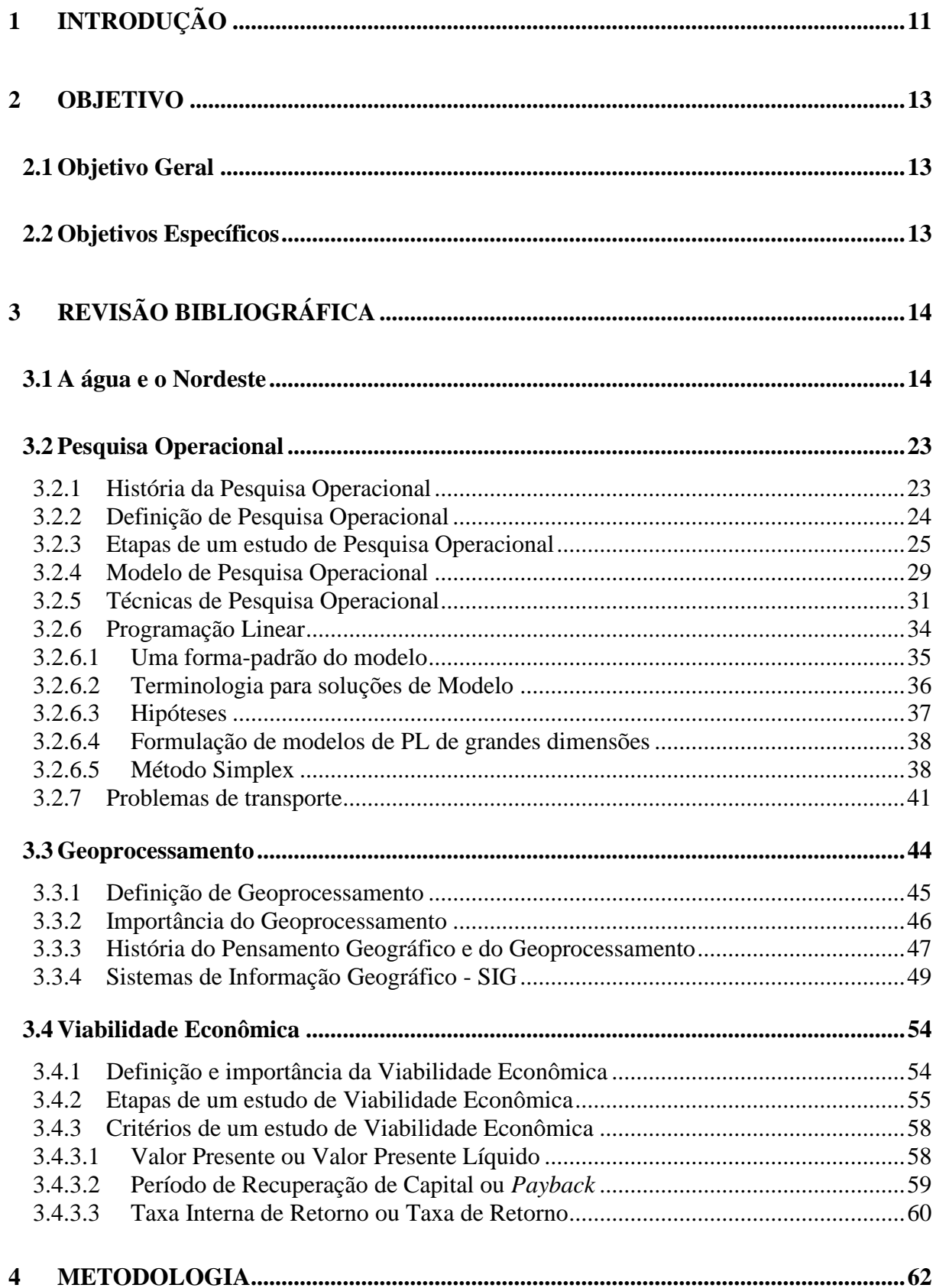

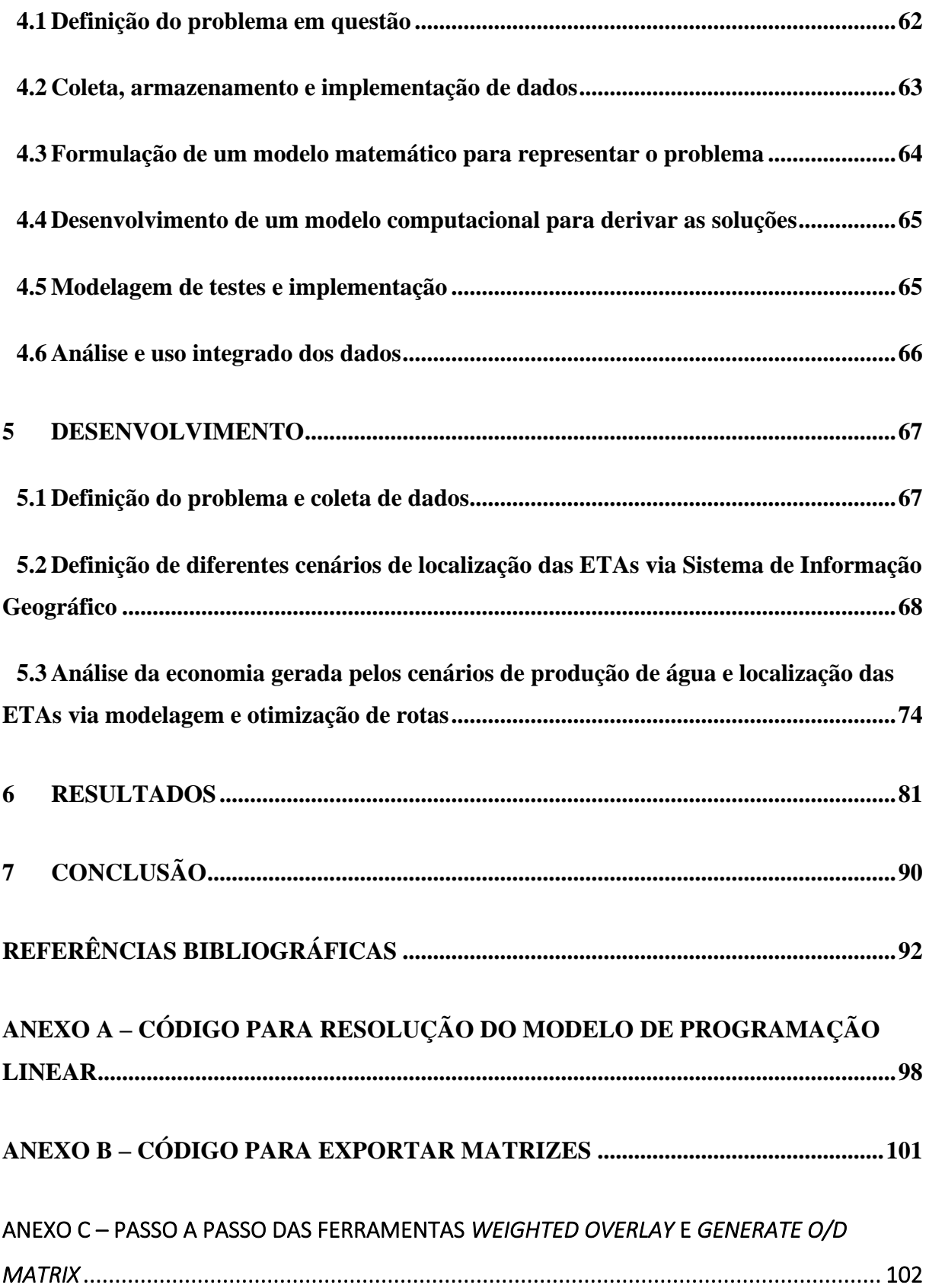

# <span id="page-10-0"></span>**1 INTRODUÇÃO**

A água é uma necessidade básica de qualquer ser vivo e possui uma relação estreita com a vida em si. Essa substância corresponde a 70% do peso corporal humano e é responsável pela manutenção de funções vitais do corpo. No entanto, apesar da dependência estabelecida entre a água e a vida, é sabido que a característica altamente solvente da água torna fácil a associação desse elemento com muitos outros, que, muitas vezes, podem ser nocivos aos seres vivos que a utilizam (MARIN-MORALES, 2016).

Corpos hídricos, principalmente os superficiais, estão constantemente sujeitos a descargas químicas e orgânicas e podem vir a ser meio de veiculação de doenças ao exporem humanos e animais a compostos ou patógenos. Em momentos de seca, a poluição das águas fica ainda mais severa pela redução do volume de água e consequente concentração de poluentes. Por outro lado, constantemente atribui-se a contaminação de corpos d'água às chuvas intensas, que carregam lixo, fertilizantes, agrotóxicos e diversas outras substâncias poluentes para o leito dos rios. Sabe-se também que ambos eventos são cada vez mais frequentes em um contexto de aquecimento global (MARIN-MORALES, 2016).

Considerando essa gradual degradação dos corpos hídricos, o saneamento básico surge como a solução para um fornecimento de água de qualidade à população, estando diretamente relacionado a redução de doenças, melhora da saúde, valorização econômica, conservação ambiental e aumento da produtividade humana (MELO, 2020; FERREIRA; GARCIA, 2017). Segundo a Organização das Nações Unidas, a cada dólar investido em saneamento básico economiza-se 4,3 dólares em saúde pública (UN, 2014). Além disso, há uma clara relação entre a melhora da infraestrutura de saneamento básico e a redução dos índices de mortalidade em países em desenvolvimento (SOARES et al, 2002). Nesse sentido, é fundamental que a água de abastecimento humano receba tratamento adequado.

Por todos esses motivos que tornam o acesso a água um direito humano fundamental, a questão do saneamento foi estabelecida como o 6º objetivo da agenda 2030 do desenvolvimento sustentável (ODS), que enfatiza a importância do acesso a água tratada para todos. No que diz respeito ao tratamento de água, a ODS ainda postula:

6.3 Até 2030, melhorar a qualidade da água, reduzindo a poluição, eliminando despejo e minimizando a liberação de produtos químicos e materiais

<sup>&</sup>quot;Objetivo 6: Assegurar a disponibilidade e gestão sustentável da água e saneamento para todas e todos

<sup>6.1</sup> Até 2030, alcançar o acesso universal e equitativo a água potável e segura para todos (...)

perigosos, reduzindo à metade a proporção de águas residuais não tratadas e aumentando substancialmente a reciclagem e reutilização segura globalmente

6.4 Até 2030, aumentar substancialmente a eficiência do uso da água em todos os setores e assegurar retiradas sustentáveis e o abastecimento de água doce para enfrentar a escassez de água, e reduzir substancialmente o número de pessoas que sofrem com a escassez de água (...)" (Nações Unidas Brasil, 2018).

O saneamento tem por fim essencialmente a preservação da saúde humana, e, por esse motivo, é uma responsabilidade pública. Práticas de saneamento básico são relatadas já no ano 691 a.C. (mesmo que de forma rudimentar) e no século IX as técnicas começam a tomar os moldes modernos e serem regulamentadas por lei (AZEVEDO NETTO; FERNÁNDEZ, 2018; RINGEN, 1979). No Brasil, o Plano Nacional de Saneamento - PLANASA foi instituído em 1971 e trouxe avanços no setor, mas também contribuiu com o aumento da desigualdade e exclusão social no país ao eleger áreas de interesse para implantação das obras (RUBINGER, 2008; REZENDE; HELLER, 2002). As regiões mais desenvolvidas do território (Sul, Sudeste e Centro-Oeste) receberam investimentos sanitários mais robustos enquanto as regiões Norte e Nordeste sofrem até hoje com abastecimento precário e falta de tratamento de água e efluentes, sendo essas, respectivamente, as regiões menos acometidas por abastecimento de água no país (BRASIL, 2019).

No Nordeste especificamente, 30% da população sofre com falta de abastecimento de água tratada e os índices de incidência de parasitoides, gastroenterites e doenças intestinais atinge níveis alarmantes, estando associados inclusive com índices mais altos de mortalidade infantil (FONSECA et al., 2010; BRASIL, 2016; LINS, 2019). Cidades nordestinas que evoluíram no acesso a água tratada reduziram em até 32% a mortalidade infantil relacionada ao saneamento entre 1991 e 2000 (SOUSA; LEITE FILHO, 2008).

Portanto, apesar da importância e maturidade do tema, é notório que muitas regiões ainda sofrem com a falta de infraestrutura sanitária por questões burocráticas, administrativas, políticas e principalmente por falta de planejamento e investimento. Nesse sentido, ferramentas tecnológicas como a modelagem computacional e o Sistema de Informação Geográfico surgem como uma forma de incentivar a melhoria do sistema de abastecimento de água em regiões vulneráveis através da sugestão de métodos de gestão da água economicamente viáveis, visando o aumento da qualidade e abrangência desses sistemas da forma mais eficiente possível.

#### <span id="page-12-0"></span>**2 OBJETIVO**

O presente Trabalho de Conclusão de Curso objetiva encontrar a melhor localização de uma Estação de Tratamento de Água - ETA no Estado do Ceará, um dos maiores estados do Nordeste brasileiro, analisando a viabilidade econômico-financeira da construção de diferentes novas ETAs.

Para tanto, os objetivos gerais e específicos do trabalho em questão são descritos a seguir.

## <span id="page-12-1"></span>**2.1 Objetivo Geral**

Desenvolver um modelo de otimização de rotas e localização de uma ETA via modelagem de rotas e Sistema de Informação Geográfica - GIS para processamento e integração dos dados geográficos/de localização e, também, para compreensão intuitiva deles.

# <span id="page-12-2"></span>**2.2 Objetivos Específicos**

Os objetivos específicos do estudo em questão são, então:

- a) Compreender a situação e as principais consequências da produção, consumo e distribuição de água;
- b) Compreender a situação da seca no Nordeste brasileiro e a principal operação e ação governamental tomada para mitigar os impactos negativos causados pelo estresse hídrico, a Operação Carro-Pipa;
- c) Analisar o cenário atual de distribuição de água do Estado do Ceará;
- d) Construir diferentes cenários de localização de estações de tratamento de água ETAs no Ceará através de sistemas de informações geográficas;
- e) Analisar a economia gerada pelos cenários construídos perante o principal custo na distribuição de água dos carros-pipas - distância - através da modelagem e otimização de rotas;
- f) Analisar a viabilidade econômica através de indicadores financeiros para a escolha dos melhores cenários de localização de ETAs no Estado do Ceará.

# <span id="page-13-0"></span>**REVISÃO BIBLIOGRÁFICA**

Para o presente, os temas revisados na literatura acadêmica foram: (i) a água e o Nordeste; (ii) pesquisa operacional; (iii) geoprocessamento; e, (iv) viabilidade econômica.

### <span id="page-13-1"></span>**2.3 A água e o Nordeste**

"A água é um recurso natural essencial, seja como componente de seres vivos ou como meio de vida de várias espécies vegetais e animais, seja como elemento representativo de valores sociais e culturais, seja como fator de produção de bens de consumo e produtos agrícolas" (BASSOI, 2014). A água é fundamental para qualquer organismo vivo, como parte constituinte inorgânica ou como fator de consumo nas atividades humanas, a água é indispensável para a sobrevivência humana, animal, da fauna e da flora.

"O ciclo da água é muito importante para todas e todos, seja para o consumo diário, seja para o abastecimento nas residências, a geração de energia elétrica, a produção de alimentos e muito mais" (ANA, 2020). Como um recurso do consumo brasileiro das atividades agrícolas e humanas, são consumidos, em média, 246 m<sup>3</sup>/habitante/ano. Globalmente, a agricultura consome cerca de 69% da água captada, a indústria utiliza 23% e os restantes 8% destinam-se ao consumo doméstico; no Brasil, esses percentuais são 70%, 20% e 10%, respectivamente (BASSOI, 2014).

A água é a substância mais abundante no planeta e encontra-se distribuída nos estados líquidos, sólido e gasoso pelos oceanos, rios e lagos, nas calotas polares e geleiras, no ar e no subsolo. Assim, a parcela disponibilizada nas fontes de onde são retiradas a maior parte desse recurso abundante, porém limitado, é a menor de todas e, infelizmente, também é o local onde são lançados os resíduos.

<sup>&</sup>quot;A água dos oceanos representa cerca de 96% do total disponível na Terra. Se somado às águas salgadas subterrâneas e à de lagos de água salgada, totaliza 98% da água do planeta, a princípio, indisponível para diversos usos. Da água doce restante, aproximadamente 2% do total, cerca de 70% estão na forma de gelo e na atmosfera e 30% está distribuída nas águas subterrâneas, a maior parte em grandes profundidades e, portanto, inacessíveis, e nas águas superficiais. Isso significa que o estoque de água doce do planeta e que, de alguma forma, pode estar disponível para o uso do homem é de cerca de  $0,3\%$ , ou 4 milhões de km<sup>3</sup> e se encontra principalmente no solo" (BASSOI, 2014, p. 193-214).

Além disso, apesar da abundância das fontes de água no mundo, esse recurso é mal distribuído na superfície do planeta Terra. Um exemplo é o Brasil com a maior disponibilidade hídrica do planeta e, mesmo assim, enfrentando diferentes desafios frente a essa má distribuição. Com cerca de 13,8% do deflúvio médio mundial (5.744 km<sup>3</sup>/ano), 68,5% dos recursos hídricos estão localizados na região Norte, onde habitam cerca de 7% da população brasileira; 6% estão localizados na região Sudeste, onde 43% da população habita e o maior parque industrial da América Latina está instalado; e, 3% estão localizados na região Nordeste, onde vivem 29% da população (BASSOI, 2014, p.193-214).

Segundo Lineu Bassoi (2014), o conceito de poluição das águas deve estar associado à sua qualidade e deve ser entendido como "qualquer alteração das suas características físicas, químicas ou biológicas que prejudique um ou mais de seus usos preestabelecidos" (BASSOI, 2014, p.193-214). O termo "usos preestabelecidos" deve‐se ao fato de que "toda a água disponível, para ser utilizada, deve estar associada a usos atuais ou futuros, os quais deverão estar compatíveis com a sua qualidade, também atual ou futura" (BASSOI, 2014, p.193-214). A Lei de Política Nacional do Meio Ambiente (Lei Nº 6.938, de 31 de agosto de 1981) define como poluição:

> "(...) a degradação da qualidade ambiental resultante de atividades que direta ou indiretamente: a) Prejudiquem a saúde, a segurança e o bem-estar da população; b) criem condições adversas às atividades sociais e econômicas; c) afetem desfavoravelmente a biota. d) afetem as condições estéticas ou sanitárias do Meio Ambiente; e) lancem matéria ou energia em desacordo com os padrões ambientais estabelecidos (art.3o, III)" (Lei de Política Nacional do Meio Ambiente, 1981, p.1).

As atividades humanas são uma das principais causas da poluição das águas e dois exemplos disso são o lançamento de efluentes domésticos e industriais sem tratamento prévio nas fontes. Outras causas, que também podem elevar a concentração de alguns compostos em determinado ecossistema, são condições geoquímicas específicas, como chuvas e atividade vulcânica (SANTOS et al., 2012). Para Bassoi (2014), as fontes de poluição das águas podem ser agrupadas, de acordo com o tipo de uso e ocupação no solo, em quatro grandes grupos: (i) poluição natural; (ii) poluição devido aos esgotos domésticos; (iii) poluição devida aos efluentes industriais; e, (iv) poluição devida à drenagem de áreas agrícolas e urbanas. Outra classificação utilizada, conforme Sônia et al. (2012), é a divisão da poluição de acordo com seu tipo: (i) poluição térmica, (ii) poluição sedimentar, (iii) poluição biológica, (iv) poluição radioativa, (v) poluição química.

Por outro lado, o campo da engenharia sanitária evoluiu rapidamente no desenvolvimento de métodos para o tratamento de águas residuárias; essa evolução ocorreu principalmente das exigências governamentais e sociais. Para tanto, o aumento da população aumentou a pressão sobre as limitadas fontes superficiais de água de elevada qualidade e sua contaminação com resíduos urbanos, agrícolas e industriais levando à deterioração da qualidade da água em muitas outras fontes. Ao mesmo tempo, as normas de qualidade da água tornaram-se mais rigorosas, os métodos analíticos para a detecção de contaminantes tornaramse mais apurados e o público tornou-se mais exigente quanto à qualidade da água (HOWE et al., 2016; BASSOI, 2014).

De acordo com Bassoi (2014), um sistema de tratamento de água é constituído por uma série de operações e processos para remoção das substâncias indesejáveis da água ou para transformação em formas aceitáveis, em que os processos de tratamento podem ser diferenciados entre processos físicos, químicos e biológicos. Para Howe et al. (2016, p.1-2), define-se tratamento de água como:

> "o processamento desta para atingir uma qualidade que atenda os objetivos ou padrões específicos estabelecidos pelo usuário final ou por uma comunidade por meio de suas agências reguladoras; onde metas e padrões podem incluir as exigências dos órgãos reguladores, requisitos adicionais estabelecidos por uma comunidade local e requisitos associados a processos industriais específicos" (HOWE et al., 2016, p.1-2).

No Brasil, segundo Parkesian (1998) e Cordeiro (2001), existem mais de 7.500 estações de tratamento de água de ciclo completo ou convencional, as quais variam em tamanho e capacidade de tratamento, constituindo-se talvez na maior indústria em relação ao número de pessoas envolvidas direta ou indiretamente em seu sistema produtivo.

Contudo, o Brasil produz 12,6 bilhões de metros cúbicos de água anualmente para sistemas de abastecimento, em que apenas 7,6 bilhões de metros cúbicos são faturados. Assim, 4,9 bilhões de metros cúbicos de água são desperdiçados entre as estações de tratamento e a torneira do consumidor final por diversos problemas como as perdas operacionais, sejam elas de faturamento ou física (SILVA, 2007 *apud* BIO, 2006).

A Estação de Tratamento de Água - ETA é composta por unidades fundamentais a fim de que a qualidade da água de abastecimento seja compatível para seu uso final. Para tanto, para transformar água bruta em água tratada, conforme a legislação vigente, são utilizados processos e operações que se interligam de maneira semelhante à técnica produtiva industrial. Assim, o projeto e as condições operacionais podem levar a desperdícios e perdas de água no

processo, perdas de produtos químicos, perdas de energia elétrica, além de provocar impactos ambientais (SILVA, 2007).

. Portanto, para garantir e manter um fornecimento adequado de água, a maior parte das fontes de água requer não só algum tipo de tratamento antes do consumo humano, mas um bom gerenciamento dos processos e recursos relacionados a ele, como os aspectos custo, tempo e qualidade (SILVA, 2007).

Segundo a AQUASTAT (2010), o consumo global de água doce/potável aumentou seis vezes nos últimos 100 anos e continua a crescer a uma taxa de aproximadamente 1% ao ano desde a década de 80. Apesar da taxa de aumento de consumo ter diminuído nos países pertencentes aos Estados Membros da Organização para Cooperação e Desenvolvimento - OCDE, onde as taxas *per capita* tendem a serem as mais altas do mundo, o consumo em países de economia emergentes continua a crescer, assim como em países de baixa ou média renda (RITCHIE; ROSER, 2018). Para a Organização das Nações Unidas para a Educação, Ciência e Cultura, em seu relatório de Desenvolvimento Mundial da Água (2021), esse crescimento pode ser explicado pelo crescimento da população, ao desenvolvimento da economia e às mudanças de padrões de consumo.

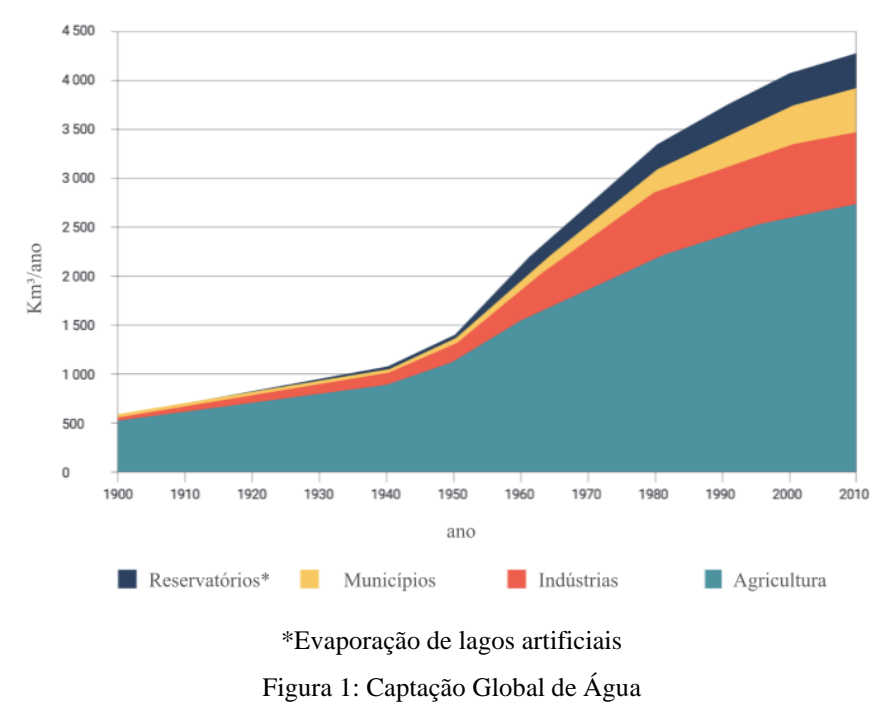

<span id="page-16-0"></span>Fonte: AQUASTAT (2010)

Segundo a Organização de Alimentos e Agricultura das Nações Unidas (2011a), ou *Food and Agriculture Organization of the United Nations - FAO* em inglês, a agricultura é responsável por 69% das captações globais de água, em que seu uso é direcionado, principalmente, a irrigação, mas também a pecuária e a aquicultura. Esse valor de captação hídrica destinada a agricultura pode atingir porcentagens superiores a 90% em alguns países em desenvolvimento. A indústria é responsável, incluindo energia e geração de energia, por 19% e os municípios são responsáveis pelo restante das captações, 12%. As projeções das tendências de uso da água no futuro são variadas nos estudos acadêmicos como, por exemplo: o 2030 *Water Resources Group* (2009) concluiu que o mundo enfrentaria um déficit hídrico global de 40% até 2030 em um cenário usual de negócios. Por sua vez, a Organização para a Cooperação e Desenvolvimento Econômico - OCDE (2012) projetou que a demanda global de água aumentaria 55% entre 2000 e 2050. Burek et al. (2016) ainda estimaram que o uso global de água provavelmente continuaria a crescer a uma taxa anual de cerca de 1%, resultando em um aumento de 20 a 30% acima do nível atual de uso de água até 2050.

Na [Figura 2](#page-18-0) abaixo do relatório de Desenvolvimento Mundial da Água das Nações Unidas (2021), é possível visualizar como o estresse de água, isto é, a medida do uso de água doce em função do abastecimento disponível, afeta diferentes partes do mundo, sendo na maioria das vezes um fenômeno sazonal e não anual. Mais de dois bilhões de pessoas vivem em países com estresse hídrico (NAÇÕES UNIDAS, 2018). Estima-se que quatro bilhões de pessoas vivam em áreas que sofrem de grave escassez física de água por pelo menos um mês por ano (MEKONNEN; HOEKSTRA, 2016). Deve-se notar também o número de pessoas enfrentando a escassez da água "econômica": 1,6 bilhão de pessoas que carecem da infraestrutura necessária para ter acesso a essa água, embora a água possa estar fisicamente disponível (Avaliação Abrangente da Gestão da Água na Agricultura, 2007). Contudo, ainda existe a questão da mudança climática. A mudança climática provavelmente aumentará a variabilidade sazonal, criando um abastecimento de água mais errático e incerto, exacerbando os problemas em áreas já com escassez de água e potencialmente gerando estresse hídrico em locais onde ainda não foi um fenômeno recorrente (Organização das Nações Unidas para a Educação, Ciência e Cultura, 2021).

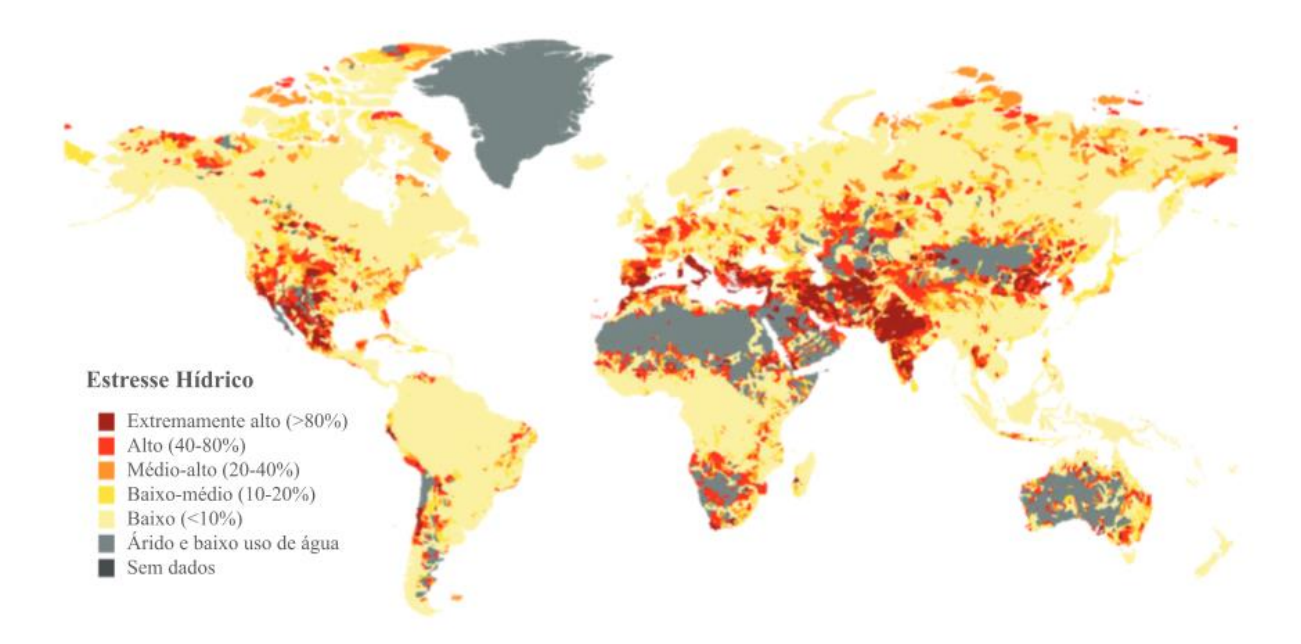

Figura 2: Estresse Hídrico Anual Fonte: Organização das Nações Unidas para a Educação, Ciência e Cultura (2021)

<span id="page-18-0"></span>Conhecido como um recurso de sustentação da economia e do desenvolvimento sustentável, é de extrema importância o reconhecimento, a mensuração e a expressão do valor da água, e também sua incorporação na tomada de decisão das organizações públicas e não públicas. A valorização da água, pelo menos em um nível fundamental, está implícita na maioria das decisões de gestão de recursos hídricos e se conecta, por exemplo, nas estruturas de direitos humanos, com a Agenda 2030 para o Desenvolvimento Sustentável e seus pilares e com a Gestão Integrada de Recursos Hídricos - GIRH, entre outros. Entende-se valoração, ou *valuation* em inglês, como o processo de atribuir valor a algo, seja o autor uma pessoa ou uma entidade. No contexto de recursos naturais, entende-se o termo valor de três perspectivas: (i) valor de troca como o preço de mercado; (ii) utilidade como o valor de uso do recurso; e, (iii) importância como a apreciação ou valor emocional atribuído a um determinado bem ou serviço (Organização das Nações Unidas para a Educação, Ciência e Cultura, 2021).

Alguns exemplos de métodos para o cálculo do valor da água, conforme as Nações Unidas, são: (i) valor residual; (ii) modelos de programação matemática; (iii) custo de reposição ou valor de reposição; (iv) avaliação de contigência/contingente; (v) funções de demanda; (vi) negociações de direitos hídricos; e, (vii) *footprint* hídrica.

"Valor residual: estimativa de mudança no lucro líquido; isto é, a diferença (o residual) entre o valor da produção e os custos de todos os insumos não relacionados à água para a produção (...) Modelos de programação matemática: (...) objetiva maximizar o valor da produção, sujeito a insumos de produção, como abastecimento de água e restrições institucionais e comportamentais; as abordagens econômicas podem usar programação linear ou simulação para comparar valores marginais de água entre os setores (por exemplo, Renzetti e Dupont, 2003) (...) Custo ou valor de reposição: refere-se ao valor que uma entidade teria que pagar para substituir um ativo no momento presente, de acordo com seu valor atual (...) Avaliação de contingência: avalia quanto os indivíduos estariam dispostos a pagar pelo item em questão; o método é especialmente útil para determinar o valor de bens e serviços ecossistêmicos que não têm preços de mercado; ou seja, avalia a demanda de água do consumidor, perguntando aos consumidores quanto eles estariam dispostos a pagar pela água (...) Funções de demanda: estudos da curva de demanda das vendas reais de água (preferência revelada) ou do uso da abordagem de avaliação contingente (preferência declarada), envolvendo a análise econométrica para medir o valor econômico total (...) Negociações de direitos hídricos: tentativa de capturar mercados na derivação do valor da água (...) Footprint hídrica: é um indicador de uso de água doce que analisa o uso de água direto e indireto de um consumidor ou produtor, e pode ser calculado para um produto específico, para qualquer grupo bem definido de consumidores ou produtores" (Relatório de Desenvolvimento Mundial da Água das Nações Unidas, 2021, p.26).

Se os níveis de estresse hídrico (FAO, 2018b) não são analisados em nível nacional, mas sim desagregados em nível de bacias hidrográficas ou territórios específicos, são identificados, na América Latina e no Caribe, cenários de alta pressão hídrica em áreas mais populosas e também centros de atividade econômica. Os casos mais relevantes são os do Vale Central no Chile, a região de Cuyo na Argentina, o litoral do Peru e sul do Equador, os Vales Cauca e Magdalena na Colômbia, o Altiplano boliviano, o Nordeste brasileiro, a costa do Pacífico da América Central, e grande parte do norte do México (FAO, 2016). Todas as áreas mencionadas apresentam níveis de estresse hídrico acima de 80%, um nível considerado extremamente alto, por períodos que variam de 3 a 12 meses por ano (MEKONNEN et al., 2015).

De acordo com a Agência Nacional de Águas e Saneamento Básico - ANA em seu relatório de Conjuntura Recursos Hídricos Brasil (2020), as regiões mais críticas, frente ao crescimento da demanda hídrica, no Brasil são o Sudeste, Sul e Nordeste. No Sudeste, se destaca o consumo da água para o abastecimento humano, a irrigação e a indústria; já no Sul, é expressiva a irrigação de grandes lavouras de arroz pelo método de inundação; e, no Nordeste, a demanda é considerável quando comparada à sua baixa disponibilidade hídrica. Dos 5.570 municípios brasileiros, 49,2% decretaram Situação de Emergência - SE ou Estado de Calamidade Pública - ECP devido às cheias pelo menos uma vez entre os anos de 2003 a 2019, e, cerca de 88% dos municípios localizam-se nas regiões Nordeste, Sul e Sudeste.

Segurança Hídrica consiste na disponibilidade hídrica em quantidade e qualidade suficientes para o atendimento às necessidades humanas, à prática das atividades econômicas e à conservação dos ecossistemas aquáticos, acompanhada de um nível aceitável de risco relacionado às secas e cheias. Em 2019, mais de dois milhões de pessoas foram afetadas por alagamentos, enxurradas ou inundações no Brasil. Além disso, cerca de 22 milhões de pessoas foram afetadas por secas e estiagens e quase 94% das pessoas afetadas por secas em 2019 vivem na região Nordeste, contabilizando 80% dos registros do país. Estima-se ainda que 60,9 milhões de brasileiros vivam em cidades com risco hídrico e que há necessidade de R\$ 27,5 bilhões em investimentos para segurança hídrica no Brasil até 2035 (ANA, 2020).

No contexto do estudo Atlas Águas da ANA (2020), as cidades brasileiras foram classificadas quanto ao grau de vulnerabilidade dos mananciais para abastecimento urbano ao considerar o grau de resiliência, a relação demanda x disponibilidade hídrica e o porte dos mananciais. Observa-se que 43% das sedes municipais apresentam um certo grau de vulnerabilidade, sendo que 5% são caracterizadas como alta, 12% média e 26% baixa. Em relação à população urbana, apenas 3% mostram alta vulnerabilidade, 13% média e 20% apresentam baixa vulnerabilidade, resultando em 36% da população urbana brasileira com algum grau de vulnerabilidade. A região Nordeste do Brasil é a que mostra o maior percentual de sedes e população com algum grau de vulnerabilidade, sendo 68% e 69%, respectivamente. A baixa disponibilidade hídrica combinada com a falta de resiliência hídrica, principalmente no polígono do Semiárido e faixa costeira, contribui para o resultado apresentado.

Alguns dos principais obstáculos para processos eficazes de alocação da água estão relacionados à regulamentação deficiente, falta de incentivos e/ou falta de investimento. Para tanto, esses fatores refletem o baixo valor atribuído aos recursos hídricos da região como, por exemplo, as proporções de águas residuais devidamente tratadas em 2018 foram de 22% na Argentina, 23% na Colômbia, 34% no Brasil, 39% no Peru, 43% no Equador, 51% no México e 72% no Chile (Departamento das Nações Unidas para Assuntos Econômicos e Sociais - UNDESA, 2012). Globalmente, cerca de 80% de todas as águas residuais, industriais e municipais são lançadas no meio ambiente sem qualquer tratamento prévio, com efeitos prejudiciais à saúde humana e aos ecossistemas. Essa proporção é muito maior nos países menos desenvolvidos, onde há grande falta de instalações de saneamento e tratamento de águas residuais (Programa Mundial de Avaliação da Água - WWAP, 2017).

Ademais, a higiene das mãos é de extrema importância para prevenir a propagação de COVID-19 (Organização Mundial da Saúde - OMS, 2020a). Contudo, mais de três bilhões de

pessoas e dois em cada cinco centros de saúde não possuem acesso adequado a instalações de higiene das mãos. O acesso inadequado às instalações de higiene básica aumenta o risco de propagação de COVID-19 e outras doenças infecciosas. Os impactos sociais, econômicos e sanitários da pandemia do coronavírus, o aumento na compra de produtos de higiene para mitigar a propagação do vírus e o impacto ambiental desses produtos, especialmente os plásticos, transformam positivamente a visibilidade do valor da água, saneamento e higiene (Organização das Nações Unidas para a Educação, Ciência e Cultura, 2021). Portanto, a COVID-19 revela o papel crítico dos governos locais e operadores de água e saneamento para preservação e manutenção dos serviços hídricos, de saneamento e de higiene durante as pandemias (Grupo das Nações Unidas para o Desenvolvimento - UNSDG, 2020). De acordo com a *Global Water Operators Partnership Alliance* - GWOPA (2020), os serviços públicos devem trabalhar em estreita colaboração com as autoridades locais de saúde e outros órgãos relevantes para maximizar o acesso à água potável segura e ao saneamento, especialmente para as comunidades vulneráveis, para garantir a continuidade do serviço de água, do tratamento adequado, da acessibilidade para todos e da acessibilidade econômica.

Portanto, diferentes ações precisam ser tomadas para mitigar os impactos negativos causados pelo estresse hídrico, sejam eles governamentais ou não-governamentais, emergenciais ou não-emergenciais. Um exemplo são as Operações Carro-Pipa - OCP. Conhecido politicamente como um abastecimento emergencial ou uma medida reativa, o número de municípios atendidos pela Operação Carro-Pipa do Governo Federal, em 2019, correspondeu a 667 municípios, majoritariamente rurais, com desembolso de cerca de 640 milhões de reais (ANA, 2020). Para tanto, adota-se a OCP, em situações de crise, como uma medida de redução do abastecimento e estresse hídrico a fim de evitar o esgotamento dos mananciais, através da contratação de caminhões pipa e transporte da água. Na [Tabela 1](#page-21-0) abaixo, é possível analisar os dados de atendimento, operação e investimento da OCP ao longo dos anos, provenientes do Centro Nacional de Gerenciamento de Riscos e Desastres - CENAD do Ministério do Desenvolvimento Regional.

<span id="page-21-0"></span>

|                         | 2017  | 2018  | 2019  |
|-------------------------|-------|-------|-------|
| Municípios atendidos    | 848   | 718   | 667   |
| Carros-pipa em operação | 6.683 | 5.165 | 4.712 |

Tabela 1: Dados sobre a Operação Carro-Pipa do Governo Federal

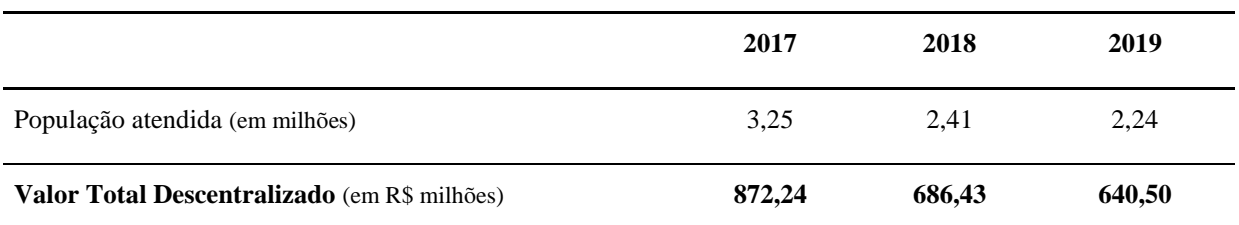

#### Fonte: CENAD

### <span id="page-22-0"></span>**2.4 Pesquisa Operacional**

Uma das áreas predominantes da Pesquisa Operacional é o problema de transporte, apresentando amplas aplicações em controle de estoque, rede de comunicação, planejamento de produção, programação, alocação pessoal e assim por diante. Os problemas de transporte desempenham um papel importante na logística e gestão da cadeia de abastecimento para reduzir custos e melhorando o serviço. Como e quando enviar os produtos aos consumidores nas quantidades o que eles desejam, ou precisam, de maneira econômica torna-se mais desafiador. Assim, os modelos de transporte fornecem uma poderosa estrutura para enfrentar este desafio (ANURADHA, 2016).

Para tanto, nesta seção serão descritos a história, definição, etapas, modelos e técnicas da Pesquisa Operacional para então descrição de um problema particular de transportes.

#### <span id="page-22-1"></span>**3.2.1 História da Pesquisa Operacional**

As origens da Pesquisa Operacional - PO - remontam a décadas de história, nas quais há considerável contribuições científicas de 1564 a 1935, que influenciaram o posterior desenvolvimento da pesquisa operacional (HILLIER; LIEBERMAN, 2013). Iniciada nos primórdios da Segunda Guerra Mundial, a pesquisa operacional foi uma das primeiras tentativas, se não a primeira, de uma abordagem científica da gestão das organizações.

> "Em razão da guerra, havia necessidade premente de alocar de forma eficiente os escassos recursos para as diversas operações militares. (...) convocaram grande número de cientistas para lidar com este e outros problemas táticos e estratégicos. Na prática lhes foi solicitada a realização de *pesquisas* sobre *operações*" (HILLIER; LIEBERMAN, 2013, p.1).

Para tanto, como o próprio nome indica, a pesquisa operacional envolve "pesquisa sobre operações". No início dos anos 60, a modelagem por pesquisa operacional já havia sido

aplicada aos processos básicos das organizações, como na gestão de inventários e na programação e alocação de recursos (GERSHEFSKI, 1970).

No Brasil, a pesquisa operacional teve início na década de 1960. O primeiro simpósio brasileiro de pesquisa operacional foi realizado em 1968 no Instituto Tecnológico de Aeronáutica - ITA, em São José dos Campos, São Paulo. Em seguida, foi criada a Sociedade Brasileira de Pesquisa Operacional - SOBRAPO. Há mais de 25 anos, a SOBRAPO realiza congressos científicos anuais, nacionais e/ou regionais, e é responsável pelo periódico científico Pesquisa Operacional há mais de 25 anos (BATALHA et al., 2008).

#### <span id="page-23-0"></span>**3.2.2 Definição de Pesquisa Operacional**

A Pesquisa Operacional é um método científico de fornecer aos departamentos executivos uma base quantitativa para as decisões relativas às operações sob seu controle (KITTEL, 1947; C. GOODEVE, 1948). É a análise matemática ou científica da eficiência sistemática e do desempenho da mão de obra, maquinários, equipamentos e políticas usadas em uma operação governamental, militar (American Heritage Dictionary of the English Language 921, 1976.). Para Ackoff e Sasinieni (1968), pesquisa operacional é a aplicação do método científico, por equipes multidisciplinares, a problemas envolvendo o controle de sistemas organizados de forma a fornecer soluções que melhor interessam a determinada organização. Pesquisa Operacional, portanto, é a ciência da tomada de decisões (ASSAD; GASS, 2011).

Segundo Hillier e Lieberman (2013), a pesquisa operacional é aplicada a problemas que compreendem a condução e coordenação das operações, i.e. das atividades, em uma organização de natureza essencialmente secundária. A natureza da organização não importa para aplicação de um estudo de pesquisa operacional. De fato, a possibilidade de aplicações é excepcionalmente grande, em que a PO já foi e pode ser aplicada em diferentes áreas como manufatura, transportes, construção, telecomunicações, planejamento financeiro, assistência médica, militar, serviços públicos e outras (HILLIER; LIEBERMAN, 2013). Assim, a SOBRAPO define pesquisa operacional como uma área de conhecimento que estuda, desenvolve e aplica métodos analíticos avançados para auxiliar na tomada de melhores decisões nas mais diversas áreas de atuação humana (SOBRAPO, 1969).

Para Michael Pidd (1999), a essência da pesquisa operacional pode ser resumida em apenas uma palavra: modelagem. A modelagem, para Michael Pidd, é um verbo ou uma atividade, e não um substantivo ou um sujeito. Contudo, o modelo "é uma representação externa e explícita de uma parte da realidade vista pelas pessoas que desejam usar esse modelo para entender, para mudar, para gerenciar e controlar essa parte da realidade de uma forma ou de outra" (PIDD, 1999, p.1-139). Os modelos de PO, portanto, possuem dois principais usos: (i) explorar as possíveis consequências antes de ações e decisões serem tomadas; ou, (ii) fazer parte de um sistema computacional para suporte a decisões estratégicas. Hoje, a pesquisa operacional apresenta um grande potencial tanto às organizações quanto para a sociedade, que costuma-se dizer que ela é "uma solução à procura de um problema" (SELLITTO, 2000).

Como é possível ver pelas diferentes definições acima, para definição de pesquisa operacional, não existe consenso na academia. Ou seja, não há consenso entre os autores e estudiosos da área de pesquisa operacional quanto à definição mais apropriada a ser atribuída a ela, ou mesmo se pode ser definida. Contudo, existem características em comum entre todas as definições como: aplicações de PO à problemas de condução e coordenação das operações ou atividades dentro de uma organização; amplitude de aplicações; abordagem do método científico; ponto de vista organizacional; busca da solução ótima; e, equipes multidisciplinares (GAVIRA, 2003).

## <span id="page-24-0"></span>**3.2.3 Etapas de um estudo de Pesquisa Operacional**

No seu guia de modelagem, *Just Modeling Through: A Rough Guide to Modeling,*  Michal Pidd (1999) descreve seus seis princípios de modelagem: (i) modelo simples, pense complicado; (ii) seja parcimonioso, comece pequeno e adicione; (iii) dividir e conquistar, evitar mega-modelos; (iv) use metáforas, analogias e semelhanças; (v) não se apaixone por dados; (vi) a construção do modelo pode parecer confusa.

Ademais, de acordo com Hillier e Lieberman (2013), uma forma de sintetizar as fases gerais da abordagem de modelagem e estudo da pesquisa operacional é:

- a) Definir o problema de interesse e coletar dados;
- b) Formular um modelo matemático para representação do problema;
- c) Desenvolver um procedimento computacional a fim de derivar soluções para o problema com base no modelo;
- d) Testar o modelo e aprimorá-lo conforme o necessário;

e) Preparar-se para a aplicação contínua do modelo conforme prescrito pela gerência; f) Implementar.

A definição do problema e coleta de dados é a primeira fase para um estudo de pesquisa operacional. Estudar o sistema em questão e desenvolver um enunciado bem definido do problema a ser considerado é fundamental para o sucesso do projeto. "É difícil obter uma resposta 'correta' para um problema 'incorreto' " (HILLIER; LIEBERMAN, 2013, p.10). Ademais, a definição do problema é uma tarefa difícil de realizar quando envolve uma equipe de tomadores de decisão devido aos diferentes interesses e pontos de vista representados por cada membro do grupo (DAVID; COLIN; SUE, 1981). Para tanto, determinar os objetivos apropriados é um aspecto muito importante na definição de um problema (HILLIER; LIEBERMAN, 2013).

As equipes de pesquisa operacional, em geral, investem um tempo considerável na coleta de dados relevantes sobre o problema em análise. Grande parte dos dados normalmente é necessária tanto para se obter o entendimento preciso sobre o problema como também para fornecer os dados necessários para o modelo matemático que será formulado.

A próxima fase é preparar o problema para a análise, i.e. "formular esse problema de forma que seja conveniente para a análise" (HILLIER; LIEBERMAN, 2013, p.9). O modelo matemático construído é inestimável na abstração da essência da matéria da investigação, mostrando inter-relacionamentos e facilitando a análise. Para tanto, para eles, os modelos matemáticos também são representações idealizadas expressas com símbolos e expressões matemáticas.

As vantagens de um modelo matemático, de acordo com Hillier e Lieberman (2013), são: (i) descrever um problema de forma muito mais concisa, tornando a estrutura geral do problema mais compreensível; (ii) relevar relacionamentos importante de causa-efeito; (iii) facilitar o tratamento do problema como um todo, considerando seus inter-relacionamentos de forma simultânea; e, por fim, (iv) formar uma ponte para o emprego de técnicas matemáticas e computadores potentes para analisar o problema. A pesquisa operacional e a computação digital/digitalização têm crescido lado a lado nos últimos 60 anos, com grandes quantidades históricas de capacidade de computação disponível sendo dedicadas à solução de programas lineares (BIXBY, 2002).

Contudo, há desvantagens no uso de modelos matemáticos. Para Hillier e Lieberman (2013), "ao se usar modelos matemáticos (...) se requerem aproximações e suposições simplificadas, caso se deseje que o modelo seja tratável". Para tanto, ao desenvolver e construir um modelo matemático do problema em questão, é eficiente iniciar por uma versão mais simples e, progressivamente, avançar para modelos mais elaborados que representam mais fielmente a complexidade do problema real. Esse processo é chamado de *enriquecimento do modelo*, em que o equilíbrio básico entre a precisão e a tratabilidade deve ser levado em consideração.

Após a formulação de um modelo matemático, a próxima fase é desenvolver um procedimento para derivar soluções para o problema em questão. Herbert Simon, cientista e Prêmio Nobel em economia, institui o termo *satisfacting,* combinação das palavras inglês *satisfactory* e *optimizing* (satisfatório e otimização), e descreve a tendência dos administradores de procurar uma solução "suficientemente boa". Um dos objetivos da pesquisa operacional é buscar uma solução ótima. Contudo, Simon defende o emprego de uma abordagem mais pragmática. "Em vez de criar uma medida de desempenho global para conciliar de forma ótima conflitos entre vários objetivos desejáveis (...) Podem ser estabelecidos objetivos para se atingirem níveis mínimos de desempenho satisfatórios em diversas áreas, (...)" (HILLIER; LIEBERMAN, 2013, p.12). Portanto, para Simon, o objetivo de um estudo de PO deveria ser de conduzir o estudo de maneira otimizada, independentemente se isso envolve ou não descobrir uma solução ótima para o modelo.

Consequentemente, uma solução ótima do modelo inicial construído para o problema real pode estar longe do ideal, de modo que se faz necessária uma análise adicional: a análise de pós-otimalidade. Denominada às vezes como análise e se, a análise, feita após encontrar-se a solução ótima, envolve responder perguntas sobre o que aconteceria à solução ótima se fossem elaboradas diferentes suposições sobre condições futuras. Em parte, a análise de pósotimalidade envolve conduzir uma análise de sensibilidade para estabelecer os parâmetros sensíveis, i.e. mais críticos, na determinação do problema. "Para um modelo matemático com valores especificados para todos os seus paradigmas, os parâmetros sensíveis do modelo são aqueles cujos valores não podem ser modificados sem se alterar a solução ótima" (HILLIER; LIEBERMAN, 2013, p.13).

A próxima fase é testar o modelo. Desenvolver um modelo matemático de grandes dimensões é análogo, sob certos aspectos, a desenvolver um programa de computador muito extenso, i.e. ele "inevitavelmente conterá muitos *bugs*". Para tanto, de acordo com Hillier e Lieberman (2013), o processo de teste e aperfeiçoamento do modelo, a depender da natureza do problema em questão e do modelo utilizado, é necessário, a fim de aumentar sua validade.

Após a fase de validação, as fases de preparação para aplicação e implementação da modelagem se iniciam. Se o modelo for usado repetidamente, a próxima etapa é instalar um sistema bem documentado para sua aplicação. Esse sistema geralmente se baseia em computadores e inclui o próprio modelo, o procedimento de solução e os procedimentos operacionais para implementação. Alguns exemplos de sistema com aplicação de um estudo de pesquisa operacional são: sistemas de informação gerenciais, como MRP e MRP II, e sistema de apoio à decisão. A última fase de um estudo de PO é implementar esse sistema conforme prescrito pela administração; "essa é uma fase crítica, pois é aqui, e somente aqui, que os frutos do estudo serão colhidos" pela organização (HILLIER; LIEBERMAN, 2013, p.16).

Uma outra forma de sintetizar as fases gerais de um estudo de pesquisa operacional é proposto por Moreira et al. (2004). De forma ampla, esse processo de solução de um problema é representado pela [Figura 3](#page-27-0) abaixo.

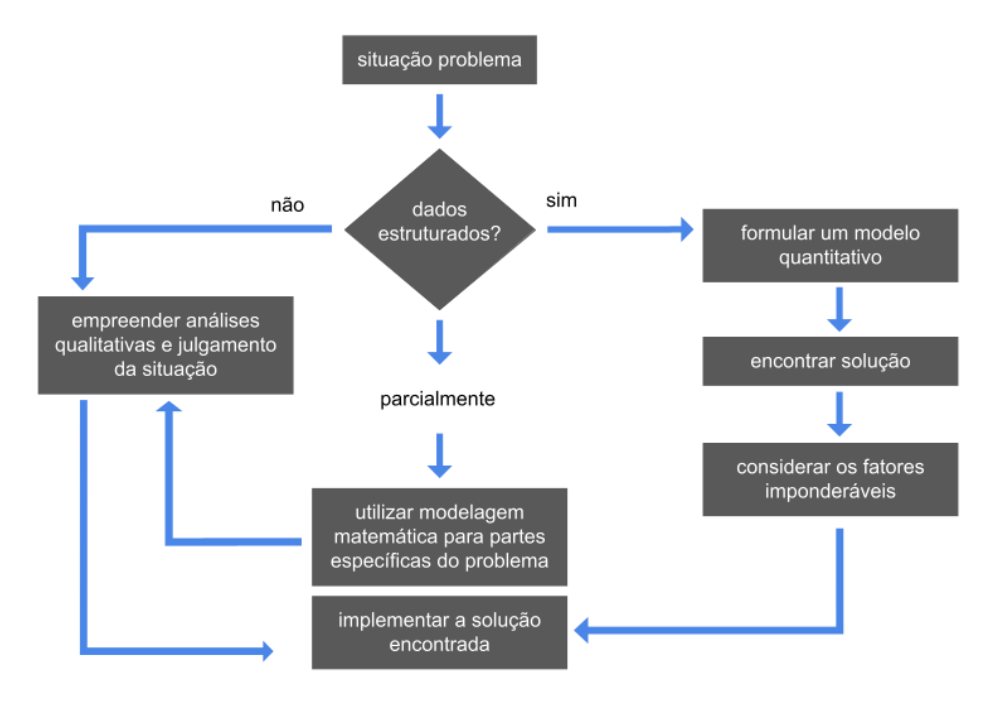

Figura 3: Processo de Solução de um Problema de PO Fonte: Moreira (2014)

<span id="page-27-0"></span>Pela [Figura 3,](#page-27-0) é possível ser a semelhança com as fases gerais descritas por Hillier e Lieberman. Contudo, Moreira propõe um passo a passo diferente a depender dos dados e da sua coleta. Então, caso os dados não sejam estruturados, Moreira (2004) propõe a procura de uma solução por meio de análises qualitativas e julgamento da situação; ocorrendo dados estruturados e não estruturados, a modelagem matemática será usada apenas em partes específicas do problema, em que os dados sejam quantificáveis.

Para Ackoff e Sasieni (1977), a manipulação das variáveis depende da natureza do modelo. A solução pode ser extraída do modelo mediante experimentação (i.e. por simulação) ou mediante análise matemática. Em alguns casos, a análise matemática pode ser conduzida sem que se tenha qualquer ideia a respeito dos valores das variáveis (i.e. abstrata ou simbolicamente), mas em outros casos é necessário conhecer tais valores (i.e. concreta ou numericamente).

Ademais, Frederick H. Murphy (2005) descreve uma lista típica, muito similar a descrita anteriormente, de procedimentos usados em pesquisas de PO em seu artigo *ASP, The Art and Science of Practice: Elements of a Theory of the Practice of Operations Research: A Framework*. A lista é a seguinte: (i) reconhecer os sintomas; (ii) observar a situação; (iii) defina o problema; (iv) selecionar as ferramentas apropriadas; (v) coletar dados; (vi) formular um modelo matemático (se necessário); (vii) validar o modelo; (viii) definir cenários e resolver o modelo; (ix) analisar os resultados; (x) comunicar a análise; (xi) implementar uma solução para o problema com base em análise.

# <span id="page-28-0"></span>**3.2.4 Modelo de Pesquisa Operacional**

"Um modelo é uma representação de um objeto, sistema ou ideia em alguma forma outra que não a própria entidade" (SHANNON, 1975, p.123). De acordo com Ackoff e Sasieni (1977), os modelos podem ser caracterizados como físicos ou matemáticos. Os modelos físicos, ou icônicos, se parecem com o que eles representam, diferenciando em tamanho; i.e. são réplicas de dimensões reduzidas, em grande maioria. Para os autores, os modelos icônicos são específicos, concretos e de difícil manipulação em estudos experimentais, principalmente para os pesquisadores operacionais e analistas de sistemas. Os modelos matemáticos, também chamados de abstratos ou simbólicos, utilizam símbolos matemáticos para representação de relacionamentos lógicos e quantitativos.

Para tanto, os modelos de estudo em PO assumem a forma matemática, i.e. assumem a forma de equações com diversos níveis de complexidade; ademais, em sua grande maioria, há

necessidade de uma ou mais equações ou inequações para traduzir a condição de que algumas, ou todas, variáveis controladas só podem ser manipuladas dentro de limites. Diversos autores, como Cassadras e Lafortune (1999), Banks et al. (1996), Soares (1990), Ehrlich (1985) e Forrester (1961), sugerem outras classificações de modelos. É possível visualizar uma síntese dessas classificações, descrita por Gavira (2003), abaixo.

- a) Linear ou não linear:
	- − Modelos lineares são aqueles que seguem uma lei linear; i.e. sempre haverá a mesma resposta da variável endógena a uma variável independente ou exógena
	- − Modelos não lineares são aqueles que não seguem uma lei linear; i.e. o relacionamento das variáveis endógenas e exógenas não se dá através de relações lineares
- b) Estático ou dinâmico:
	- − Modelos estáticos são aqueles que representam um sistema em um ponto particular no tempo; os modelos de Monte Carlo são exemplos de modelos estáticos
	- − Modelos dinâmicos são aqueles que representam sistemas à medida que eles evoluem ao longo do tempo
- c) Estável ou instável:
	- − Modelos estáveis são aqueles, quando dinâmico, sempre se volta à condição inicial após um distúrbio
	- − Modelos instáveis são aqueles que representam sistemas dinâmicos que após sua ativação, tendem a desenvolver a sua amplitude de movimentação, afastando-se da sua condição inicial
- d) Discreto ou contínuo:
	- − Modelos discretos são aqueles em que as variáveis se modificam discretamente em pontos específicos do tempo simulado
	- − Modelos contínuos são aqueles em que as variáveis podem variar continuamente ao longo do tempo simulado
- e) Determinístico ou estocástico:
	- − Modelos discretos são aqueles em que as variáveis se modificam discretamente em pontos específicos do tempo simulado
- − Modelos contínuos são aqueles em que as variáveis podem variar continuamente ao longo do tempo simulado
- f) Analítico ou de simulação:
	- − Modelos analíticos são aqueles em que a estrutura é representada por uma série de equações matemáticas
	- − Modelos de simulação são aqueles em que a estrutura é representada por equações matemática ou lógica para mimetizar o comportamento de um sistema ou mais

É possível dividir os modelos de um estudo de pesquisa operacional da mesma maneira que os modelos de simulação (LAW; KELTON, 1991; SHUT, 2007; GAVIRA, 2003 APUD WELLINGTON, 2007). Na [Figura 4,](#page-30-0) é desenhado um esquema das classificações de um modelo.

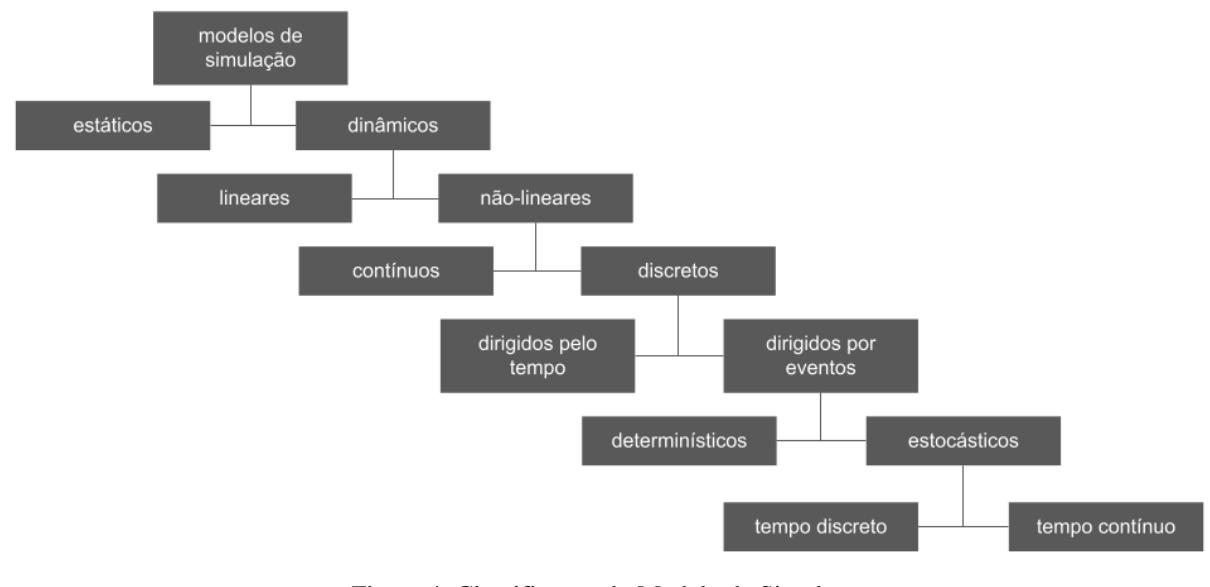

Figura 4: Classificação do Modelo de Simulação Fonte: Castro (2006)

### <span id="page-30-1"></span><span id="page-30-0"></span>**3.2.5 Técnicas de Pesquisa Operacional**

Uma consequência importante da aplicação da PO a uma grande variedade de problemas, e também da construção de algoritmos matemáticos, i.e. construção das equações, é a verificação e representação de diversos problemas em um pequeno número de problemas típicos. Alocação, estoque, substituição ou reposição, filas de espera, sequência e coordenação, determinação de rotas, situações de competição, busca de informações são alguns exemplos desses tais problemas típicos (ACKOFF; SASIENI, 1977).

De acordo com Andrade (2002) em seu livro *Introdução à Pesquisa Operacional: Métodos e Modelos,* as diferentes técnicas da PO são aplicadas a uma ampla variedade de problemas decisórios como determinação de tempo em filas de um banco até filas de aviões em aeroportos, problemas de estoques, planejamento da produção, mistura de componentes, formulação de ração a custo mínimo, redes de transporte, alocação de pessoas, problemas de redes de comunicação, alocação de investimentos, programação de tarefas e tantos outros. Para tanto, a pesquisa operacional abrange um conjunto relativamente grande de técnicas que podem ser utilizadas em um estudo de pesquisa operacional.

A utilização das técnicas de Pesquisa Operacional justifica-se pela necessidade de evidenciar e tornar mais amplo os estudos feitos nesta área, já que a globalização trouxe consigo um ambiente competitivo, onde se torna necessários a utilização de recursos que garantam a eficiência e viabilidade de investimento, e aplicações de métodos matemáticos que minimizem as incertezas nas decisões tomadas pelos administradores (SANTOS; SOUZA; MORAIS, 2008).

As principais técnicas da PO são: algoritmos genéticos, análises multicritério de apoio à decisão, cadeias de Markov, *Data Envelopment Analysis – DEA*, grafos, modelos de estoques, modelos de previsão, programação dinâmica, programação matemática, redes neurais, simulação de sistemas, teoria da decisão, teoria das filas, teoria dos jogos (ANDRADE, 2002). É possível encontrar na literatura outras categorias de técnicas ou até mesmo a interpretação de modelos como técnicas; contudo, sempre há semelhanças entre todas elas. Um exemplo são as técnicas apresentadas por Ackoff e Sasinieni (1968), no livro *Fundamentals of Operations Research,* em que para eles a programação inteira pode ser desagregada em três outras técnicas como a programação linear, não linear e inteira.

Segundo Ackoff e Sasinieni (1968), portanto, as técnicas de pesquisa operacional podem ser divididas entre: programação linear, programação não-linear, programação inteira, teoria das filas, simulação, teoria dos jogos, entre outras. Outro exemplo são as categorias propostas por Ecker e Kupferschmid (1988), em que a necessidade de se fazer escolhas ótimas em situações de incerteza determina duas categorias principais de métodos matemáticos usados na pesquisa operacional: (i) otimização, e (ii) probabilidade aplicada. A otimização engloba as programações matemáticas, como a programação linear, não-linear, inteira e

dinâmica, e a probabilidade aplicada engloba os modelos de estoque, simulação e teoria das filas, por exemplo.

Contudo, as técnicas de pesquisa operacional mais difundidas, segundo Rodrigues et al. (2014), são apenas quatro: (i) programação matemática (linear, não-linear e inteira); (ii) simulação computacional; (iii) teoria dos jogos; (iv) teoria das filas; e, (v) PERT/CPM.

> "Programação linear é uma técnica que pressupõe a relação linear entre as características do problema, buscando a solução ótima para o problema estudado (...) Simulação computacional é uma técnica que simula as características estudadas em um modelo de computador, considerando a variabilidade dos comportamentos do ambiente e seus participantes (...) Teoria dos jogos é uma técnica matemática que busca antecipar as possíveis decisões de participantes de uma situação de competição (...) Teoria das filas é o estudo das esperas existentes nos mais diversos sistemas, tais como filas de banco, do caixa no supermercado e outras não tão corriqueiras a todo mundo como as ordens de produção aguardando para serem liberadas ou os veículos que aguardam para serem descarregados e assim atrasam outros carregamentos posteriores (...) PERT/CPM - PERT é a sigla de Program Evaluation and Review Technique (Técnica de Avaliação e Revisão de Projetos) e CPM é a sigla de Critical Path Method (Método do Caminho Crítico) - ambas as técnicas envolvem modelos de redes visando a gestão de tempo de projetos (...)" (Rodrigues et al, 2014).

Rodrigues (1995) apud Wellington (2017) descrevem uma adequação de quatro diferentes técnicas da área da pesquisa operacional em relação a variabilidade e complexidade do modelo, i.e. mostra a classe de técnicas que é mais indicada, conforme a complexidade e a variabilidade dos problemas estudados. Na [Figura 5](#page-32-0) abaixo, é possível ver a indicação da técnica a ser utilizada no estudo de acordo com grau de variabilidade dos dados e com grau de complexidade do problema; por exemplo, a técnica de simulação é indicada em casos de alta variabilidade dos dados e da alta complexidade do problema.

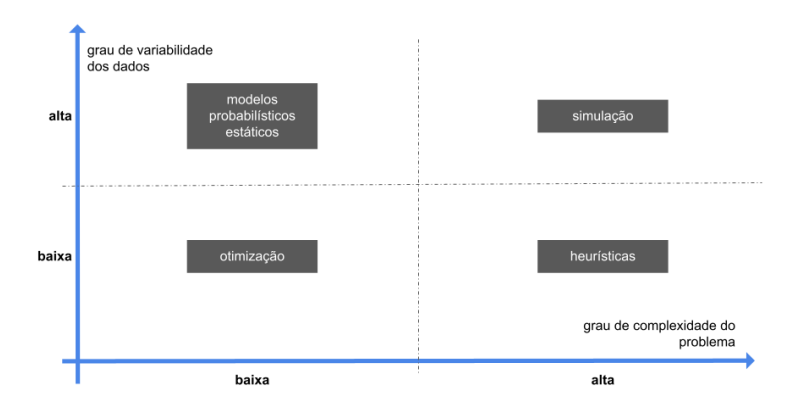

<span id="page-32-0"></span>Figura 5: Adequação de Diferentes Técnicas de Modelagem em relação à Variabilidade e Complexidade do Modelo

Fonte: Wellington (2007)

### <span id="page-33-0"></span>**3.2.6 Programação Linear**

O desenvolvimento da programação linear tem sido classificado entre os mais importantes avanços científicos dos meados do século XX (HILLIER; LIEBERMAN, 2013). "Seu impacto desde 1950 tem sido extraordinário", afirmaram Hillier e Lieberman (2013).

Os primeiros casos a serem reportados na academia sobre aplicação das técnicas de pesquisa operacional foram, em virtude de sua origem, de caráter militar; porém, somente após o final da Segunda Grande Guerra, problemas civis passaram a ser estudados pela PO. Os primórdios da PO encontram-se descritos no trabalho de Trefethen (1954). Contudo, dois eventos foram responsáveis pelo rápido desenvolvimento de estudos da PO e, consequentemente, pelo o reconhecimento da sua importância para a comunidade científica no século anterior.

Segundo Wayne L. Winston (1994), o primeiro evento foi o desenvolvimento de um algoritmo simples para solucionar problemas de programação linear, denominado algoritmo simplex e proposto por George Dantzig em 1947. Tal algoritmo permitiu a resolução manual de diversos estudos da PO, principalmente aqueles de baixa complexidade. O segundo evento foi a proliferação dos microcomputadores e o rápido aumento em sua velocidade de processamento.

A programação linear é construída a partir de um modelo matemático (ou programação matemática) para descrição do problema em questão. "O adjetivo linear significa que todas as funções matemáticas nesse modelo são necessariamente funções lineares. A palavra programação, nesse caso, não se refere à programação de computad*or; ela é, essencialmente, um sinônimo para planejamento*" (HILLIER; LIEBERMAN, 2013, p.20)*.*  Assim, a programação linear pode ser descrita como o planejamento de atividades, por exemplo, para a obtenção de um resultado ótimo. É um resultado que atinge o melhor objetivo especificado, de acordo com o modelo matemático construído, entre todas as alternativas viáveis.

"O tipo mais comum de aplicação de programação linear envolve alocar recursos limitados a atividades" (HILLIER; LIEBERMAN, 2013, p.20), para tanto, em um problema de programação linear, os termos-chave são recursos e atividades, onde m representa o número dos diferentes tipos de recursos a serem utilizados em n atividades consideradas (HILLIER; LIEBERMAN, 2013). Alguns exemplos de recursos e atividades são:

*a) Recursos:* dinheiro, máquinas, equipamentos, veículos, pessoal e outros;

*b) Atividades:* investimentos em projetos, anúncio em média direcionada, processos de produção, transporte de mercadorias.

A fim de determinar a alocação de recursos em atividades, o modelo de programação linear envolve escolher os níveis das atividades que conduzem ao melhor valor possível da medida de desempenho global.

A terminologia comum de um modelo de programação linear, segundo Hillier e Lieberman (2013), para um problema genérico são: m recursos; n atividades; nível de atividade j, xj; e, medida de desempenho global Z. Para tanto, certos símbolos são comumente usados para representar os diversos componentes de um modelo de programação linear.

*z* = valor da medida de desempenho global

 $x_i$  = nível de atividade *j*, para *j* = 1, 2, 3, ..., *n* 

 $c_i$  = incremento em *Z* que resultaria de cada incremento unitário no nível de atividade *j*

 $b_i$  = quantidade do recurso *i* que se encontra disponível para alocação em atividades, para *i* = 1, 2, 3, …, *m*

 $a_{ij}$  = quantidade do recurso *i* consumido por unidade de atividade *j* 

Portanto, o modelo formula o problema em questão para decidir os níveis de atividades, i.e. para determinar as variáveis de decisão - *x1*, *x2*, *x3*, ... *xj*. Os valores de *b<sup>i</sup>* e *aij* são, então, as constantes de entrada para o modelo; i.e. são os parâmetros definidos para o problema.

### <span id="page-34-0"></span>**3.2.6.1 Uma forma-padrão do modelo**

Uma forma padrão de desenhar um modelo para o problema de programação linear é por meio de sua função de desempenho global e de suas limitações. A função a ser maximizada chama-se função objetivo; as limitações de recursos e/ou atividades são denominadas de restrições, as quais podem ser classificadas como restrições funcionais ou restrições de não negatividade. As restrições funcionais, ou estruturais, são aquelas primeiras *m* restrições, em que todas as variáveis  $a_{ij}x_j + a_{ij}x_j + ... + a_{mn}x_n$  são posicionadas no lado esquerdo; já as restrições de não negatividade, ou de condições não negativas, são aquelas posicionadas por último, garantindo a positividade numérica dos resultados. Portanto, a forma-padrão do modelo de programação linear é:

$$
Maximizar z = c_1x_1 + c_2x_2 + \dots + c_nx_n,
$$
  
subject to às restricto  $\tilde{c}$   

$$
a_{11}x_1 + a_{12}x_2 + \dots + a_{1n}x_n \le b_1
$$

$$
a_{21}x_1 + a_{22}x_2 + \dots + a_{2n}x_n \le b_2
$$

$$
\dots
$$

$$
a_{m2}x_2 + a_{m2}x_2 + \dots + a_{mn}x_n \le b_m
$$

$$
e
$$

$$
x_1 \ge 0, x_2 \ge 0, \dots x_n \ge 0
$$

Esse formato também recebe o nome de formulação *primal* de programação linear. As características mais importantes do modelo primal são, portanto: (i) a função objetivo é do tipo maximizar; (ii) todas as restrições são expressas como equações; (iii) todas as variáveis são não negativas; e, (iv) a constante no lado direito das restrições é não negativa (MANSILHA; FARRET; KULLMANN, 2017). Ademais, existem outras formas legítimas de representar, como: minimizar em vez de maximizar a função objetivo, restrições funcionais com desigualdade maior do que ou igual, restrições funcionais de igualdade, e restrições não negativas eliminadas (i.e *x<sup>n</sup>* irrestrita em sinal) (HILLIER; LIEBERMAN, 2013).

#### <span id="page-35-0"></span>**3.2.6.2 Terminologia para soluções de Modelo**

A terminologia utilizada para as soluções de modelos objetiva diferenciar e classificar os tipos de solução entre as viáveis, inviáveis e ótimas. Uma solução viável é aquela para a qual todas as restrições são satisfeitas; uma solução inviável é aquela para a qual pelo menos uma das restrições é violada; uma solução ótima é uma solução viável que possui o valor mais favorável da função objetivo. Segundo Hillier e Lieberman (2013), a maioria dos problemas apresenta apenas uma solução ótima, porém é possível que não haja uma solução viável, e
consequentemente nenhuma solução ótima, ou até mesmo que Z seja ilimitado, i.e. as restrições não impedem o aumento do valor da função objetivo, também não apresentando uma solução ótima para o problema.

Uma outra definição importante para um problema de programação linear é a solução ponto extremo factível - PEF. As PEF são aquelas posicionadas em um vértice da região de soluções; ou seja, posicionadas em pontos extremos. A relação entre as soluções ótimas e as soluções PEF é que, para problemas com uma região de soluções viáveis existente e limitada, sempre existirão soluções PEF e pelo menos uma solução ótima (HILLIER; LIEBERMAN, 2013).

# **3.2.6.3 Hipóteses**

Encontradas implicitamente na formulação matemática, as hipóteses da programação linear são: (i) de proporcionalidade; (ii) de aditividade; (iii) de divisibilidade; e, (iv) de certeza.

> "Hipótese da proporcionalidade: a contribuição de cada atividade ao valor da função objetivo Z é proporcional ao nível de atividade *x<sup>j</sup>* , conforme representado pelo termo *cjx<sup>j</sup>* na função objetivo; e a contribuição de cada atividade do lado esquerdo de cada restrição funcional é proporcional ao nível de atividade *xj*, conforme representado pelo termo *aijx<sup>j</sup>* na restrição (...) Hipótese da aditividade: toda função em um modelo de programação linear, seja a objetivo ou a de restrição, é a soma das contribuições individuais das respectivas atividades (...) Hipótese da divisibilidade: as variáveis de decisão em um modelo de programação linear podem assumir quaisquer valores, inclusive valores não inteiros, que satisfaçam as restrições funcionais e de não negatividade (...) Hipótese da certeza: assume-se o valor atribuído a cada parâmetro de um modelo de programação linear como uma constante conhecida" (HILLIER; LIEBERMAN, 2013, p.32-38).

Contudo, é muito comum nas aplicações de programação linear que quase nenhuma das quatro hipóteses, descritas acima, se sustente completamente. Deste modo, é necessário apenas que haja uma correlação relativamente grande entre as previsões do modelo e o problema no mundo real. É de extrema importância, portanto, a equipe de PO realizar experimentos de pós-otimalidade, como a análise de sensibilidade, para examinar se as hipóteses se sustentam minimamente para o problema em questão e, também, para analisar a dimensão dessas disparidades (HILLIER; LIEBERMAN, 2013).

### **3.2.6.4 Formulação de modelos de PL de grandes dimensões**

A programação linear é um dos principais modelos da área de pesquisa operacional. Fundamental para a resolução de problemas, os algoritmos e suas extensões para resolver um problema desse tipo formam uma grande parte da computação. Independente do uso da tecnologia computacional, a conceituação de perspectivas futuras requer a construção de um modelo, mais especificamente de uma série de modelos. A capacidade do cérebro humano é limitada, principalmente pela sua capacidade de montar e lembrar dos resultados de uma iteração de mais do que sete variáveis, em seu máximo. A operação do cérebro humano em tais níveis de desempenho de 'processamento' são problemáticos; para tanto, a abordagem mais próxima da simulação de um cérebro é por meio de computadores (BVAUERS, 2002).

## **3.2.6.5 Método Simplex**

Reconhecido como o pai da programação linear, George Dantzig foi o mais importante pioneiro da pesquisa operacional, desenvolvendo o método simplex. Esse procedimento provou ser extremamente eficiente para solucionar problemas de programação linear, sendo considerado o método mais utilizado para resolução de problemas, tanto de pequeno quanto de grande porte (HILLIER; LIEBERMAN, 2013; PLOSKAS, 2015; SAMARAS, 2015). Diversos autores utilizam do método para resolver problemas de engenharia (YAMAMURA; KITAWA, 2003; VELILLA; VALENCIA; MORENO, 2008).

O método simplex se caracteriza como um procedimento algébrico além de apresentar conceitos subjacentes geométricos. A solução ótima do problema é determinada numericamente pela característica interativa do método. Para Ploskas e Samaras (2014), a escolha do elemento de articulação em cada iteração é um dos passos mais críticos para o algoritmo simplex.

Segundo Hillier e Lieberman (2013), há seis conceitos-chave para soluções de problema de programação linear utilizando-se do método simplex. São eles:

- *a) Conceito para solução 1:* o método simplex concentra-se exclusivamente em soluções PEF; para qualquer problema com pelo menos uma solução ótima, para encontrá-la basta encontrar a melhor solução PEF;
- *b) Conceito para solução 2:* o método simplex é um algoritmo iterativo, i.e. um procedimento sistemático para solução que repete uma série de etapas, chamadas

iteração, até que se chegue a um resultado desejado;

- *c) Conceito para solução 3:* sempre que possível, a inicialização do método opta pela origem como a solução PEF inicial;
- *d) Conceito para solução 4:* dada uma solução PEF, a próxima iteração será adjacente a solução atual; ou seja, o método sempre opta por uma solução PEF adjacente a solução atual;
- *e) Conceito para solução 5:* o método examina cada um dos lados da região de soluções viáveis provenientes dessa solução PEF; ou seja, o método identifica a melhor solução através da taxa de crescimento de *Z,* deslocando-se ao longo do lado com maior taxa de crescimento; e,
- *f) Conceito para solução 6:* o método realiza de modo eficiente, por fim, o teste de otimalidade; o teste consiste em verificar se qualquer um dos lados resulta em uma taxa de crescimento em *Z* positiva e se nenhum atender a isso, então, a solução PEF atual é a solução ótima.

Portanto, o método simplex segue a estrutura representada pela [Figura 6](#page-38-0) abaixo.

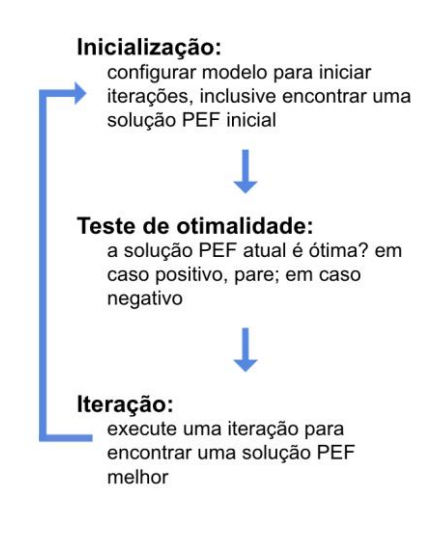

Figura 6: Estrutura do Método Simplex Fonte: Hillier e Lieberman (2013, p.87)

<span id="page-38-0"></span>Contudo, a configuração do método simplex quando executado em um computador deve seguir somente instruções algébrica. A primeira etapa nessa configuração é converter as restrições funcionais de desigualdade em restrições de igualdade equivalentes a partir da introdução de variáveis de folga**,** ou variável de excesso. O modelo assume agora sua forma aumentada, um modelo equivalente da forma original do modelo. Essa conversão é fundamental para a manipulação algébrica do modelo pelo computador, e também para a identificação das soluções PEF (HILLIER; LIEBERMAN, 2013). Na [Figura 7](#page-39-0) abaixo, são apresentados os dois formatos do modelo e as duas interpretações de como o método simplex soluciona um problema de programação linear.

```
Maximizar Z = c_1 x_1 + c_2 x_2 + ... + c_n x_n,
Maximizar Z = c_1x_1 + c_2x_2 + ... + c_nx_n,
              sujeito às restrições
                                                                                 sujeito às restricões
                                                                     a_{11}x_1 + a_{12}x_2 + \ldots + a_{1n}x_n + x_{n+1} = b_1a_{11}x_1 + a_{12}x_2 + \ldots + a_{1n}x_n \leq b_1a_{21}x_1 + a_{22}x_2 + \dots + a_{2n}x_n \le b_2a_{21}x_1 + a_{22}x_2 + \ldots + a_{2n}x_n + x_{n+2} = b_21000
      a_{m1}x_1 + a_{m2}x_2 + \ldots + a_{mv}x_n \leq b_m a_{m1}x_1 + a_{m2}x_2 + \ldots + a_{mv}x_n + x_{n+i} = b_m\bullet\thetax_1 \geq 0, x_2 \geq 0, ..., x_n \geq 0x_1 \geq 0, x_2 \geq 0, ..., x_n \geq 0
```

```
Figura 7: Formatos do Modelo de PL para Solução via Método Simplex
                 Fonte: Hillier e Lieberman (2013)
```
<span id="page-39-0"></span>A terminologia correspondente para a forma aumentada é: (i) uma solução aumentada é uma solução para as variáveis originais, i.e. de decisão, que foi aumentada pelos valores correspondentes das variáveis de folga; (ii) uma solução básica é uma solução em ponto extremo aumentada; e, (iii) uma solução básica viável (BV) é uma solução PEF aumentada (HILLIER; LIEBERMAN, 2013).

Por último, os códigos computacionais adaptam a forma algébrica e aumentada do método simplex em uma forma matricial, i.e. método simplex revisado.

> "Essa forma realiza exatamente as mesmas etapas da forma geométrica, algébrica e tabular, porém ela faz isso enquanto processa e armazena apenas os números que são efetivamente necessários para a iteração atual e depois transporta os dados essenciais de uma forma muito mais compactada" (HILLIER; LIEBERMAN, 2013, p.128).

Para solucionar um problema de programação linear, há diversos fatores que afetam o seu tempo de processamento. Para Hillier e Lieberman (2013), o mais importante deles é o número de restrições funcionais ordinárias frente a sua característica de proporcionalidade ao cubo; ou seja, a grosso modo, o ato de dobrar o número de restrições pode multiplicar o tempo de processamento por um fator aproximadamente igual a oito. Ademais, existe ainda um fator de relativa importância: a densidade da tabela de coeficientes de restrições (i.e. a proporção dos coeficientes não-zeros do modelo). Uma regra prática para o número de iterações é que ele tende a ser aproximadamente o dobro do número de restrições funcionais.

Portanto, segundo Chvatal (1983), o algoritmo simplex pode ser resumido nos seguintes passos:

*Passo 0:* Formar a matriz correspondente a uma *solução básica* viável

*Passo 1*: Se todos  $r_i \ge 0$ , pare; a solução básica viável atual já é ótima

*Passo 2*: Selecionar *q* tal que *r<sup>q</sup> < 0* para determinar qual variável não básica irá se tornar básica

*Passo 3:* Calcular as razões  $y_i \circ y_j \circ y_j$  para  $y_i \circ z \circ y_j = 1, 2, ..., m$ ; se nenhum  $y_i \circ z \circ y_j$ , pare, o problema é ilimitado. Caso contrário, selecionar *p* como sendo o índice i correspondente à menor razão

*Passo 4:* Pivotear no *pq*-ésimo elemento, atualizando todas as linhas incluindo a última; retornar ao passo 1.

### **3.2.7 Problemas de transporte**

Um tipo particular de problema da programação linear é o de transporte. O problema de transporte, apesar do seu nome, não se refere exclusivamente a aplicações do modelo no transporte de mercadores de maneira otimizada, mas também a outros desafios como, por exemplo, o de cronograma de produção (HILLIER; LIEBERMAN, 2013). Para tanto, segundo os autores, "o problema de transporte genérico se refere a distribuir qualquer *commodity* de qualquer grupo de centros de fornecimento, chamado de origens, a qualquer grupo de centros de recepção, denominados destinos, de modo a minimizar o custo total de distribuição" (HILLIER; LIEBERMAN, p.294).

Reconhecido como um dos problemas de otimização mais estudado, o problema de transporte foi introduzido por Dantzig e Ramser em 1959 para aplicação do algoritmo matemático em um problema de oferta e demanda de gasolina. Em 1964, Clarke e Wright propõem uma abordagem heurística para os problemas de transporte, melhorando a abordagem de Dantzig e Ramser. Posteriormente, centenas de modelos foram propostos para

encontrar soluções aproximadas (DANTZIG et al., 1959; CLARKE et al., 1964; TOTH et al., 2002).

De acordo com Toth et al. (2002), o problema consiste na distribuição de mercadorias em um período de tempo de um conjunto de clientes por um conjunto de veículos. Esses veículos estão localizados em depósitos, são operados por motoristas e realizam seus movimentos por meio de uma malha rodoviária. Para tanto, a solução passa por um conjunto de rotas, realizadas por veículos que iniciam e terminam em seus depósitos de forma que (i) os requisitos do cliente sejam atendidos, (ii) as restrições operacionais sejam atendidas e (iii) os custos de transporte sejam minimizados. Portanto, os objetivos típicos de um problema desse tipo são a minimização do custo global de transporte, a minimização do número de veículos usados, o balanceamento das rotas e a minimização das penalidades associadas ao serviço incompleto.

A terminologia comum para um problema genérico de transporte, segundo Hillier e Lieberman (2013), são: unidades de uma commodity; m origens; n destinos; oferta *s<sup>i</sup>* da origem *i*; demanda *d<sup>j</sup>* da origem *j;* e, custo *cij* por unidade distribuída da origem *i* para o destino *j*. Portanto, fazendo que *z* da função objetivo seja o custo total de distribuições e *xij( i = 1, 2, ..., m; j = 1, 2, ..., n)* seja o número de unidades a serem distribuídas da origem *i* para o destino *j*, a formulação padrão em programação linear de um problema desse tipo fique:

Minimizar 
$$
Z = \sum_{i=1}^{m} \sum_{j=1}^{n} c_{ij} x_{ij}
$$
,  
\nsujeito às restrições  
\n
$$
\sum_{j=1}^{n} x_{ij} = s_{i}, para i = 1, 2, ..., m
$$
\n
$$
\sum_{i=1}^{m} x_{ij} = d_{j}, para j = 1, 2, ..., n
$$

$$
x_{ii} \geq 0
$$
, para todo i ej

Para tanto, qualquer problema de programação linear que se encaixe nessa formulação especial é do tipo problema de transporte, independentemente de seu contexto físico. Contudo, em alguns problemas reais, as ofertas representam quantidades máximas, e não fixas, a serem distribuídas; de modo similar, as demandas no mundo real podem também

representar quantidades máximas a serem recebidas. Portanto, há dois grupos principais de problemas de transporte: o problema de transporte balanceado e, o não-balanceado.

Para Anuradha (2016), há diferentes tipos de problemas de transporte nos quais podem ser classificados como: (i) problema de fluxo de custo mínimo; (ii) problema de fluxo de custo mínimo com diferentes restrições; (iii) problema do caminho mais curto (ou de gargalo em tradução livre); e, por fim, (iv) problema de multi-objetivo.

> "O problema de fluxo de custo mínimo (...) que o objetivo do problema de transporte é determinar a programação de remessa que minimiza o custo total de remessa enquanto satisfaz os limites de oferta e demanda (...) O problema de fluxo de custo mínimo com diferentes restrições (...) é utilizado com menor frequência na academia frente ao rigor técnico para solucionar um problema desse tipo (...) O problema do caminho mais curto é um tipo especial (...) em que um período de tempo está associado a cada rota de envio. O objetivo deste processo é minimizar o tempo máximo para transportar todo o abastecimento para os destinos, em vez de minimizar o custo (...) Em geral, os problemas da vida real são modelados com multi-objetivos que são medidos em diferentes escalas (...) Uma variedade de abordagens, como a abordagem de programação de objetivo lexicográfica, abordagem de programação de objetivo de intervalo, algoritmos iterativos, abordagem difusa de programação, o método de etapas, o método de função de utilidade foram desenvolvidos por muitos pesquisadores para o problema de programação linear multi-objetivo" (Anuradha, 2016, p.2-7).

Uma outra visualização dos problemas de transporte, mais especificamente de rotas, é proposta por Hassanzadeh et al (2009) e Toth et al (2002). Na [Figura 8](#page-42-0) abaixo, é possível visualizar os problemas de transporte principais e suas interconexões.

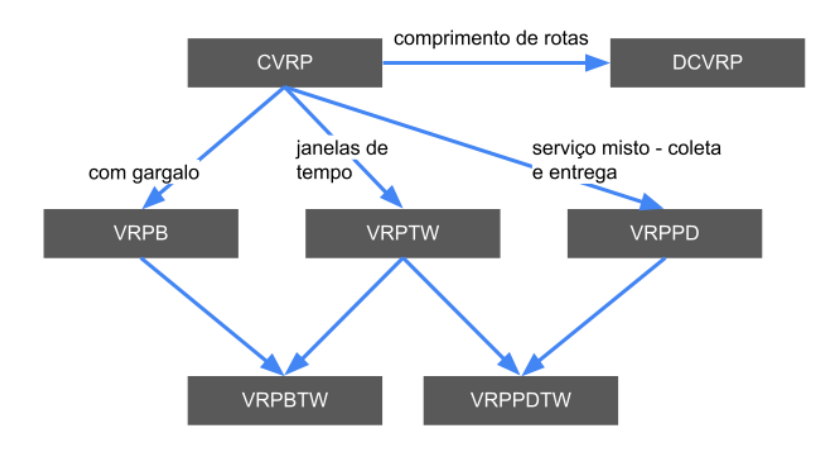

<span id="page-42-0"></span>Figura 8: Problemas básicos de transportes e suas interconexões Fonte: Toth et al., 2002

O CVRP significa um problema de transporte capacitado, em que todos os clientes correspondem às ofertas, as demandas são determinísticas e não podem ser parceladas. VRPTW significa VRP com janelas de tempo; ou seja, para cada cliente, o atendimento inicia dentro de uma janela de tempo e os veículos param por instantes de tempo. VRPB significa VRP com gargalos; ou seja, o conjunto de clientes é dividido em dois subconjuntos, clientes *Linehau*l (sem gargalo) e clientes *Backhaul* (com gargalo), de forma que sempre que uma rota atende os dois tipos de clientes, todos os clientes sem gargalo devem ser atendidos antes dos clientes com gargalo. VRPPD significa VRP com coleta e entrega; ou seja, cada cliente está associado a duas quantidades de demanda de mercadorias homogêneas, a serem entregues e a serem retiradas em um cliente (TOTH et al., 2002). Além disso, os outros dois problemas básicos são variações dos apresentados, em que VRPBTW significa VRP com gargalo e janelas de tempo e VRPPDTW para VRP com coleta e entrega e janelas de tempo (HASSANZADEH, 2009).

Portanto, o problema de transporte é frequentemente utilizado para o desenvolvimento de novos modelos e técnicas algorítmicas aplicadas para a solução eficaz de problemas de otimização combinatória (TOTH et al., 2002). O uso bem-sucedido dessas técnicas se deve a tecnologia, mais especificamente: (i) ao poder dos sistemas computacionais atuais; (ii) integração de sistemas de informação em processos; (iii) desenvolvimento de modelos matemáticos rigorosos; (iv) aplicabilidade no mundo real; e, (v) relevância prática (TOTH et al., 2014).

# **2.5 Geoprocessamento**

Para Câmara et al (2001), o Brasil é um país de dimensão continental com uma grande carência de informações adequadas para a tomada de decisões sobre os problemas urbanos, rurais e ambientais, em que o Geoprocessamento apresenta um enorme potencial, principalmente por se basear em tecnologias de custo relativamente baixo. Os produtos gerados por um Sistema de Informação Geográfica – SIG "vinculam-se ao espaço físico, podendo, entretanto, trabalhar fenômenos climáticos, humanos, sociais e econômicos. A partir desses espaços devidamente "mapeados" e trabalhados pelo SIG, pode-se conhecer melhor uma região, possibilitando, assim, o fornecimento de subsídios para uma futura tomada de decisões" (FITZ, 2008, p. 25).

Para tanto, nesta seção serão descritos a definição, importância, história e os sistemas dessa área de conhecimento em potencial para tomadas de decisões mais assertivas, i.e. do Geoprocessamento.

# **3.3.1 Definição de Geoprocessamento**

O geoprocessamento consiste em um conjunto de técnicas, métodos e ferramentas matemáticas e/ou computacionais para o tratamento da informação geográfica; essa área do conhecimento influencia e proporciona a análise de recursos naturais, de transporte, das comunicações, de energia, do planejamento urbano e regional, e de outros aspectos (IBRAHIN et al, 2016; CÂMARA; DAVIS, 2001, p.1). Para tanto, o geoprocessamento é visto como uma área de conhecimento a qual envolve diferentes disciplinas como, por exemplo, a cartografia, computação, geografia e estatística (IBRAHIN, 2016). "Tudo o que está ao nosso redor pode ser georreferenciado, ou seja, pode ter as suas coordenadas conhecidas, como árvores, rios, prédios, postos de saúde, pontos de ônibus, residências, fábricas, ruas e etc" afirmou Francini Ibrahin (2016) em seu livro Introdução ao Geoprocessamento Ambiental.

Geoprocessamento, de acordo com Rodrigues (1988), denota um sistema de coleta e tratamento de informações espaciais e cartográficas interpoladas com dados estatísticos, junto a um software que processa esses dados de forma gerencial. Para Macedo (2018), o geoprocessamento é um ramo do conhecimento, ou seja, é a "ciência da geoinformação".

As ferramentas computacionais para o geoprocessamento, chamadas de Sistemas de Informação Geográfica - GIS, ou SIG em inglês, permitem realizar análises complexas ao integrar dados de diversas fontes e ao criar bancos de dados georreferenciados. Para tanto, essa ferramenta computacional facilitou a aplicabilidade e produtividade do geoprocessamento em ambiente digital, com cálculos e análises estatísticas realizadas de maneira escalonada. Portanto, o GIS torna possível automatizar o processo de produção de documentos cartográficos, sendo um local de automação, por exemplo, da produção de mapas (CÂMARA et al., 2000; CÂMARA et al., 2004; FUKS et al., 2004; MAGUIRE et al., 2005; SILVA et al., 2008; MACEDO, 2018).

A dinâmica interdisciplinar e tecnológica entre cartografia, geoprocessamento e espaço geográfico permite um grande avanço na coleta, tratamento e análise das informações com distribuição geográfica. Da cartografia, constrói-se, por meio de modelos matemáticos,

um modelo de representação de dados para os processos ocorridos no espaço geográfico. Do geoprocessamento, utiliza-se da sua interação entre técnicas matemáticas-estatísticas e computacionais fornecidas pelos Sistemas de Informação Geográfica - SIG para tratar esses processos do espaço geográfico; i.e informações geográficas. Portanto, essa descrição relaciona de forma clara a interdisciplinaridade entre a cartografia, o geoprocessamento e os Sistemas de Informações Geográficas (BURROUGH; MCDONNELL, 2004; CÂMARA et al., 2004; MAGUIRE et al., 2005).

# **3.3.2 Importância do Geoprocessamento**

Segundo Câmara et al. (2001), o problema fundamental da ciência da geoinformação é o estudo e a implementação de diferentes formas de representação computacional do espaço geográfico. Para tanto, costuma-se dizer que o geoprocessamento é uma tecnologia interdisciplinar, a qual permite a convergência de diferentes disciplinas científicas para estudos de fenômenos ambientais e urbanos; ou seja, "o espaço é uma linguagem comum" para diferentes disciplinas científicas.

Ademais, muitas decisões políticas são adotadas ao considerar o fator localização como, por exemplo: a verificação da densidade demográficas, da renda média e da área de abrangência de outros postos já existentes para a construção de um novo posto de saúde, ou até mesmo a realização de serviços eficientes nas redes de energia elétrica e de telecomunicações (IBRAHIN et al, 2016).

Para as atividades das sociedades organizadas, a coleta de informações sobre a distribuição geográfica de recursos minerais, propriedades, animais e plantas sempre foi de extrema importância. Contudo, a coleta e a manipulação de dados geográficos eram realizadas, até a segunda metade do século XXI, através de ferramentas limitadas como documentos e mapas em papel. Para tanto, com o desenvolvimento simultâneo da tecnologia de informação e do pensamento geográfico, tornou-se possível armazenar e representar tais informações em ambiente computacional, abrindo espaço para o aparecimento e desenvolvimento do geoprocessamento (CAMARA et al, 2001).

A utilização das imagens de satélites e fotografias aéreas, mapas, banco de dados e aplicativos específicos no geoprocessamento permite a melhor manipulação de informações, podendo-se identificar determinadas características da superfície terrestre e ordená-las em cores, formas e legendas variadas. Em outras palavras, a análise espacial possibilita: (i) manipular dados georreferenciados de diferentes formas; (ii) extrair conhecimento adicional como resposta, incluindo a manipulação de mapas, imagens de satélites e aerofotos; (iii) produzir alguns breves resumos estatísticos de informações geográficas; e, (iv) incorporar funções como a investigação de padrões e relacionamentos dos dados. Portanto, o geoprocessamento e as análises espaciais buscam um melhor entendimento de um fenômeno em específico, e trazem a possibilidade de se fazer predições desse mesmo fenômeno (BAILEY, 1994, apud ROCHA, 2004).

# **3.3.3 História do Pensamento Geográfico e do Geoprocessamento**

Para Câmara e Davis (2001, p.5-13), a história do pensamento geográfico e do geoprocessamento podem ser divididas em quatro grandes fases: (i) geografia idiográfica; (ii) geografia quantitativa I; (iii) geografia quantitativa II; e, (iv) geografia crítica.

- *a) Geografia Idiográfica (GIS dos anos 80)*: o conceito-chave é a unicidade da região, expresso através de abstrações como a "unidade-área", "unidade de paisagem" e "land-unit"; a representação computacional associada é o polígono com seus atributos, os quais são usualmente expressos numa tabela de um banco de dados relacional e as técnicas de análise comuns está no uso da interseção de conjuntos i.e. na lógica booleana;
- *b) Geografia Quantitativa (GIS de hoje)*: o conceito-chave é a distribuição espacial do fenômeno de estudo, expressa através de um conjunto de eventos, amostras pontuais, ou dados agregados por área; a representação computacional associada é a superfície expressa como uma grade regular e há uma grande ênfase no uso de técnicas de estatística espacial e lógica nebulosa ("*fuzzy*" em inglês) para caracterizar com o uso respectivamente da teoria da probabilidade e da teoria da possibilidade as distribuições espaciais, respectivamente;
- *c) Geografia Quantitativa I (GIS da próxima geração)*: o conceito-chave são os modelos preditivos com representação espaço-temporal, onde a evolução do fenômeno é expressa através de representação funcional; para capturar as diferentes relações dinâmicas são utilizadas técnicas de análise em modelos multi-escala para fenômenos tanto macros, como por exemplo fatores econômicos, quanto micros, como por exemplo estudos de transições no uso da terra; e,

*d) Geografia Crítica (GIS do futuro)*: os conceitos-chave incluem o espaço como "sistema de objetos e sistemas de ações" e a oposição entre "espaço de fluxos" e "espaço de lugares"; aqui existe a especulação das representações computacionais, as quais possivelmente incluirão as técnicas de representação do conhecimento; ou seja, a hipótese é que os GIS do futuro contemplarão representações não-cartográficas do espaço, com ênfase no estabelecimento de relações entre os diferentes atores sociais que atuam no espaço.

No [Quadro 1](#page-47-0) abaixo, é possível ver um resumo da descrição das diferentes fases da teoria geográfica e do geoprocessamento.

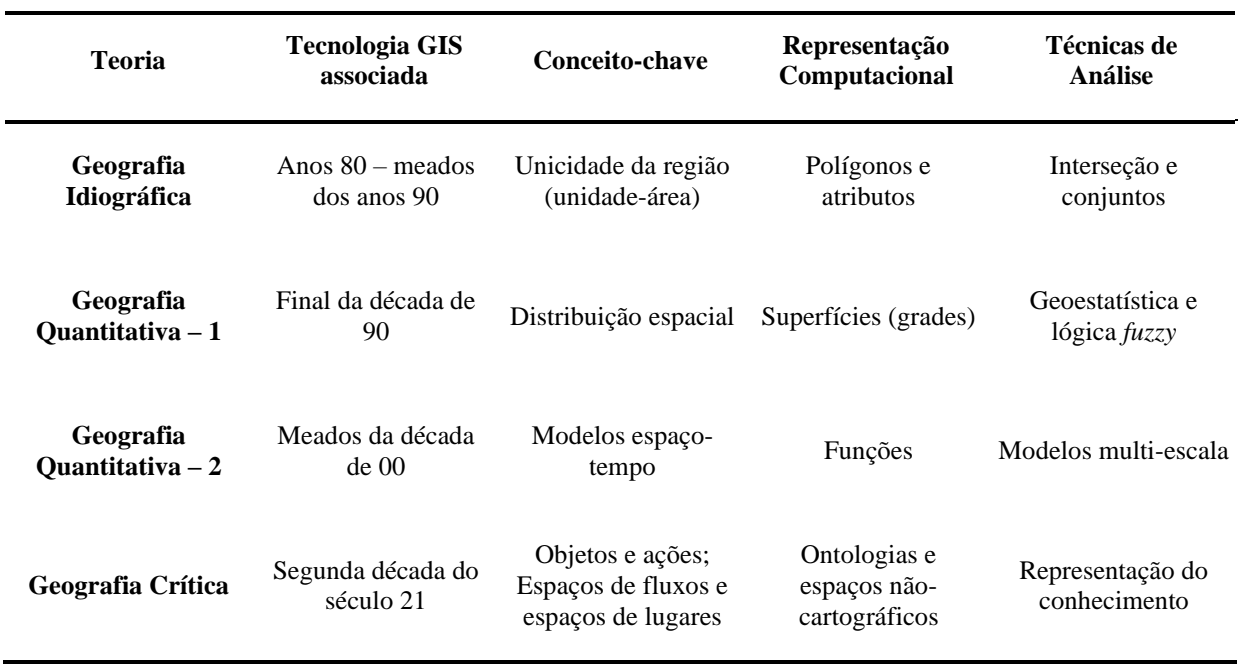

Quadro 1: Teoria Geográfica e Geoprocessamento

Fonte: Câmara e Davis (2001)

<span id="page-47-0"></span>Na década de 50, ocorreram os primeiros experimentos, em pesquisas inglesas e estadunidenses, para automatizar as informações geográficas a fim de reduzir os custos de produção e de manutenção de mapas. Entretanto, o surgimento do conceito de um sistema de informações geográficas ocorreu somente na década de 60 em terras canadenses, através de um programa do governo para criação de um inventário de recursos naturais. Ademais, na década de 70, foram desenvolvidos novos e mais acessíveis recursos de hardware, tornando possível o desenvolvimento de sistemas comerciais de informações e dando início a uma tecnologia baseada em hardware e software utilizada para descrição e análise do espaço geográfico, i.e. a tecnologia do Sistema de Informação Geográfica - SIG. Desde a década de 1980, é observado um crescimento constante na área de tecnologia de sistema de informações, marcado pela evolução e popularização dos computadores pessoais, bem como pelo menor custo de hardware e do software para armazenamento de informações geográficas. Portanto, a partir da década de 80, novos aplicativos, hardwares e softwares específicos do Sistema de Informação Geográfica - SIG foram surgindo para áreas como, por exemplo, agricultura, meio ambiente, obras de engenharia, segurança pública, energia, sanitarismo, transportes, serviços de emergência, telecomunicações, marketing, jornalismo e turismo (IBRAHIN, 2016).

No Brasil, o geoprocessamento iniciou-se pela divulgação e formação de pessoal feitas pelo professor Jorge Xavier da Silva, da Universidade Federal do Rio de Janeiro - UFRJ, no início dos anos 1980. Outro fator que incentivou o aparecimento de vários grupos interessados em desenvolver o geoprocessamento em terras brasileiras foi a visita de Roger Tomlinson, responsável pela criação do primeiro SIG, o *Canadian Geographical Information System* no ano de 1982 (CÂMARA et al., 2001; IBRAHIN, 2016). Em 1991, a Divisão de Processamento de Imagens do Instituto Nacional de Pesquisas Espaciais - INPE cria o Sistema para Processamento de Informações Geográficas - Spring, unificando o tratamento de imagens de sensoriamento remoto, mapas temáticos e cadastrais, redes, modelos numéricos de terreno.

# **3.3.4 Sistemas de Informação Geográfico - SIG**

"Se onde é importante para seu negócio, então o geoprocessamento é sua ferramenta de trabalho", afirma Câmara et al (2001) em seu livro. Para os autores, sempre que a palavra "onde" aparece dentre questões acadêmicas, ou até empresariais, e existe necessidade da resolução do problema através de um sistema informatizado, haverá uma oportunidade para considerar a adoção de um SIG. Segundo a ESRI, uma empresa americana especializada na produção de soluções para a área de informações geográficas e líder mundial em sistemas de informação geográfica, SIG pode ser resumida a duas palavras: tecnologia e ciência. Ele se baseia em uma noção simples de organizar os dados em camadas discretas que são alinhadas, i.e. georreferenciadas, em relação umas às outras no espaço geográfico (The ARCGIS Book, 2017).

Ademais, SIG pode ser também descrita como: "um conjunto manual ou computacional de procedimentos utilizados para armazenar e manipular dados georreferenciados" (ARONOFF, 1989); "conjunto poderoso de ferramentas para coletar, armazenar, recuperar, transformar e visualizar dados sobre o mundo real" (BURROUGH, 1986); "um sistema de suporte à decisão que integra dados referenciados espacialmente num ambiente de respostas a problemas" (COWEN, 1988); "um banco de dados indexados espacialmente, sobre o qual opera um conjunto de procedimentos para responder a consultas sobre entidades espaciais" (SMITH et al., 1987); "um sistema constituído por um conjunto de programas computacionais, o qual integra dados, equipamentos e pessoas com o objetivo de coletar, armazenar, recuperar, manipular, visualizar e analisar dados espacialmente referenciados a um sistema de coordenadas conhecido" (EASTMAN, 1995 apud FITZ, 2008, p. 23). Em suma, SIG são ferramentas computacionais de geoprocessamento, que permitem a realização de "análises complexas, ao integrar dados de diversas fontes e ao criar bancos de dados georreferenciados" (CÂMARA et. al., 2005).

As principais características de um SIG são, portanto: "integrar, numa única base de dados, informações espaciais provenientes de dados cartográficos, dados de censo e de cadastro urbano e rural, imagens de satélites, redes, dados e modelos numéricos de terrenos; combinar as várias informações, através de algoritmos de manipulação, para gerar mapeamentos derivados; consultar, recuperar, visualizar e imprimir o conteúdo da base de dados geocodificados". Portanto, há pelo menos três grandes maneiras de utilizar um SIG: como ferramenta para produção de mapas; como suporte para análise espacial de fenômenos; como um banco de dados geográficos, com funções de armazenamento e recuperação de informação espacial (CÂMARA, 1993; CÂMARA et al, 2001; IBRAHIN, 2016).

De acordo com Câmara et al. (2001), pode-se indicar que um SIG tem cinco componentes: (i) interface com usuário; (ii) entrada e integração de dados; (iii) funções de consulta e análise espacial; (iv) visualização e plotagem; (v) armazenamento e recuperação de dados. Na [Figura 9,](#page-50-0) é possível ver a relação dos cinco componentes de um SIG.

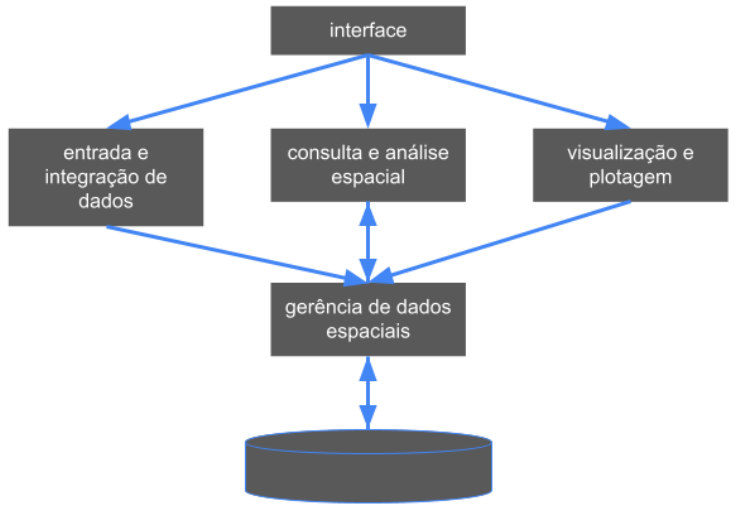

banco de dados geográficos

# Figura 9: Estrutura Geral de Sistema de Informação Geográfica Fonte: Câmara et al (2001)

<span id="page-50-0"></span>Contudo, para Fitz (2008), um SIG é essencialmente composto por cinco componentes: (i) hardware como o computador, (ii) software como o aplicativo, programa ou suporte operacional, (iii) interface como dispositivo visual para desenvolvimento da informação, (iv) banco de dados como informações, elementos ou registros inseridos de modo padronizado em relação à análise ou ao estudo que está sendo realizado; e (v) usuários e analistas como profissionais, pesquisadores e estudante. Já para Ibrahin (2016), o SIG é composto apenas por quatro elementos: (i) dados geográficos de informação; (ii) hardware; (iii) software; e, (iv) recursos humanos.

Para utilizar um SIG, é necessário a transformação de conceitos reais em representações computacionais por cada especialista envolvido num estudo geográfico, tornando viável, assim, o compartilhamento dos dados do estudo com outros especialistas de diferentes disciplinas. Em outras palavras, o espaço comumente discutido em uma análise utilizando o SIG são espaços computacionalmente representados e não aos conceitos abstratos de espaço geográfico. Portanto, o termo Sistemas de Informação Geográfica (SIG) é aplicado para sistemas que realizam o tratamento computacional de dados geográficos e recuperam informações não apenas com base em suas características alfanuméricas, mas também através de sua localização espacial. Para que isto seja possível, a geometria e os atributos dos dados num SIG devem estar georreferenciados, isto é, localizados na superfície terrestre e representados numa projeção cartográfica (CÂMARA et al, 2001).

Na [Figura 10](#page-51-0) abaixo, resume-se o conceito de SIG, em que o mundo real é simplificado e representado por dados provenientes das geotecnologias e das informações coletadas; esses dados são manipulados, armazenados e editados de acordo com o interesse do usuário, permitindo o desenvolvimento de análises espaciais (IBRAHIN, 2016).

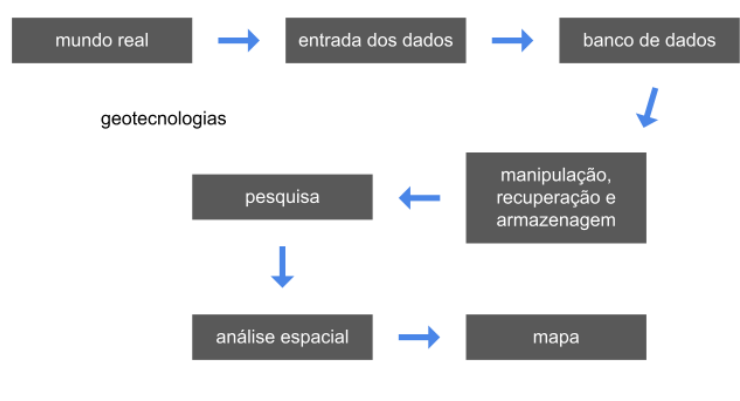

Figura 10: Conceito de SIG Fonte: Ibrahim (2016)

<span id="page-51-0"></span>O Sistema de Informações Geográficas - SIG utiliza informações espaciais sobre o que está ou ocorre na superfície terrestre. Para Ibrahin (2016), a obtenção desses dados geográficos pode ocorrer por meio de quatro maneiras: (i) digitalização; (ii) base de dados; (iii) GPS; e/ou, (iv) sensoriamento remoto.

- a) *Digitalização:* processo de transferência de dados em papel (mapas ou fotos) para a forma digital;
- b) *Base de dados:* conjunto de dados logicamente relacionados e com algum significado;
- c) *Sistema de Posicionamento Global - GPS*: sistema de navegação por satélite que fornece a um receptor móvel a posição individual no globo terrestre;
- d) *Sensoriamento remoto:* reconhecimento e identificação de objetos, sem o contato físico com eles, em que satélites e aviões são as plataformas mais usadas.

Os dois principais tipos de dados armazenados em um SIG são os gráficos, representados pela [Figura 11](#page-52-0) e dados alfanuméricos, representados pela Tabela 2. Esses dados, assim, são armazenados e manipulados em um sistema de gerenciamento de banco de dados - SGBD por meio de cinco etapas principais e diretamente vinculadas ao SIG: (i) aquisição de dados; (ii) armazenagem de dados; (iii) edição de dados; (iv) recuperação; e, (v) representação de dados (Fitz, 2008).

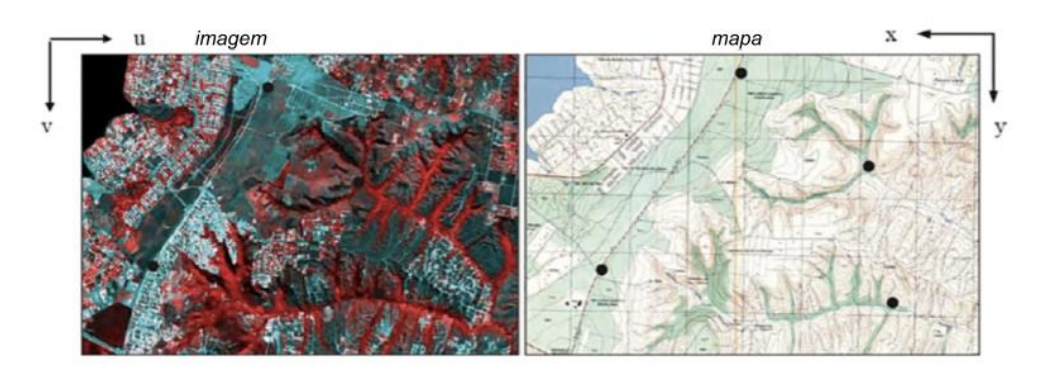

Figura 11: Representação de Dado Gráfico – imagem *raster* e feições vetoriais Fonte: Adaptado de Meneses e Almeida

<span id="page-52-0"></span>Tabela 2: População residente, por situação do domicílio sexo e idade, segundo a condição do domicílio

| Tabela 1378 - População residente, por situação do domicílio, sexo e idade, segundo a condição no domicíli |           |
|----------------------------------------------------------------------------------------------------|-----------|
| Variável - População residente (Pessoas)                                                                   |           |
| Idade - Total                                                                                              |           |
| Condição no domicílio e o compartilhamento da responsabilidade pelo domicílio - Total                      |           |
| Ano - 2010                                                                                                 |           |
| Situação do domicílio - Total                                                                              |           |
| Sexo - Total                                                                                               |           |
| Brasil e Distrito                                                                                          |           |
| Brasil                                                                                                    | 190755799 |
| Alta Floresta D'Oeste - Alta Floresta D'Oeste (RO)                                                         | 18667     |
| Filadélfia d'Oeste - Alta Floresta D'Oeste (RO)                                                            | 687       |
| Izidolândia - Alta Floresta D'Oeste (RO)                                                                   | 823       |
| Nova Gease d'Oeste - Alta Floresta D'Oeste (RO)                                                            | 1370      |
| Rolim de Moura do Guaporé - Alta Floresta D'Oeste (RO)                                                     | 659       |
| Santo Antônio d'Oeste - Alta Floresta D'Oeste (RO)                                                         | 2186      |
| Ariquemes - Ariquemes (RO)                                                                                 | 90353     |
| Cabixi - Cabixi (RO)                                                                                       | 6313      |
| Cacoal - Cacoal (RO)                                                                                       | 64948     |
| Riozinho - Cacoal (RO)                                                                                     | 13626     |
| Cerejeiras - Cerejeiras (RO)                                                                               | 17029     |
| Colorado do Oeste - Colorado do Oeste (RO)                                                                 | 18591     |
| Corumbiara - Corumbiara (RO)                                                                               | 8783      |
| Costa Marques - Costa Marques (RO)                                                                         | 8122      |

Fonte: IBGE (2010)

Contudo, a representação do mundo real, i.e. a representação desses dados gráficos e alfanuméricos, podem ser de dois formatos: matricial (ou raster) ou vetorial. Para Câmara et al (2001), uma representação vetorial apresenta o relacionamento topológico entre objetos disponíveis através de um armazenamento por coordenadas, seja por pontos, linhas e/ou polígonos; já uma representação matricial (ou raster) apresenta o relacionamento espacial através de inferências realizadas em matrizes.

No modelo matricial, também denominado como raster, há uma matriz de células às quais estão associadas a valores que possibilitam reconhecer o objeto sob a forma de imagem digital. As imagens representadas por uma matriz *M(i,j)* são compostas por *i* colunas e *j* linhas, que definem células, denominadas *pixels (picture cell)* ao se cruzarem. Cada *pixel* representa uma área no terreno e apresenta um valor, objeto ou condição que é encontrado na localização, bem como valores que definem o número da coluna e o número da linha, correspondendo às coordenadas *x* e *y* (IBRAHIN, 2016). Portanto, conforme Lisboa Filho e Iochpe (1996, p. 24), no modelo matricial, "as entidades estão associadas a grupos de células do mesmo valor; o valor armazenado em uma célula representa a característica mais marcante da variável em toda a área relativa à célula".

No modelo vetorial, os pontos são representados por um vértice, ou seja, por apenas um par de coordenadas que define a localização de objetos que não apresentam área nem comprimento; ou seja, são representações espaciais armazenadas em um banco de dados geográfico e cuja dimensão, geralmente, não se modifica conforme a variação de grande e pequena escala, segundo Lisboa Filho e Iochpe (1996). As linhas poligonais ou arcos são representadas pelo menos por dois vértices ligados que geram polígonos abertos e expressam elementos que têm comprimento, como estradas, rios, avenidas, pontes etc. Os polígonos são representados por pelo menos três vértices conectados, sendo que o primeiro vértice possui uma coordenada idêntica à do último, gerando polígonos fechados que definem elementos geográficos com área e perímetro; ele é utilizado para a definição de limites como uso e cobertura do solo, limites político-administrativos dos municípios e estados, por exemplo (Ibrahin, 2016). Portanto, no modelo vetorial "a posição de cada objeto é definida por sua localização no espaço, de acordo com algum sistema de coordenadas" (Lisboa Filho e Iochpe, 1996, p. 24).

# **2.6 Viabilidade Econômica**

A viabilidade econômica avalia se um projeto fornece uma contribuição econômica líquida geral positiva para a sociedade após a contabilização dos custos e benefícios sociais, ambientais e financeiros para a sociedade (IHA, 2020). Para tanto, nesta seção serão descritos a definição, as etapas e os critérios da viabilidade econômica.

# **3.4.1 Definição e importância da Viabilidade Econômica**

"Pessoas tomam decisões; os computadores, a matemática e as outras ferramentas, não" afirmaram Leland Blank e Anthony Tarquin (2008) em seu livro Engenharia Econômica. Para os autores, as técnicas e os modelos de engenharia econômica auxiliam as pessoas a tomarem decisões baseadas em estimativas futuras. Essas estimativas, como o fluxo de caixa, tempo de ocorrência e taxas de juros, podem ser diferentes do que de fato ocorrerá, principalmente devido a mudanças nas circunstâncias e a eventos não planejados. Em outras palavras, "a natureza estocástica das estimativas provavelmente fará com que o valor observado no futuro seja diferente da estimativa feita agora" (BLANK; TARQUIN, 2008). Para tanto, uma decisão deve ser tomada em situações de investimentos reais em projetos pelos quais se esperam benefícios futuros, pois a alocação e o comprometimento dos recursos não podem ser feitos apenas com base na intuição (GOMES, 2013).

# **3.4.2 Etapas de um estudo de Viabilidade Econômica**

Um procedimento importante utilizado para o desenvolvimento e escolha de alternativas é o critério para solução de problemas, similar ao apresentado e descrito no tópico de Programação Linear. Para Blank e Tarquin (2008), esse procedimento também é aplicável a um estudo de viabilidade econômica com diferentes alternativas, em as etapas desse procedimento são: (i) entender o problema e definir o objetivo; (ii) coletar dados relevantes; (iii) definir as soluções alternativas viáveis e fazer estimativas realistas; (iv) identificar os critérios para a tomada de decisões usando um ou mais atributos; (v) avaliar cada alternativa por meio da análise de sensibilidade para melhorar a avaliação; (vi) selecionar a melhor alternativa; (vii) implementar a solução; (viii) monitorar os resultados.

> "A engenharia econômica tem um papel importante em todas as etapas e é fundamental para as etapas 3 a 6. As etapas 2 e 3 estabelecem as alternativas e fazem as estimativas correspondentes a cada uma. A etapa 4 exige que o analista identifique os atributos para a escolha das alternativas. Isso prepara o cenário para a aplicação das técnicas. A etapa 5 utiliza modelos da engenharia econômica para concluir a avaliação e para executar quaisquer análises de sensibilidade nas quais uma decisão se fundamenta (etapa 6)" (BLANK; TARQUIN, 2008, p.8)

Um outro procedimento é apresentado por Gomes (2013), no seu livro Elaboração e análise de viabilidade econômica de projetos, em que seu fluxo lógico é apresentado na [Figura](#page-55-0)  [12](#page-55-0) abaixo e seus tópicos são descritos em seguida.

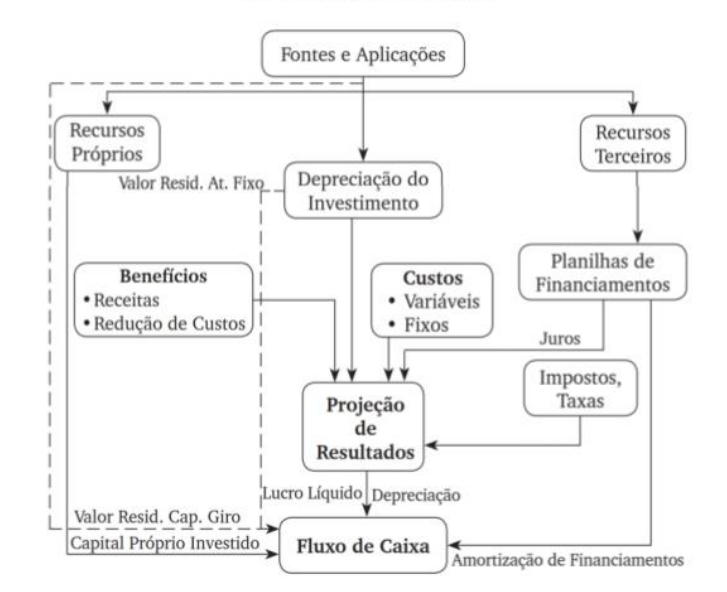

#### Visão Geral das Inter-relações no Processo de Elaboração do Projeto

Figura 12: Visão Geral das Inter-relações no Processo de Elaboração do Projeto Fonte: Gomes (2013)

- <span id="page-55-0"></span>a) *Aplicações:* é a lista dos itens dos investimentos a serem feitos no projeto como, por exemplo, os itens de investimento de um projeto industrial; i.e. as despesas préoperacionais, engenharia, obras civis, equipamentos mecânicos e eletrônicos, instalações elétricas, tubulações, montagem e fretes, automação e sistemas, capital de giro próprio e contingências;
- *b) Fontes de recursos:* de onde virão os recursos para viabilizar o projeto, se próprios (i.e. acionistas) ou de terceiros e em que proporção;
- *c) Quadro de fontes e aplicações:* visão dos investimentos e de sua fonte de fundos a fim de apresentar o equacionamento, conforme o cronograma de investimentos, entre o volume de investimentos necessário em cada período e a origem ou fonte dos recursos;
- *d) Horizonte do projeto:* definir qual será o período de tempo em que serão consideradas os custos e benefícios do projeto; i.e. definir a vida útil do projeto, em que se espera o retorno do projeto;
- *e) Levantamento de receitas e custos:* identificação dos custos e benefícios do projeto;
- *f) Planilhas de financiamento:* para o cálculo dos juros, que são custos operacionais do projeto, e das amortizações dos empréstimos, que são consideradas no fluxo de caixa do projeto;
- *g) Quadro de depreciação:* para inclusão da depreciação nos custos operacionais e para

apuração do lucro tributável de cada período;

- *h) Projeção de resultados:* é o demonstrativo de resultados do projeto ao longo do horizonte do projeto, fornecendo o lucro líquido estimado em cada período após o imposto de renda; e,
- *i) Fluxo de caixa:* objeto final para análise e avaliação, apresentando em cada período o resultado líquido do projeto; i.e. é a diferença entre as entradas e saídas, em que as entradas representam o lucro líquido após impostos mais valor de depreciação e amortização de despesas operacionais, e as saídas de caixa são constituídas do capital próprio, pagamento das parcelas e/ou amortizações dos financiamentos.

Portanto, as etapas do processo de tomada de decisão entre duas alternativas podem ser resumidas e descritas na [Figura 13](#page-56-0) abaixo, em que duas alternativas são exemplificadas: a de compra de um equipamento e a de atualização do equipamento antigo. Entende-se como alternativa aqui por "opções independentes que envolvem uma descrição sucinta e as melhores estimativas dos parâmetros relevantes como, por exemplo, custos de aquisição (incluindo preço de compra, desenvolvimento e instalação), vida útil, estimativas das receitas e despesas anuais, valor residual (valor de revenda ou *trade-in*), taxa de juros (taxa de retorno) e, possivelmente, efeitos da inflação e do imposto de renda" (Blank & Tarquin, 2008, p.10).

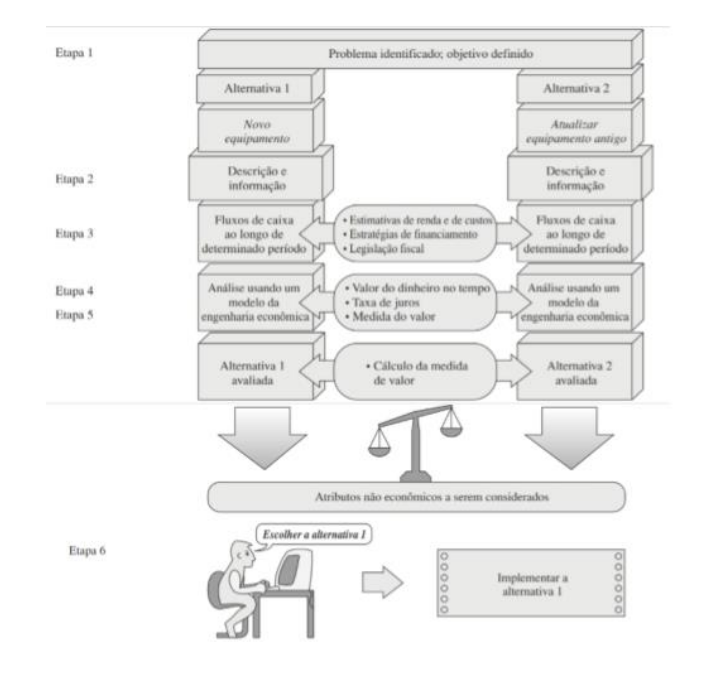

<span id="page-56-0"></span>Figura 13: Critério de Estudo de Engenharia Econômica Fonte: Blank e Tarquin (2008)

# **3.4.3 Critérios de um estudo de Viabilidade Econômica**

A análise e avaliação de projetos, para tanto, são feitas com base nos fluxos de caixa gerados pelas alternativas levantadas (BLANK; TARQUIN, 2008). Segundo os autores, os critérios de análise mais usuais são: (i) valor presente, (ii) período de recuperação do capital, popularmente conhecido como *payback,* e (iii) taxa de retorno. Outros métodos, como o método do valor anual uniforme equivalente (ou benefício uniforme equivalente), relação custo/benefícios, taxa externa de retorno e taxa interna de retorno modificada, também podem ser usados como critérios de seleção de alternativas (TORRES, 2014; ALVES et al., 2017).

#### **3.4.3.1 Valor Presente ou Valor Presente Líquido**

O valor presente líquido - VPL, ou simplesmente valor presente, de um projeto é o resultado do cálculo na data zero dos fluxos de caixa do projeto, onde a taxa de juros de desconto é o custo de oportunidade (i.e. custo de capital) da empresa ou é a taxa de atratividade mínima adotada pela empresa para projetos com riscos iguais aos oferecidos pelo projeto (Gomes, 2013). Para tanto, o método do VPL, em inglês net present value – NPV, é obtido ao se subtrair o investimento inicial de um projeto do valor presente de seus fluxos de entrada de caixa (GITMAN; MADURA, 2001). O valor presente líquido mostra o resultado econômico do projeto atualizado (ASSAF NETO, 2016).

Portanto, o critério de decisão é que caso o valor presente seja maior que zero, o projeto é aceito e quanto maior for o valor presente, mais desejável é o projeto. Esse critério define se o valor presente dos benefícios superará o valor presente dos custos; ou seja, o VPL indica quanto o projeto adicionará de recursos à empresa. É importante ressaltar também que o método não identifica a taxa mínima de rentabilidade, ou de atratividade - TMA, mas o resultado econômico da alternativa financeira (GOMES, 2013).

$$
VPL = -\text{investimento inicial} + \frac{FC1}{(1+r)^1} + \frac{FC2}{(1+r)^2} \dots \frac{FCn}{(1+r)^n}
$$

onde:

 $FCj =$  fluxo de caixa à taxa de juros *r* no período *j*, para  $j = 1, 2, ..., n$ ;

*n* = número de fluxos de caixa;

*r* = taxa de juros ou de desconto por período.

As principais vantagens do método do valor presente são: leva em consideração o valor do dinheiro no tempo e do custo de capital da empresa (TMA); pode ser aplicado a qualquer fluxo de caixa (convencional ou não); e pressupõe a reinversão dos fluxos de caixa à TMA. As desvantagens são: exige o conhecimento de diversos parâmetros, principalmente uma precisa estimativa dos fluxos de caixa que serão utilizados para análise; é definido em termos absolutos (unidades monetárias) ao invés de relativos, não considerando a escala do projeto; não considera a vida do projeto, isto é, o prazo de duração de cada projeto; e, por último, projetos grandes que envolvem um grande montante de investimento inicial tendem a apresentar um VPL superior a projetos menores (ALVES et al., 2017)

# **3.4.3.2 Período de Recuperação de Capital ou** *Payback*

O período de recuperação do capital, também conhecido por seu termo em inglês *payback period*, é o número de períodos necessários para que seja recuperado o capital investido; ou seja, é o número de períodos necessários para que o somatório dos fluxos de caixa dos períodos seja igual a zero (GOMES, 2013). Para tanto, o *payback* é uma forma de avaliar a qualidade do investimento através do tempo que esse investimento leva para devolver o dinheiro investido, o qual pode ser dividido entre simples ou descontado (Alves et al, 2017). O método de cálculo do *payback* descontado é similar ao utilizado do *payback*  simples, bastando trazer ao valor presente os FC e considerar o custo do capital (BRUNI; FAMÁ, 2003). O *payback*, portanto, pode ser calculado mediante a divisão do investimento inicial pelo fluxo de caixa que representa o retorno periódico do investimento (SOUZA, 2014).

$$
Payback = \frac{Investimento}{Fluxo de Caixa}
$$

Portanto, segundo Gomes (2013), o critério de decisão, tanto para o período de recuperação do capital tradicional quanto para o descontado, é de que o projeto é recusado caso apresente período de recuperação superior ao limite estabelecido pela empresa. Na seleção entre dois ou mais projetos, quanto menor o período de recuperação, mais desejável é a alternativa.

As principais vantagens do método do período de recuperação de capital, segundo Alves et al. (2017) são: simplicidade de cálculo e facilidade de compreensão; fornece uma ideia do grau de liquidez e de risco do projeto; em tempos de grande instabilidade, é um método que aumenta a segurança nos negócios da empresa. As desvantagens são: não considera qualquer taxa de desconto e é independente dos fluxos de caixa gerados depois do ano de recuperação.

### **3.4.3.3 Taxa Interna de Retorno ou Taxa de Retorno**

A taxa de retorno, também chamada de Taxa Interna de Retorno - TIR, é a taxa de juros que torna o valor presente do projeto igual a zero; em outras palavras, é a taxa de juros que torna o valor presente dos benefícios igual ao valor presente dos custos (GOMES, 2013). Conforme Alves et al. (2017), a TIR permite encontrar a remuneração do investimento em termos percentuais, ou seja, "encontrar a TIR de um investimento é o mesmo que encontrar o percentual exato de remuneração que o investimento oferece".

Vale ressaltar que ao considerar o valor do dinheiro no tempo, o método da TIR expressa na verdade a rentabilidade, se for uma aplicação, ou um custo, no caso de um empréstimo ou financiamento do FC (ASSAF NETO, 2008). Para tanto, tendo em vista a taxa de retorno como aplicação de investimento, o projeto será aceito se ela for maior que seu custo de oportunidade; ou seja, em na escolha entre duas ou mais alternativas, é que apresenta a maior taxa de retorno (GOMES, 2013).

$$
VP(i) = \sum_{j=0}^{n} \frac{(fcx)_j}{(1+i)^j} = 0
$$

onde:

 $VP(i)$  = valor presente do fluxo de caixa à taxa de juros i na data zero;

*n =* número de fluxos de caixa;

 $(fcx)$ *j* = fluxo de caixa do período j; para j = 0, 1, 2, . . . . ., n;

As principais vantagens do método da taxa interna, segundo Alves et al. (2017) são: é intimamente relacionada ao valor presente líquido; seu cálculo considera o valor do dinheiro no tempo; fácil visualização e compreensão por ser em termos percentuais. As desvantagens são: maior complexidade em casos não convencionais; e, os fluxos de caixa intermediários são reaplicados à taxa do projeto, o que na prática não é verdade sempre.

# **3 METODOLOGIA**

O presente trabalho foi realizado através de uma pesquisa quantitativa descritiva com enfoque no estudo acadêmico e na análise quantitativa de diferentes cenários de localização de ETAs dentro do programa Operação Carro-Pipa - OCP. Para tanto, o estudo pode ser dividido em duas frentes principais: a pesquisa operacional via modelagem para a solução de um problema de programação linear, e o geoprocessamento via SIG para a solução de um problema de análise ponderada.

Para Hillier e Lieberman (2013), como já descrito, um estudo de pesquisa operacional se sintetiza em seis fases gerais: i. definição do problema e coleta de dados, ii. formulação do modelo matemático para representar o problema, iii. desenvolvimento de um procedimento computacional para derivar as soluções, iv. modelagem de testes, e, por fim, v. implementação do modelo. Já para Pontuschka e Albuquerque (2012), um estudo de geoprocessamento pode ser interpretado através de três etapas: i. coleta e armazenamento de dados, ii. tratamento e análise de dados, e iii. uso integrado.

Portanto, para o desenvolvimento de um modelo de otimização de rotas e localização de ETAs, têm-se as seguintes etapas do trabalho em questão.

# **3.1 Definição do problema em questão**

Identificado como uma das regiões brasileiras com o nível de estresse hídrico extremamente alto, o Nordeste sofre com o crescimento da demanda hídrica apresentando o maior percentual de sedes e populações com algum grau de vulnerabilidade dos mananciais (FAO, 2016; Atlas Águas da Ana, 2020). Para tanto, como abastecimento emergencial e/ou medida reativa do Governo Federal, a Operação Carro-Pipa é responsável pelo transporte de água para mais de 600 municípios brasileiros, como já descrito; assim, o programa visa distribuir a água ofertada pelos mananciais - MAN e demandada pelas prefeituras administrativas - PA dos Estados nordestinos do Brasil.

O CENAD verificou, portanto, a oportunidade de melhorias nas rotas de distribuição dos carros-pipa visto que algumas rotas eram mais custosas para a operação como, por exemplo, o MAN1 transportava água para o PA1 sendo que era mais próxima do PA2. Para tanto, a fim de encontrar soluções ótimas para o abastecimento hídrico, foi adotada a técnica

da programação matemática para resolver um problema de transporte de água, especificamente de Programação Linear e Inteira.

Ademais, após a otimização das rotas da OCP e geração de economia ao programa, foram identificados e explorados novos cenários para redução de custos da Operação Carro-Pipa; uma oportunidade de estudo é, e foi, a otimização da localização de estações de tratamento de água - ETAs no Nordeste. Assim, verificou-se aqui uma outra oportunidade de melhorias, porém agora de localização geográfica e de suporte para análise ponderada espacial de fenômenos; sendo assim, uma oportunidade de estudo da ciência da geoinformação para implementação e representação do espaço geográfico.

Portanto, o presente trabalho foi resultado de uma demanda de um projeto anterior do CENAD em parceria com o Laboratório de Pesquisa Operacional da Engenharia de Produção da Universidade de Brasília - UnB, a fim de incrementar novos pontos de ofertas, ou seja, as ETAs, à modelagem de rotas da operação.

# **3.2 Coleta, armazenamento e implementação de dados**

Para a realização do estudo, foi necessária a coleta não só dos dados referentes a OCP, como os dados de oferta e demanda de água e as distâncias entre os pontos de oferta - MAN e demanda de água - PA - mas também novas informações para sustentação da análise ponderada dos fenômenos relacionados à produção, consumo e distribuição de água. Para tanto, os seguintes dados foram coletados e implementados no estudo:

- a) Latitude e longitude dos mananciais e das prefeituras administrativas: fornecidos pelo CENAD e tratados com as ferramentas do ArcGIS;
- b) Latitude e longitude das novas estações de tratamento de água: obtidos e tratados através das ferramentas do ArcGIS;
- c) Oferta e demanda de água calculados em quantidade de carros-pipa: fornecidos pelo CENAD e tratados na modelagem matemática e computacional de rotas;
- d) Matriz de distâncias entre MAN e PA: obtidos e tratados através das ferramentas do ArcGIS;
- e) Oferta e demanda de água por forma de abastecimento: fornecidos e coletados pela Pesquisa Nacional de Saneamento Básico do IBGE;
- f) Oferta e demanda de água por tipo de tratamento: fornecidos e coletados pela

Pesquisa Nacional de Saneamento Básico do IBGE;

- g) Mapa de estresse de água: fornecidos e coletados pela Organização das Nações Unidas para a Educação, Ciência e Cultura; e,
- h) Rotas de transporte por estradas e rodovias: fornecidos pelo o *OpenStreetMap - OSM*  e tratados através das ferramentas do ArcGIS.

# **3.3 Formulação de um modelo matemático para representar o problema**

Construído para um estudo de pesquisa operacional - ou seja, para o problema de transportes da água em questão -, o algoritmo matemático se classifica como um problema de programação linear em que objetiva minimizar os custos de distribuição hídrica do Estado do Ceará a partir de informações de oferta dos mananciais e de demanda das prefeituras. Para tanto, no problema em questão, o custo de distribuição é diretamente proporcional à distância percorrida entre os pontos de oferta e demanda frente ao custo intrínseco da gasolina dos carros-pipa na operação.

Ademais, como descrito pelo Governo Federal, existe também a representatividade da distância pela Unidade de Medida de Transporte - UMT usada para cálculo da remuneração para os carros-pipa.

> "Para se ter um critério único de avaliação de preço e medição dos serviços prestados, a Unidade se Medida de Transporte (UMT) a ser utilizada na Operação deverá ser a seguinte: - Volume Transportado (V) x Distância do Manancial ao Ponto de Distribuição (D) x Quantidade de Viagens Realizadas (Q) x Índice Multiplicado (I), ou seja, UMT=V x D x Q x I, cujo produto final fica convencionado denominar-se MOMENTO DE TRANSPORTE" (Diário Oficial da Casa Civil, 2021)

Outro ponto importante é a restrição da Operação Carro-Pipa frente ao controle de rotas entre os mananciais e as prefeituras. Para a OCP, existe apenas um ponto de oferta para cada ponto de demanda, ou seja, cada PA é atendido exclusivamente por um MAN como, por exemplo, o PA1 não pode receber água do MAN1 e MAN2, o PA1 só recebe água do MAN1. Portanto, considerando as capacidades de oferta *Ci*, os valores de demanda *E<sup>j</sup>* e a distâncias entre seus pontos *Dij*, o formato da modelagem se transforma em:

Minimizar 
$$
Z = \sum_{i=1}^{m} \sum_{j=1}^{n} E_j D_{ij} x_{ij}
$$
,  
\nsujeito às restrições  
\n
$$
\sum_{i=1}^{m} E_j x_{ij} \le C_i, para i = 1, 2, ..., m
$$
\n
$$
\sum_{j=1}^{n} x_{ij} = 1, para j = 1, 2, ..., n
$$
\n
$$
e
$$
\n
$$
x_{ij} \le 1 \, e x_{ij} \ge 0
$$

# **3.4 Desenvolvimento de um modelo computacional para derivar as soluções**

Para derivações das soluções, foram utilizadas duas ferramentas: a linguagem de programação, *Python*, com apoio de um aplicativo *web open-source*, e o software ArcGIS. *Python* foi utilizado para modelagem do problema de otimização das rotas, em que as bibliotecas Pandas e PuLP foram importadas e usadas para resolução do problema de programação linear (vide ANEXO A – [Código para resolução do modelo de Programação Linear\)](#page-97-0). Já o ArcGIS foi empregado para gerar as matrizes de distâncias, que eram *inputs* para a modelagem, e também para análise ponderada dos fenômenos espaciais, em que as ferramentas computacionais principais usadas foram o *Generate Origin-Destination Cost Matrix* e *Weighted Overlay* (vide ANEXO C – [Passo a passo das ferramentas](#page-102-0) *Weighted Overlay* e *Generate O/D Matrix*s).

# **3.5 Modelagem de testes e implementação**

Para validação do modelo, o processo de teste e aperfeiçoamento do modelo de PL foi realizado em diversos momentos durante a revisão do código de otimização de rotas como, por exemplo, a verificação dos dados de entradas, das linhas de código e principalmente das saídas geradas a cada linha pela biblioteca PuLP. Já, para validação e consistência dos resultados gerados pelo ArcGIS, foi observado, acompanhado e evitado ao longo do tratamento de dados cada alerta automático e indesejado do software.

Definidos as ferramentas e os processos a serem seguidos, o modelo computacional foi implementado em diferentes momentos do estudo em questão com o objetivo de minimizar os custos e encontrar os ganhos de rotas; enquanto a análise de geoprocessamento foi usada em dois momentos principais: o momento de gerar a matriz de distâncias com o objetivo de consolidar os inputs da modelagem, e o de analisar ponderadamente o espaço geográfico com o objetivo de encontrar a localização ótima das ETAs.

# **3.6 Análise e uso integrado dos dados**

Para análise dos cenários obtidos, foram utilizados indicadores econômicos para avaliar a viabilidade econômica de cada cenário e assim escolher o melhor cenário de localização da estação de tratamento de água dentre os critérios e as premissas do trabalho em questão. Já, para integração dos dados, dois passos e outros procedimentos, como o de extrair os dados do ArcGIS em formato de matriz (vide ANEXO B – [Código para exportar](#page-101-0) matrizes), foram desenvolvidos para melhor manuseio dos dados.

Ademais, a [Figura 14](#page-66-0) resume a integração dos dados, descrevendo de forma intuitiva um macroprocesso, com entradas, processos de transformação e saídas, para análise das melhores localidades para implementação de uma estação de tratamento. de água. é

importante mencionar que os detalhes de cada macroprocesso, o de Geoprocessamento e o de Modelagem, são descritos nos ANEXO C e A, respectivamente.

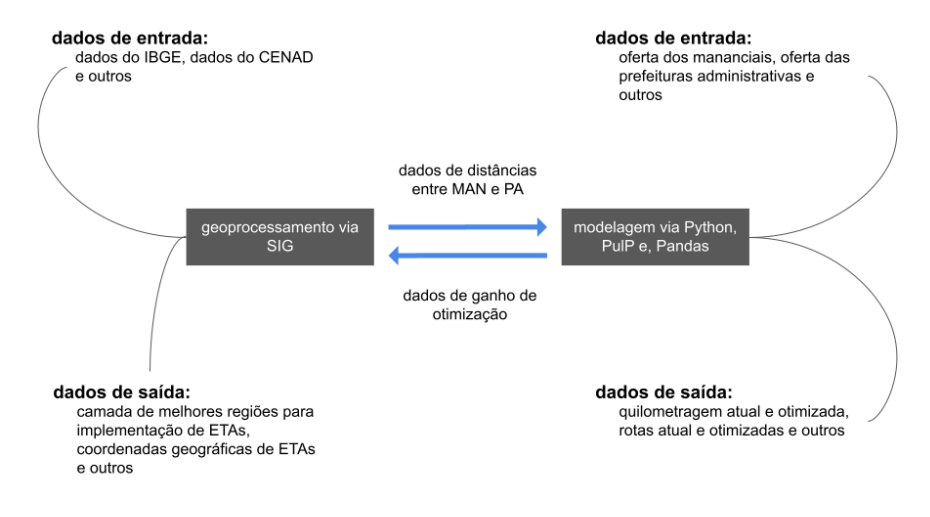

<span id="page-66-0"></span>Figura 14: Integração dos Dados do Estudo

Fonte: Autoria Própria (2021)

### **4 DESENVOLVIMENTO**

No desenvolvimento do trabalho em questão, foi definido o problema a ser estudado e os dados necessários para o andamento do projeto; além disso, foram construídos e definidos diferentes cenários de localização de ETAs na área de estudo para, posteriormente, avaliar a economia gerada nas rotas de cada cenário idealizado, relativa ao cenário-base. Para tanto, nesta seção, serão apresentados a motivação, a área de interesse, as ferramentas e o passo a passo de desenvolvimento do estudo em questão.

# **4.1 Definição do problema e coleta de dados**

O presente trabalho, como já mencionado, foi resultado de uma demanda de um projeto anterior do CENAD em que as rotas da OCP de todos os estados nordestinos foram otimizadas por Garcia et al. (2019). Para tanto, a fim de gerar maiores economias com maior produção de água, foi decidido analisar a melhor localização das estações de tratamento de água para o Estado do Ceará, em que a economia resultante no estudo inicial foi de 6,20% (Garcia et al, 2019).

Para a modelagem de rotas, os dados de localização (i.e. latitude e longitude), de oferta e de demanda foram fornecidos pelo CENAD. Ademais, foi utilizado do geoprocessamento com apoio do *software* ArcGIS e de dados da malha rodoviária brasileira para gerar as matrizes de distâncias (vide ANEXO C – [Passo a passo das ferramentas](#page-102-0) *Weighted Overlay* e *[Generate O/D Matrix](#page-102-0)*). Vale ressaltar que os dados de rodovias, estradas e ruas foram coletados pelo projeto *open source* do *OpenStreetMap*, o "projeto que cria e distribui dados geográficos gratuitos para o mundo" (OSM Wiki, 2021).

Para a otimização da localização, os dados de produção, consumo e distribuição de água foram coletados pela Pesquisa Nacional de Saneamento Básico do IBGE e Relatório Anual de Desenvolvimento de Águas da ONU. Contudo, foi necessário realizar alguns ajustes aos dados não-tratados do IBGE.

A partir da Pesquisa Nacional de Saneamento Básico, foi possível mensurar o volume de água demandado por município e por forma de abastecimento de água através de duas tabelas principais: a Tabela 3218 - Domicílios particulares permanentes, por forma de abastecimento de água, segundo a existência de banheiro ou sanitário e esgotamento sanitário, o destino do lixo e a existência de energia elétrica, e a Tabela 3451 - Domicílios particulares permanentes, moradores em domicílios particulares permanentes e média de moradores em domicílios particulares permanentes, por situação do domicílio. Contudo, para correção e adaptação dos dados do IBGE para o ano-base do estudo, foi considerada a correção de acréscimo de 1% a.a. no consumo hídrico conforme a análise da AQUASTAT acerca do consumo global de água potável, mencionada anteriormente. Portanto, com a quantidade de domicílios por municípios, a média de moradores em domicílios por município e a média de consumo hídrico no Brasil com as devidas correções, foi possível mensurar a demanda volumétrica de água por município e por forma de abastecimento.

Vale ressaltar que para análise da melhor localização da ETA foram ponderadas apenas formas de abastecimento que condizem com a necessidade de uma ETA; para tanto, foram desconsiderados os valores demandados de água por uma rede geral, e foram consideradas apenas os valores demandados de água por poços, nascentes, rios, açudes, lagos e outros. Já, para o volume de água ofertado, foi examinada a Tabela 1773 - Volume de água tratada distribuída por dia, total e com existência de tratamento, por tipo de tratamento, em que foi filtrada apenas os valores, assim como para a demanda, condizentes para a localização de uma ETA; para tanto, foi considerado o volume de água ofertado e tratado apenas por meios não-convencionais, simples e até sem tratamentos, e foi desconsiderado o volume de água tratado por meios convencionais.

# **4.2 Definição de diferentes cenários de localização das ETAs via Sistema de Informação Geográfico**

Após a obtenção e o tratamento dos dados, foram construídos 7 (sete) mapas referentes à produção, consumo e distribuição de água para a análise ponderada dos fenômenos espaciais e, consequentemente, para identificação de melhores localidades de uma ETA. Para tanto, a partir dos dados do IBGE e da ONU, foram desenvolvidas sete camadas diferentes para representação intuitiva e espacial de fenômenos relacionados ao problema da água no Estado do Ceará. As camadas construídas foram:

- a) Duas camadas de distância euclidiana, usando dados de localização do CENAD e ferramentas do ArcGIS;
- b) Uma camada de estresse de água, usando dados de estresse hídrico da ONU e ferramentas do ArcGIS;
- c) Duas camadas de ganho de otimização, usando dados de otimização das rotas da

situação atual e ferramentas do ArcGIS;

- d) Uma camada de volume demandado, usando dados do IBGE e ferramentas do ArcGIS; e,
- e) Uma camada de volume ofertado, usando dados do IBGE e ferramentas do ArcGIS.

Assim, para cada informação obtida e tratada, foram construídas camadas para a representação espacial desses fenômenos conforme apresentados nas Figuras 15 a 21 e seguindo o passo a passo do ANEXO C – [Passo a passo das ferramentas](#page-102-0) *Weighted Overlay* e *[Generate O/D Matrix](#page-102-0)*.

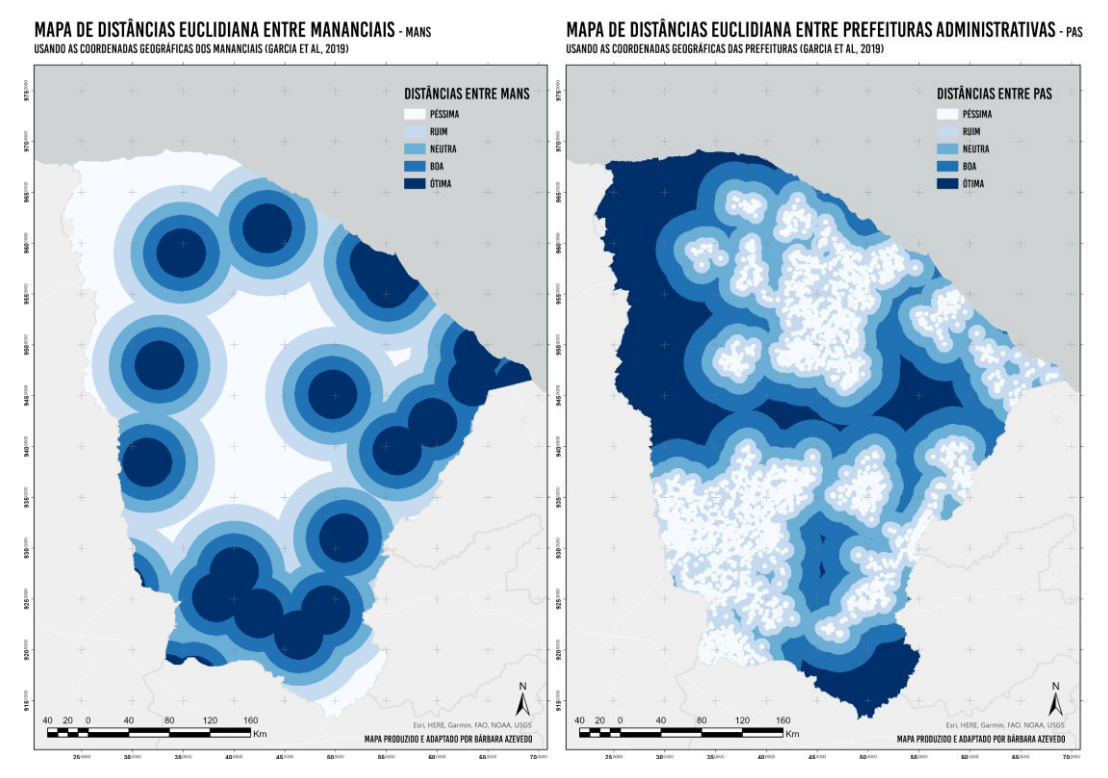

Figura 15: Mapa de Distâncias Euclidianas entre Mananciais Figura 16: Mapa de Distâncias Euclidianas entre Prefeituras Administrativas Fonte: Autoria própria

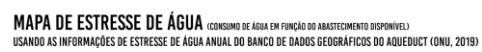

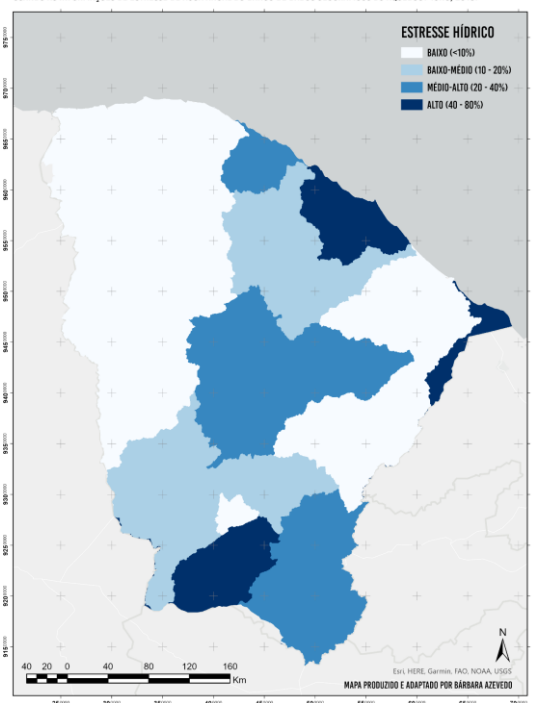

Figura 17: Mapa de Estresse de Água Fonte: Autoria Própria

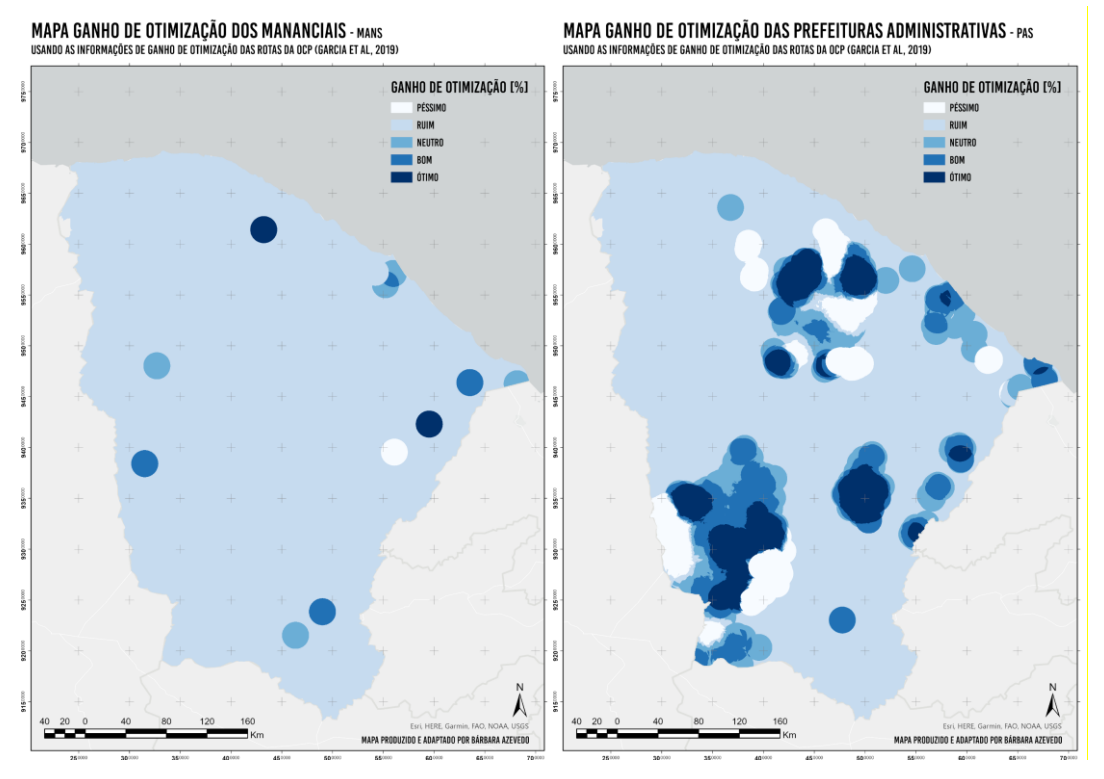

Figura 18: Mapa de Ganho de Otimização por Mananciais Figura 19: Mapa de Ganho de Otimização por Prefeituras Administrativas Fonte: Autoria Própria

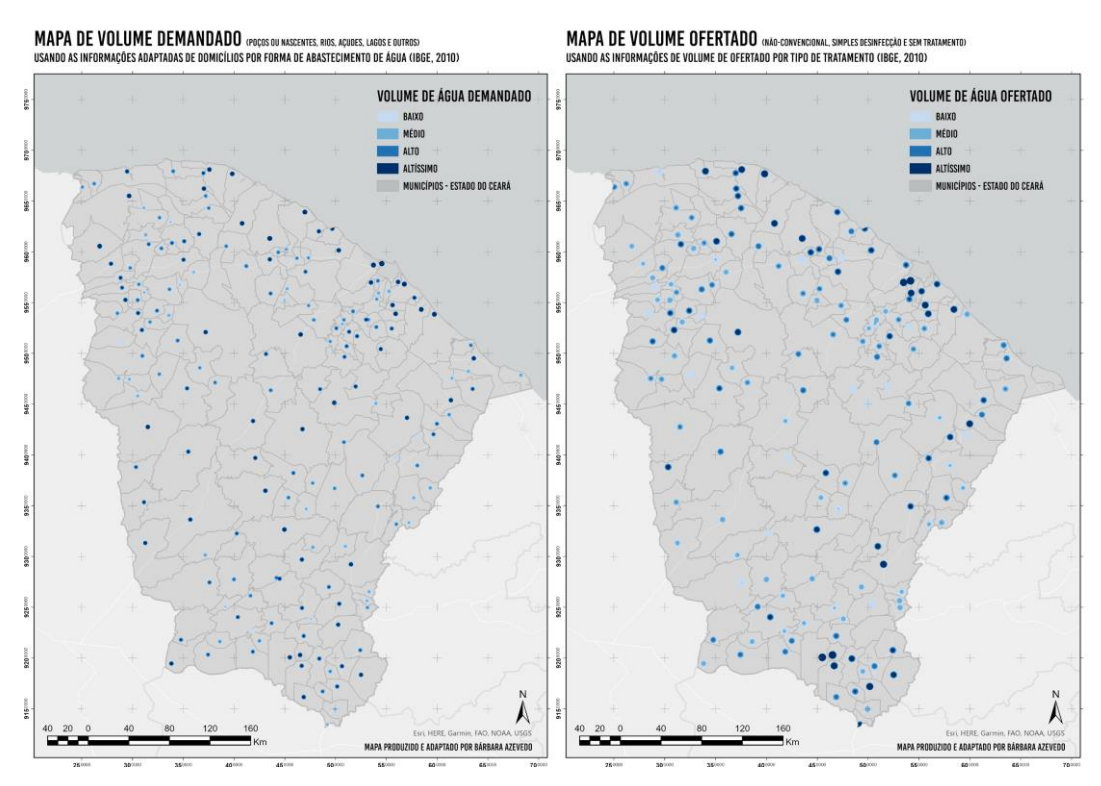

Figura 20: Mapa de Volume Demandado Figura 21: Mapa de Volume Ofertado Fonte: Autoria Própria

Finalizada a construção dos mapas, foi então realizada a análise ponderada desses fenômenos espaciais para a escolha de diferentes cenários de localização da ETA. Para tanto, a fim de identificar essas localidades, performou-se a análise de peneiramento utilizando múltiplas camadas (NOBLE, 1992; KUTA et al., 2016 *apud* QUARESMA, 2021). A ferramenta principal usada para tal análise foi a *Weighted Overlay* do ArcGIS em que os critérios de peso para cada camada foram:

- a) 20% para os mapas de distância euclidiana;
- b) 10% para o mapa de estresse de água;
- c) 15% para os mapas de ganho de otimização;
- d) 10% para o mapa de volume demandado; e,
- e) 10% mapa de volume ofertado.

Vale ressaltar que para todas as camadas os valores foram uniformemente agrupados, porém para cada camada uma simbologia diferente foi empregada. Para as camadas de estresse (B) e ganho (C), volume (D e E), quanto maior seu valor maior a necessidade de uma
ETA e, consequentemente, uma melhor localização de ETA. Já para a distância euclidiana (A), em particular dos MANs, quanto menor seu valor maior a necessidade de uma ETA e, consequentemente, uma melhor localização de ETA. Ademais, as camadas com os dados por localizações mais agregadas como, por exemplo, os dados por municípios e por regiões maiores apresentaram menor peso no momento de decisão para localização das ETAs, considerando assim maior influência dos dados de ganhos e distâncias dos mananciais e das prefeituras administrativas.

Portanto, obtêm-se como resultado da análise as seguintes localidades, representado na [Figura 22.](#page-73-0)

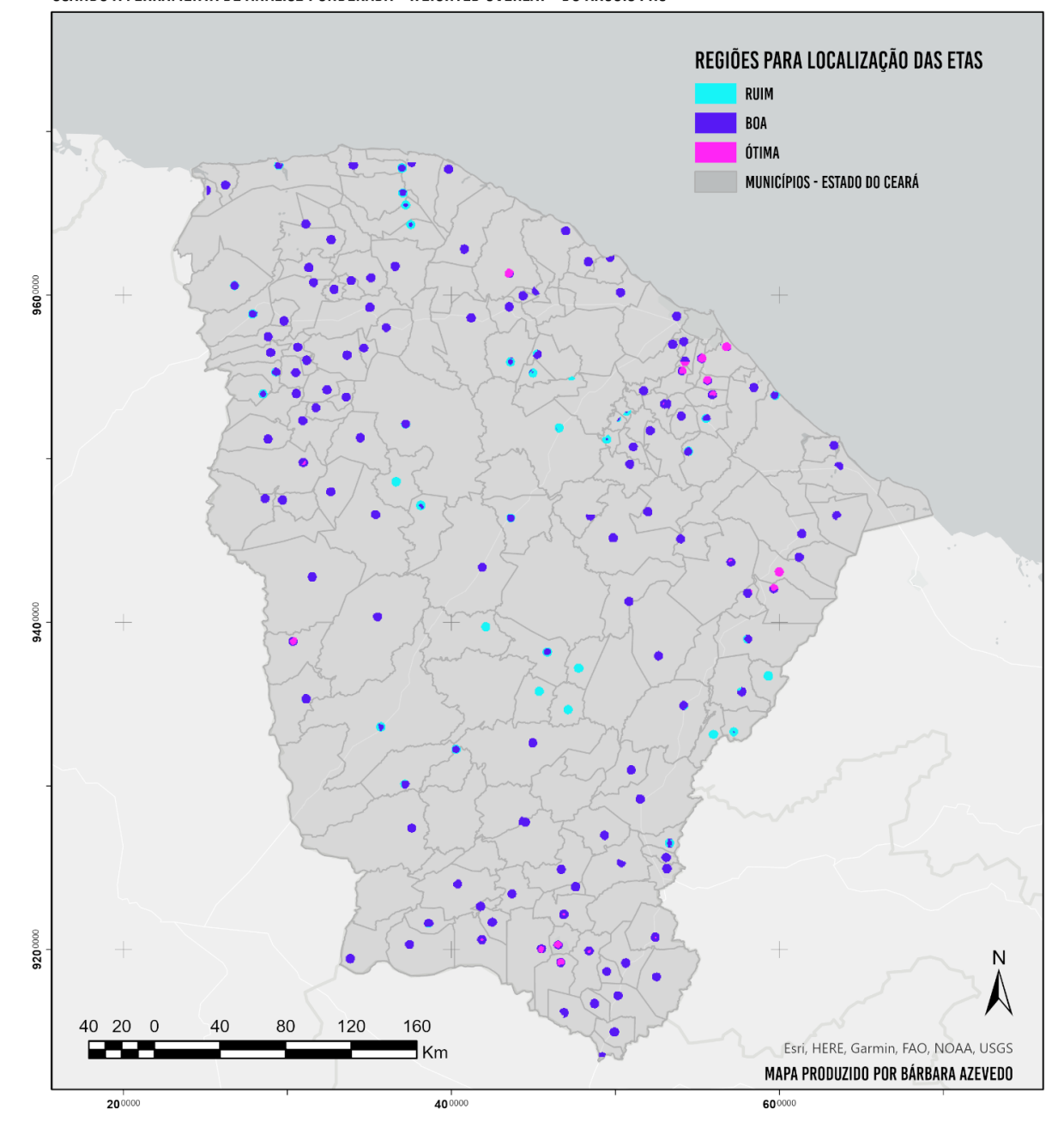

MAPA DAS REGIÕES PARA LOCALIZAÇÃO DAS ESTAÇÕES DE TRATAMENTO DE ÁGUA - ETAS USANDO A FERRAMENTA DE ANÁLISE PONDERADA - WEIGHTED OVERLAY - DO ARCGIS PRO

<span id="page-73-0"></span>Figura 22: Mapa das Regiões para Localização das Estações de Tratamento de Água Fonte: Autoria Própria

# **4.3 Análise da economia gerada pelos cenários de produção de água e localização das ETAs via modelagem e otimização de rotas**

Analisados os possíveis cenários de localização de água, foi gerada uma nova matriz de distância para esses novos pontos ótimos de oferta, sendo utilizada mais uma vez como input do modelo de otimização de rotas. Os cenários construídos contaram com 9 pontos de localização e 3 tamanhos diferentes de ETA, influenciando na quantidade de água produzida e tratada por cada cenário construído para análise; totalizaram, assim, 54 cenários de produção, distribuição e consumo de água no Estado cearense. Para tanto, após a construção das matrizes e a otimização das rotas para cada cenário de localização de ETA, foi feita então uma análise de economia positiva desses diferentes cenários. O acréscimo de uma ETA no cenário de transporte de água no OCP pode e deve gerar mais economia ao programa frente ao custo inicial de instalação, implementação e operação de uma ETA no programa.

Primeiramente, para implementação do modelo via Python, é necessária a compressão inicial dos dados de entrada e de saída da modelagem computacional; assim, entende-se por:

- <span id="page-74-0"></span>a) Dados de entradas:
	- − df\_oferta\_final: id\_oferta, oferta identificação do manancial ou ETA, capacidade de oferta de água por quantidade de carros-pipa

| id_oferta | oferta |
|-----------|--------|
| 33        | 188    |
| 148       | 89     |
| 601       | 94     |
| 646       | 1      |
|           |        |
| 2722      | 1      |

Tabela 3: Exemplo dados de oferta

Fonte: Autoria própria (2021)

− df\_demanda\_final: id\_demanda, demanda - identificação da prefeitura administrativa, valor demandado por quantidade de carros-pipa

| id_demanda | demanda |
|------------|---------|
| 1          | 9       |
| 2          | 7       |
| 3          | 1       |
| 4          | 1       |
|            |         |
| 4599       | 1       |

<span id="page-75-0"></span>Tabela 4: Exemplo dados de demanda

Fonte: Autoria própria (2021)

<span id="page-75-1"></span>− df\_distancias\_final: [PA, MAN] - matriz de distâncias entre as prefeituras e os mananciais, ou ETAs, populado com os valores de distâncias em metros

| 33                     | 148    | 601    | 646    | 1192   | 1241   |
|------------------------|--------|--------|--------|--------|--------|
| 239610                 | 205663 | 137995 | 398104 | 114551 | 220546 |
| 266807                 | 232860 | 178188 | 328581 | 104168 | 153713 |
| 458952                 | 425005 | 370333 | 195233 | 201411 | 61512  |
| 478198                 | 444251 | 389579 | 140191 | 220658 | 80758  |
|                        |        |        |        |        |        |
| 384601                 | 293634 | 210568 | 436182 | 270864 | 284614 |
| Fonte: Autoria própria |        |        |        |        |        |

Tabela 5: Exemplo de dados de distâncias

- a) Dados de transformação:
	- − prob = LpProblem('Otimizacao\_CE\_Cenário\_Atual', LpMinimize):): definindo o problema de programação linear
	- − Varx = LpVariable.dicts('Varx', [(MAN,PA) for MAN in range(len(oferta)) for PA in range(len(demanda))], 0, None, LpInteger): definindo as variáveis de decisão
	- − prob += lpSum([demanda[PA] \* distancias.iloc[MAN, PA] \* Varx[MAN, PA] for PA in range(len(demanda)) for MAN in range(len(oferta))]): definindo a função objetivo do problema
	- − for MAN in range(len(oferta)):

```
prob += lpSum([Varx[MAN,PA] * demanda[PA] for PA in 
      range(len(demanda))]) <= oferta[MAN]
for PA in range(len(demanda)): 
      prob += lpSum([Varx[MAN,PA] for MAN in 
      range(len(oferta))]) == 1
```
: definindo as restrições do problema

b) Dados de saída:

```
− print('A Km final total e de: '+str(value(prob.objective))+' m')
 print('A Km final total e de:
 '+str((value(prob.objective))/1000)+' Km')
```
: distância total em metros e quilômetros

− resultados\_excel e resultados\_csv: variável, valor - rota entre MAN, PA e valor

| In [39]: ▶ |          | d f                   |     |
|------------|----------|-----------------------|-----|
| Out[39]:   |          |                       |     |
|            |          | variável valor        |     |
|            |          | 0 $VarX_ (0, 1694)$   | 1.0 |
|            |          | 1 Varx_(0,_1695)      | 1.0 |
|            |          | 2 Varx (0, 1696)      | 1.0 |
|            |          | 3 Varx (0, 1697)      | 1.0 |
|            |          | 4 Varx (0, 1698)      | 1.0 |
|            | $\cdots$ |                       |     |
|            | 4618     | Varx_(9,_706)         | 1.0 |
|            | 4619     | Varx (9, 771)         | 1.0 |
|            | 4620     | Varx_(9,_779)         | 1.0 |
|            | 4621     | Varx_(9,_780)         | 1.0 |
|            | 4622     | Varx_(9,_833)         | 1.0 |
|            |          |                       |     |
|            |          | 4623 rows × 2 columns |     |

Figura 23: Exemplos de Resultados em Formato CSV

Fonte: Autoria própria

Na [Tabela 3,](#page-74-0) é possível identificar a capacidade de oferta de 188 carros-pipa do MAN 33; na [Tabela 4,](#page-75-0) por exemplo, o valor demandado da PA 1 são 9 carros-pipa; e, na [Tabela 5,](#page-75-1) a distância entre o PA1, na linha 1, e o MAN33 é de 239,610 metros.

Para os dados de transformação, em primeiro lugar, foi definido um problema de minimização frente ao objetivo do trabalho em questão e, depois, as variáveis de decisão, a função objetivo e as restrições do problema foram definidos. Vale ressaltar que as variáveis de decisão, *xij*, correspondem a uma decisão binária de rota, a qual assume valor 1 quando o MAN *i* atende o PA *j* e assume 0 no caso contrário, i.e. o MAN *i* não atende o PA *j*. Contudo, apesar do problema ser definido como inteiro e não binário, isso ocorre pois as restrições de

demanda para cada PA totaliza 1; ou seja, por exemplo:  $x_{1,1} + x_{2,1} + x_{3,1} + x_{4,1} + ... + x_{36,1} = 1$ . O problema de PO, então, se define e é caracterizado como um problema de Programação Linear e Inteiro.

Ademais, existem dois dados de saída. O primeiro informa a metragem e quilometragem total das rotas da OCP para o Estado do Ceará; e, o segundo, indicando qual manancial serve para qual prefeitura administrativa, onde cada linha do arquivo assume valor 0 ou 1, como mencionado, para cada par de MAN para o PA.

Em segundo, para maior correspondência das análises, foi aplicada a otimização de rotas via modelagem para a situação atual do Estado do Ceará devido à coleta dos dados de rodovias e ruas do trabalho em questão ter sido realizada no ano de 2021, e o estudo inicial em 2019. O cenário da situação atual será convocado como cenário-base a partir de agora e foi construído considerando 36 MANs e 4599 PAs. O resultado desse cenário, após a aplicação da modelagem, foi de 1,061,493.18 km.

Em terceiro, foram otimizados mais 54 cenários. Os primeiros 27 deles são referentes a cenários de acréscimo de 1 ponto de localização (i.e. uma ETA), dentre os 9 novos pontos de oferta, com 3 diferentes alternativas de tamanho e produção de água (9\*3 = 27). Para tanto, foi considerada para o trabalho três capacidades divergentes de uma ETA; são elas: ETA móvel com capacidade de tratamento de 75,000 litros de água por dia (Filgueira, 2017), ETA fixa pequena com capacidade de 200,000 litros por dia e ETA fixa média com capacidade de 670,000 litros por dia (QUARESMA, 2021). Contudo, vale ressaltar que, para a modelagem, foi considerada a capacidade 113, 300 e 1000 carros-pipa para cada cenário de localização e produção de ETA devida a capacidade de entrega de um carro-pipa de 20,000 litros. Os outros 27 cenários foram construídos a partir da combinação de 2 ETAs e 9 alternativas de capacidades combinadas de água tratada, onde as ETAs eleitas e escolhidas para tais combinações apresentaram maior economia dentre os primeiros 27 cenários analisados. Vale ressaltar que as combinações feitas consideraram a distância entre as ETAs, não combinando ETAs muito próximas.

Na [Tabela 6,](#page-78-0) é possível visualizar as informações de localização, alternativas de produção de água, a quilometragem total otimizada e a economia gerada para os 54 cenários construídos com base nas 9 diferentes localidades de ETAs, nas 3 capacidades de produção de água tratada, nas 3 combinações de ETAs e nas 9 combinações de produção de água.

<span id="page-78-0"></span>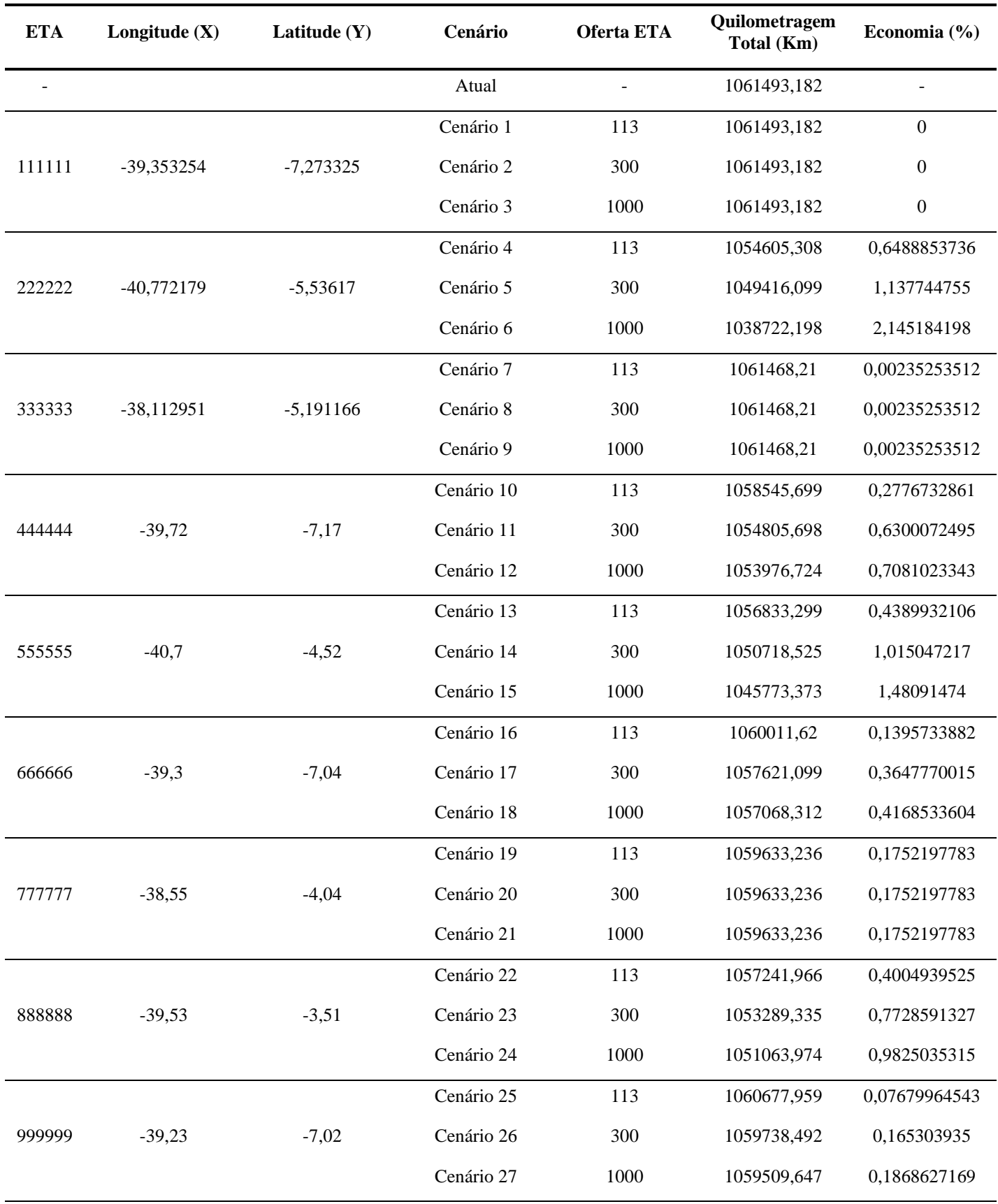

Tabela 6: Economia gerada em porcentagem dos cenários construídos

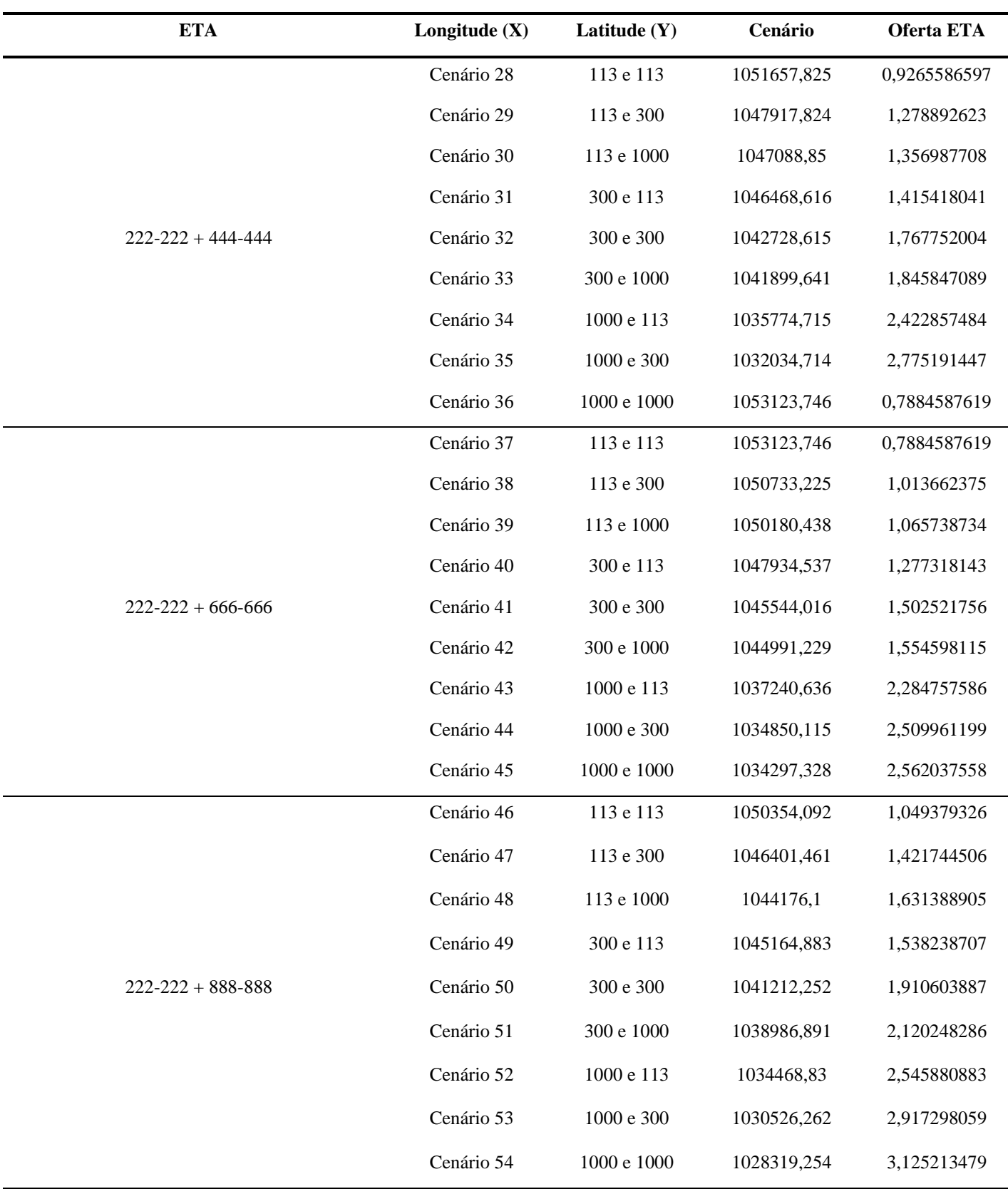

Fonte: Autoria própria

Portanto, é possível visualizar que, dentre os primeiros 27 cenários, as ETAs com maior ganho de economia - ou seja as ETAs 222-222, 444-444, 666-666 e 888-888 - foram

escolhidas para mais 3 possibilidades de cenários de ETAs combinadas (i.e. 222-222 & 444- 444, 222-222 & 666-666 e 222-222 & 888-888) e 9 possibilidades de capacidade de água tratada. Para tanto, combinadas em cenários com o acréscimo de 2 novos pontos de localização - ou seja, acréscimo de duas ETAS como dois novos pontos de oferta, foram aplicadas 9 alternativas diferentes de produção e tratamento de água, fruto da combinação da capacidade de água tratada (3\*9=27), complemento o estudo com mais 27 cenários. As nove possibilidades de produção e tratamento de água são:

- c) ETA móvel e ETA móvel;
- d) ETA móvel e ETA fixa pequena;
- e) ETA móvel e ETA fixa média;
- f) ETA fixa pequena e ETA móvel;
- g) ETA fixa pequena e ETA fixa pequena;
- h) ETA fixa pequena e ETA fixa média;
- i) ETA fixa média e ETA móvel;
- j) ETA fixa média e ETA fixa pequena; e
- k) ETA fixa média e ETA fixa média.

## **5 RESULTADOS**

Nesta seção, serão apresentados os resultados obtidos da viabilidade econômica dos cenários com melhores economias, geradas na modelagem de rotas.

Após a construção e modelagem de rotas dos cenários construídos, foi realizado um estudo da viabilidade econômica de três cenários de localização daqueles com maior ganho de economia dentre os primeiros 27 cenários, e um cenário, dentre os últimos 27 cenários. São eles: 222-222, 555-555, 888-888 e 222-222 & 888-888, os quais são apresentados na [Figura](#page-81-0)  [24](#page-81-0) abaixo.

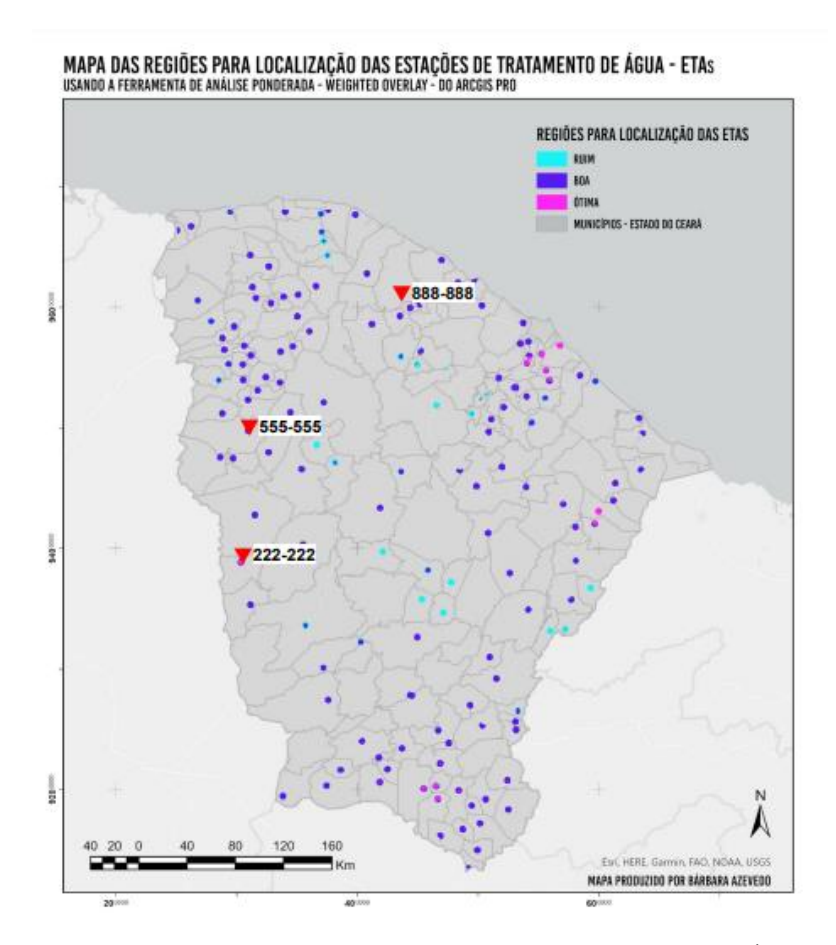

Figura 24: Mapa de Localização das Estações de Tratamento de Água Fonte: Autoria Própria (2021)

<span id="page-81-0"></span>Considerando o orçamento de 2016 como parâmetro e o custo relativo do Estado do Ceará ao programa, entende-se que o Estado em questão representa 12,06% de R\$ 1.021.682.120,57 (QUARESMA, 2021 *apud* MARDER, 2019; ORTIZ, 2021); para tanto, R\$ 123.214.863,7 da Operação Carro-Pipa são destinados ao Estado cearense. Assume-se para viabilidade econômica que a distância é única responsável pelos investimentos destinados à medida emergencial; assim, obtêm-se a economia em reais de cada cenário ao multiplicar a economia relativa ao cenário-base e o custo total do Estado para a OCP.

Para o primeiro cenário, é possível visualizar as economias geradas a partir do custo total e o custo otimizado para a ETA 222-222 na [Tabela 7](#page-82-0) a seguir.

<span id="page-82-0"></span>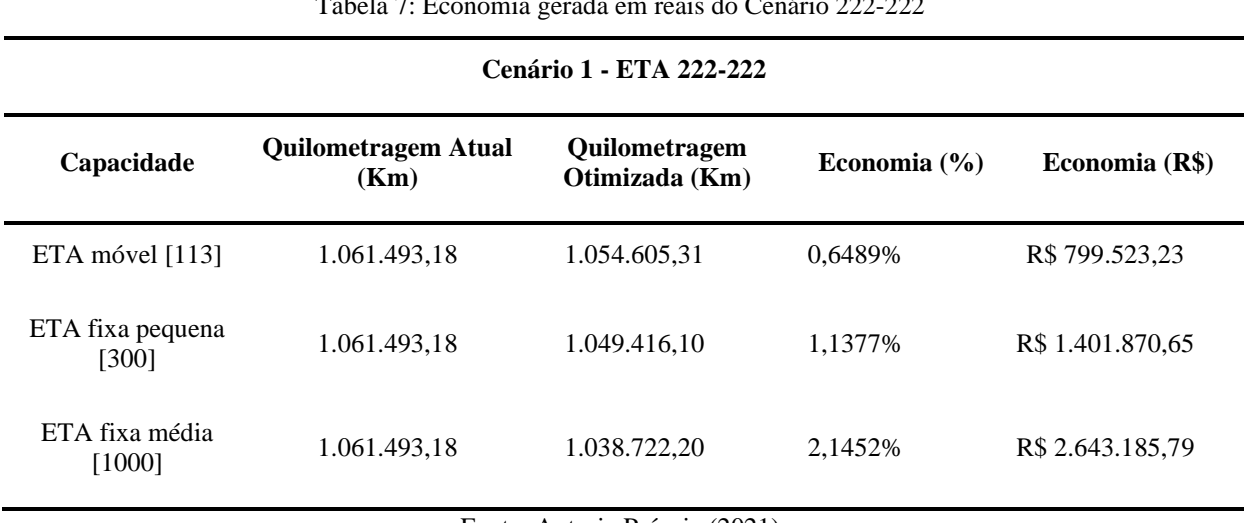

 $T$ 

Fonte: Autoria Própria (2021)

De acordo com a [Tabela 7,](#page-82-0) é possível visualizar que, para a ETA 222-222, a economia mínima gerada foi de R\$ 799.523,23, e a máxima foi de R\$ 2.643.185,79.

Para o segundo cenário, é possível visualizar as economias geradas a partir do custo total e o custo otimizado para a ETA 555-555 na [Tabela 8](#page-82-1) a seguir.

<span id="page-82-1"></span>

|                            | Cenário 2 - ETA 555-555 |                                |                  |                  |  |  |  |
|----------------------------|-------------------------|--------------------------------|------------------|------------------|--|--|--|
| Capacidade                 | <b>Custo Atual (Km)</b> | <b>Custo Otimizado</b><br>(Km) | Economia $(\% )$ | Economia (R\$)   |  |  |  |
| ETA móvel [113]            | 1.061.493,18            | 1.056.833,30                   | 0,4390%          | R\$ 540.904,89   |  |  |  |
| ETA fixa pequena<br>[300]  | 1.061.493,18            | 1.050.718,53                   | 1,0150%          | R\$ 1.250.689,05 |  |  |  |
| ETA fixa média<br>$[1000]$ | 1.061.493,18            | 1.045.773,37                   | 1,4809%          | R\$ 1.824.707,08 |  |  |  |

Tabela 8: Economia gerada em reais do Cenário 555-555

De acordo com a [Tabela 8,](#page-82-1) é possível visualizar que, para a ETA 555-555, a economia mínima gerada foi de R\$ 540.904,89, e a máxima foi de R\$ 1.824.707,08.

Para o terceiro cenário, é possível visualizar as economias geradas a partir do custo total e o custo otimizado para a ETA 888-888 na [Tabela 9](#page-83-0) a seguir.

<span id="page-83-0"></span>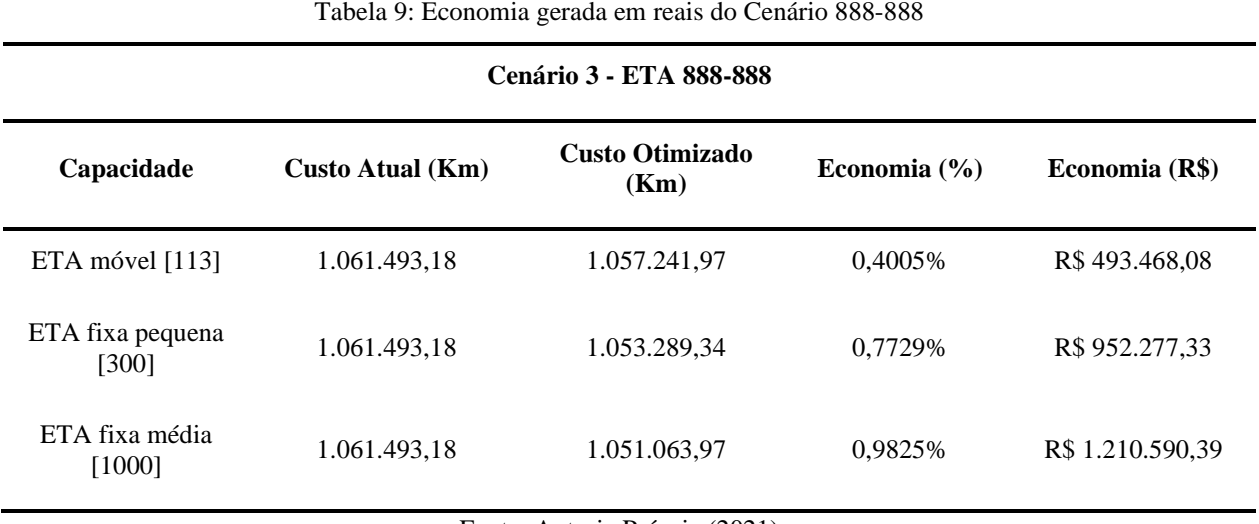

Tabela 9: Economia gerada em reais do Cenário 888-888

Fonte: Autoria Própria (2021)

De acordo com a [Tabela 9,](#page-83-0) é possível visualizar que, para a ETA 888-888, a economia mínima gerada foi de R\$ 493.468,08, e a máxima foi de R\$ 1.210.590,39.

Para o quarto cenário, é possível visualizar as economias geradas a partir do custo total e o custo otimizado para a ETA 222-222 & 888-888 na [Tabela 10](#page-83-1) seguir.

<span id="page-83-1"></span>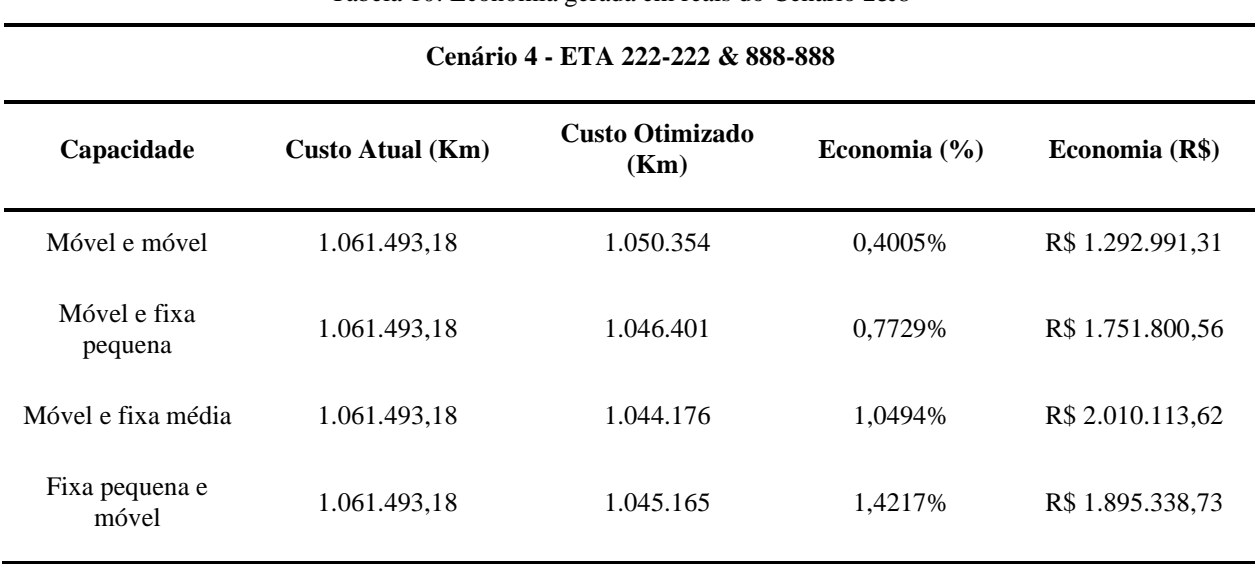

Tabela 10: Economia gerada em reais do Cenário 2&8

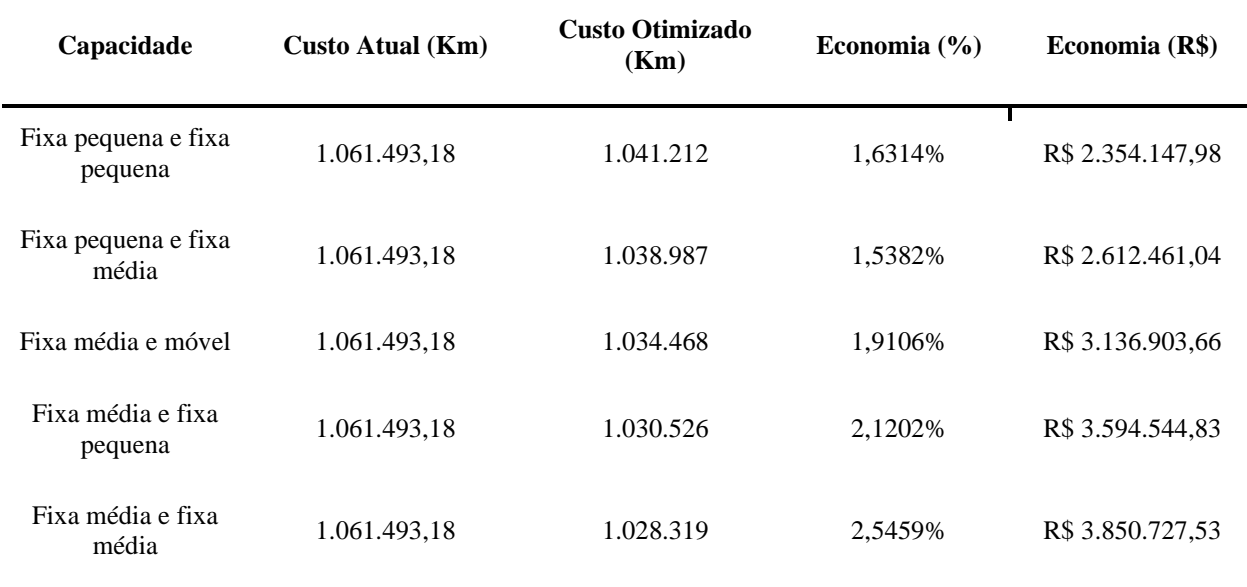

Fonte: Autoria Própria (2021)

De acordo com a [Tabela 10,](#page-83-1) é possível visualizar que, para a ETA 2&8, a economia mínima gerada foi de R\$ 1.292.991,31, e a máxima foi de R\$ 3.850.727,53.

Observa-se que em todos os cenários o maior ganho advém de uma maior capacidade de entrega das estações de tratamento de água. Portanto, os cenários de ETAs com capacidade de 1000 entregas apresentaram maior economia para a OCP. Contudo, para melhor compreensão dos ganhos e custos obtidos pelos cenários e, consequentemente, uma tomada de decisão mais assertiva, as principais métricas de avaliação de projetos foram analisadas e avaliadas para cada cenário. Vale ressaltar, então, que apesar da economia gerada por cada cenário, um retorno financeiro deve ser avaliado frente ao custo de instalação, implementação e operação de uma ETA. Portanto, deve-se avaliar a eficiência econômica e financeira para demonstrar que o projeto a ser implantado seja viável (HIRSCHFELD, 2000; ROCHA et al., 2016).

Segundo o Portal Tratamento de Água (2017), o investimento para a construção de uma ETA com capacidade de 53 milhões de litros por dia é de 75,4 milhões de dólares. Ao considerar a cotação de câmbio de 5,51 do dia 8 de outubro de 2021, entende-se que o custo de implementação de uma ETA de 113, 300 e 1000 entregas é, respectivamente, de: R\$ 885.779,28, R\$ 2.351.626,42 e R\$ 7.838.754,72. Na [Tabela 11](#page-85-0) abaixo, é descrito o cálculo dos custos de construção de uma estação, os quais foram usados para análise de viabilidade econômica.

<span id="page-85-0"></span>

| <b>Capacidade</b><br>(em carros-pipa) | <b>Capacidade</b><br>(litros por dia) | Capacidade (litros<br>por mês) | Custo de<br>implementação (em<br>reais) |  |
|---------------------------------------|---------------------------------------|--------------------------------|-----------------------------------------|--|
| ETA móvel $[113]$                     | 75,000,00                             | 2.260.000,00                   | R\$ 885.779,28                          |  |
| ETA fixa pequena [300]                | 200.000,00                            | 6.000.000,00                   | R\$ 2.351.626,42                        |  |
| ETA fixa média [1000]                 | 670.000,00                            | 20.000.000,00                  | R\$ 7.838.754,72                        |  |
| referência                            | 53.000.000,00                         | 1.060.000.000,00               | R\$415.454.000,00                       |  |

Tabela 11: Custos de implementação de uma ETA por capacidade de entrega dos carros-pipa

Fonte: Autoria Própria (2021)

Ademais, conforme Silva (2007), os custos envolvidos em um projeto de ETA são os custos de investimentos e de operação e manutenção - O&M. Para a autora, entende-se como custo de O&M, os custos relativos ao tratamento de água, os quais variam em função da tecnologia utilizada, dos gastos com energia elétrica, da qualidade da água bruta dos mananciais, das distâncias dos MAN a ETA, do seu uso, da topografia e de outros. Segundo Tsutiya (2004), mais de 90% dos gastos com energia elétrica devem-se às elevatórias dos sistemas de abastecimento público de água. De acordo com o Programa Nacional de Conservação de Energia Elétrica para o Saneamento (PROCEL SANEAR, 2005 apud GOMES, 2005), mais de dois por cento do consumo total de energia elétrica do Brasil, o equivalente a 7 bilhões de kwh/ano, são consumidos por prestadores de serviços de água e esgotamento sanitários. Assim, para os custos de operação e manutenção - O&M, foi considerado o custo anual do consumo de energia elétrica, relativo à vazão e capacidade da ETA.

O custo anual do consumo de energia elétrica foi calculado para um intervalo de tempo de bombeamento de 8 horas de funcionamento por dia (240 h/mês). Levando-se em consideração o conjunto motor-bomba com um rendimento de 70%, e o preço de energia de R\$ 0,25 por kwh, com a vazão de retorno correspondente a cada alternativa e altura manométrica de 6 m.c.a. Para tanto, com base nesses dados, pode-se determinar o custo operacional (energia elétrica) para cada alternativa através da seguinte equação.

$$
Ce = 9,81 \underbrace{H \times Q}_{n} \times N \times p
$$

onde:

*Ce =* custo de energia elétrica de bombeamento, em R\$;

 $Q = \text{vazão}$  de retorno, em m<sup>3</sup>/s;

*p =* preço de energia, em R\$kwh;

 $N =$  número de horas de funcionamento de recalque por mês;

*H =* altura manométrica, em m.c.a; e,

 $\eta$  = rendimento esperado do conjunto motor-bomba, valor decimal

Na [Tabela 12,](#page-86-0) é possível visualizar o cálculo do custo anual de consumo de energia elétrica referente a vazão de cada alternativa de capacidade de ETA.

<span id="page-86-0"></span>

| Capacidade                | Vazão<br>corrigida<br>(m <sup>3</sup> /s) | <b>Altura</b><br>manométrica | Preço de<br>energia<br>elétrica<br>(R\$kwh) | Tempo de<br>funcionamen<br>to por mês<br>(em horas) | <b>Rendimento</b><br>esperado | Custo de<br><b>Energia</b><br>Elétrica (R\$) |
|---------------------------|-------------------------------------------|------------------------------|---------------------------------------------|-----------------------------------------------------|-------------------------------|----------------------------------------------|
| ETA móvel<br>[113]        | 0.2604166667                              | 6                            | 0.25                                        | 240                                                 | 0.7                           | R\$ 1313,83                                  |
| ETA fixa<br>pequena [300] | 0,6944444444                              | 6                            | 0.25                                        | 240                                                 | 0.7                           | R\$ 3503,57                                  |
| ETA fixa<br>média [1000]  | 2,326388889                               | 6                            | 0.25                                        | 240                                                 | 0.7                           | R\$ 11736,9                                  |

Tabela 12: Custo anual de consumo de energia elétrica por capacidade de entrega dos carro-pipa

Fonte: Autoria Própria

Para tanto, com os valores de economia gerada pelo o modelo de otimização e os custos necessários para implementação, instalação e operação das ETAs, foram calculados as métricas de *payback* e valor presente líquido - VPL de cada alternativa para avaliação do retorno financeiro.

Primeiramente, foi mensurado o número de períodos necessários para que seja recuperado o capital investido, ou seja, foi calculado o *payback* considerando o investimento inicial de implementação de ETA e o ganho de economia. Na [Tabela 13,](#page-87-0) são apresentados os resultados de cada cenário.

<span id="page-87-0"></span>

| Cenário               | ETA móvel<br>[113]       | ETA fixa<br>pequena <sup>[300]</sup> | ETA fixa<br>média [1000] | <b>Duas ETAs</b><br>[mix] | Descrição do<br>mix |
|-----------------------|--------------------------|--------------------------------------|--------------------------|---------------------------|---------------------|
| 222-222               | 13                       | 20                                   | 35                       | ÷                         |                     |
| 555-555               | 19                       | 22                                   | 51                       |                           |                     |
| 888-888               | 21                       | 29                                   | $77 \,$                  |                           |                     |
|                       | $\overline{\phantom{0}}$ | $\overline{\phantom{a}}$             | $\overline{\phantom{a}}$ | 16                        | 113 e 113           |
|                       |                          | $\overline{a}$                       |                          | $22\,$                    | 113 e 300           |
|                       |                          |                                      |                          | 52                        | 113 e 1000          |
|                       |                          | $\overline{a}$                       | $\overline{\phantom{a}}$ | 20                        | 300 e 113           |
| 222-222 & 888-<br>888 |                          | $\overline{a}$                       |                          | $23\,$                    | 300 e 300           |
|                       |                          |                                      |                          | 46                        | 300 e 1000          |
|                       |                          |                                      |                          | 33                        | 1000 e 113          |
|                       |                          | $\blacksquare$                       |                          | 34                        | 1000 e 300          |
|                       |                          |                                      |                          | 48                        | 1000 e 1000         |

Tabela 13: *Payback* em meses dos cenários construídos

Fonte: Autoria Própria

De acordo com a [Tabela 13,](#page-87-0) conclui-se que o cenário 222-222 em todas suas alternativas de capacidade se apresenta como melhor alternativa frente ao seu período de 13 meses de retorno de investimento para a ETA móvel e 35 meses, para a ETA fixa média. Contudo, apesar dos valores de retorno do cenário 2&8 serem maiores quando comparado ao cenário 222-222, este apresenta um valor de *payback* 2 meses maior que o primeiro cenário e ainda apresenta maiores benefícios à sociedade cearense já que o cenário conta com o acréscimo de duas novas ETAs em diferentes localidades, beneficiando assim uma maior parcela da população.

Vale ressaltar também que todas as alternativas avaliadas apresentaram um período de retorno inferior à expectativa de vida de uma ETA. Segundo Fulton (2009), estruturas como as estações de tratamento de água têm uma longa expectativa de vida, normalmente sendo projetadas com período de vida entre 30 e 50 anos.

Em segundo lugar, foi mensurado o valor presente líquido dos cenários construídos. Para o método do VPL, foram considerados os fluxos de caixas de cada cenário, os quais o ganho de economia e os custos de operação e manutenção foram incluídos. Além disso, foi considerado como Custo Médio Ponderado de Capital - WACC (i.e. como taxa de desconto) para o cálculo do VPL, o valor de referência de 8,10% a.a. da Agência Reguladora de Saneamento e Energia do Estado de São Paulo - ARSESP para o ano de 2020 (ARSESP, 2020). Na [Tabela 14,](#page-88-0) obtêm-se os resultados obtidos do cálculo do valor presente líquido para cada cenário.

<span id="page-88-0"></span>

| Cenário               | ETA móvel [113]  | ETA fixa<br>pequena [300] | ETA fixa média<br>[1000] | Duas ETAs [mix]   | Descrição<br>do mix |
|-----------------------|------------------|---------------------------|--------------------------|-------------------|---------------------|
| 222-222               | R\$ 8.016.166,38 | R\$ 13.243.514,28         | R\$ 21.508.199,50        |                   |                     |
| 555-555               | R\$ 5.131.952,71 | R\$ 11.557.477,46         | R\$ 12.380.202,43        |                   |                     |
| 888-888               | R\$4.602.918,73  | R\$ 8.229.472,39          | R\$ 5.531.331,09         |                   |                     |
|                       |                  |                           |                          | R\$ 12.619.085,10 | 113 e 113           |
|                       |                  |                           |                          | R\$ 16.245.638,77 | 113 e 300           |
|                       |                  |                           |                          | R\$ 13.547.497,50 | 113 e 1000          |
|                       |                  |                           | $\overline{\phantom{a}}$ | R\$ 17.846.433,02 | 300 e 113           |
| 222-222 & 888-<br>888 |                  |                           |                          | R\$ 21.472.986,70 | 300 e 300           |
|                       |                  |                           |                          | R\$ 18.774.845,43 | 300 e 1000          |
|                       |                  |                           |                          | R\$ 26.113.904,11 | 1000 e 113          |
|                       |                  |                           |                          | R\$ 29.727.430,89 | 1000 e 300          |
|                       |                  |                           |                          | R\$ 27.005.531,00 | 1000 e 1000         |

Tabela 14: Valor presente líquido – VPL dos cenários construídos

Fonte: Autoria Própria

De acordo com a [Tabela 14,](#page-88-0) conclui-se que todas as alternativas são viáveis frente ao valor positivo, i.e. VPL > 0, da métrica em questão. Ademais, percebe-se que quanto maior a economia gerada com a inclusão da ETA maior o valor de VPL, demonstrando uma proporcionalidade direta entre ganho e viabilidade do projeto. Outro ponto importante a ser

notado, do cenário 888-888, é que o VPL entre as alternativas de capacidade 300 e 1000 não segue essa relação direta visto que a ETA com capacidade de 1000 entregas apresenta um alto custo de implementação e de operação e manutenção e uma menor economia relativa dos custos de rota, não justificando a implementação de uma ETA fixa média no local quando comparada a uma ETA fixa pequena.

## **6 CONCLUSÃO**

A água é um item básico para sobrevivência e um direito humano. Muitas ferramentas que aliam tecnologia e gestão têm surgido no sentido de viabilizar o acesso ao abastecimento de qualidade em regiões vulneráveis. Nesse sentido, o presente trabalho tinha por objetivo desenvolver um modelo de otimização de rotas e encontrar a melhor localização de uma ETA no estado do Ceará. Para tanto, utilizou-se da modelagem computacional para otimização das rotas da Operação Carro-Pipa - OCP, e do geoprocessamento via ArcGIS para processamento, integração e análise dos dados geográficos para inclusão de novos pontos de ofertas de água, as ETAs.

Através do geoprocessamento, foram analisados os dados de oferta e demanda de água (CENAD), os dados de produção, consumo e distribuição de água (PNSB – IBGE e Relatório Anual de Desenvolvimento de Águas da ONU), juntamente com a malha rodoviária da região. Feito isso, definiu-se como critérios de localização a distância euclidiana, o estresse de água, os ganhos de otimização e os volumes demandado e ofertado, que foram representados espacialmente através de mapas. A sobreposição das informações dos mapas juntamente com a definição de pesos e critérios para cada um dos parâmetros possibilitou a criação de um mapa das melhores localidades para ETA.

Através da modelagem de rotas, foram gerados e analisados 54 cenários de produção, distribuição e consumo de água que levaram em conta a distância entre as ETAs, os mananciais e as prefeituras administrativas, o tamanho da estação e a possibilidade de implantar uma ou duas estações de tratamento. Essa análise foi confrontada com a realidade atual da OCP a fim de analisar a economia gerada pela implementação da obra frente aos custos da medida emergencial existente.

Após as análises, identificou-se os dois cenários considerados mais interessantes para resolução do problema de abastecimento Cearense, sendo eles o cenário 222-222 e o cenário 2&8. O cenário 222-222 conta com a implementação de 1 ETA, que geraria uma economia de até R\$ 2.643.185,79 para implantação de uma planta fixa média, com capacidade de tratamento de 670.000 l/dia ou 1000 carros pipa. Quando considerado o custo do investimento frente a economia gerada, o *payback* do sistema seria de 35 meses. Já o cenário 222-222 & 888-888 pressupõe a implementação de 2 ETAs de mesma capacidade (670.000 l/dia ou 1000 carros pipa), gerando uma economia de R\$ 3.850.727,53 e um *payback* de 48 meses. Apesar

de possuir um *payback* mais longo, pode-se afirmar que o segundo cenário é mais vantajoso do ponto de vista social à medida que atenderia o dobro da população.

Ademais, considerando que uma ETA possui vida útil de até 50 anos, a diferença do *payback* entre os cenários representaria uma porcentagem ínfima (3,1%) da vida útil da planta, que ainda geraria economia por muito tempo. Para tanto, considerando os problemas sociais que acometem a região do nordeste pela falta de água tratada, como doenças gastrointestinais e mortalidade infantil, entende-se que os custos de implementação e operação de uma ETA se justificam tanto economicamente quanto socialmente e ambientalmente, frente a sua característica intrínseca de preservação de vidas. O investimento em saneamento básico gera um retorno 4,3 vezes maior através da economia em saúde pública (UN, 2014).

Conclui-se então, após análise da viabilidade econômica dos cenários, que a construção de uma ETA nas devidas localidades é viável economicamente. Ademais, é importante mencionar também os benefícios ambientais e sociais gerados por uma estação de tratamento de água em uma região de um alto estresse hídrico, em que a saúde e o cotidiano de milhares de brasileiros são aprimorados.

## **REFERÊNCIAS BIBLIOGRÁFICAS**

ACKOFF, R.L.; SASIENI, M.W. **Fundamentals of Operations Research**. [*S. l.*: *s. n.*], 1963.

AGÊNCIA NACIONAL DE ÁGUAS E SANEAMENTO BÁSICO. ANA. **Conjuntura: Recursos Hídricos Brasil**. [*S. l.*: *s. n.*], 2020.

AGÊNCIA NACIONAL DE ÁGUAS. **"Conjuntura dos Recursos Hídricos no Brasil",** 2017.

ALVES, Aline *et al*. **Engenharia Econômica**. [*S. l.*: *s. n.*], 2016.

ATLAS Água. [*S. l.*], 1 jan. 2021. Disponível em: https://www.snirh.gov.br/aguaesgoto/agua-tabs/informacoes. Acesso em: 1 ago. 2021.

AZEVEDO NETTO, J. M.; FERNÁNDEZ, M. F. **Manual de hidráulica** (livro eletrônico). São Paulo: Blucher, 2018.

BASSOI, Lineu. Poluição das Águas. In: EDUCAÇÃO Ambiental e Sustentabilidade. [S. l.: s. n.], 2014.

BLANK, Leland; TARQUIN, Anthony. **Engenharia Econômica**. [*S. l.*: *s. n.*], 2005.

BRASIL. Ministério das Cidades. Secretaria Nacional de Saneamento Ambiental – SNSA. **Sistema Nacional de Informações sobre Saneamento**: Diagnóstico dos Serviços de Água e Esgotos – 2014. Brasília: SNSA/MCIDADES, 2016.

BRASIL. Ministério do Desenvolvimento Regional. Secretaria Nacional de Saneamento – SNS. **Sistema Nacional de Informações sobre Saneamento**: diagnóstico dos serviços de água e esgotos – 2017. Brasília: SNS/MDR, 2019a. 226p.

BVAUERS, D. *et al*. Model Building in Mathematical Programming - Essay Review. **Model Building in Mathematical Programming**, [*S. l.*], p. 0-433, 1 jan. 1989.

CÂMARA, G.; DAVIS, C.; MONTEIRO, A. M. V. **Introdução à Ciência da Geoinformação. São José dos Campos**, INPE, 2001.

CLARKE, Geoff; WRIGHT, John W. **Scheduling of vehicles from a central depot to a number of delivery points**. Operations research, v. 12, n. 4, p. 568-581, 1964.

D.Anuradha. **A LITERATURE REVIEW OF TRANSPORTATION PROBLEMS.** Department of Mathematics, School of Advanced Sciences, VIT University, Vellore-14, Tamilnadu, India

DANTZIG, George B.; RAMSER, John H. **The truck dispatching problem.** Management science, v. 6, n. 1, p. 80-91, 1959.

FERREIRA, M. P.; GARCIA, M. S. D. Saneamento básico: meio ambiente e dignidade humana. **Dignidade Re-Vista**, Rio de Janeiro, v.2, n.3, p.1-12, 2017.

FONSECA, E. O. L. et al. Prevalência e fatores associados às geo-helmintíases em crianças residentes em municípios com baixo IDH no Norte e Nordeste brasileiros. **Cadernos de Saúde Pública**, Rio de Janeiro, p. 143-152, jan., 2010.

GARCIA, Crispiniano Reinaldo, Campos, Álvaro. **Relatório de Entrega Número 5 – Projeto Operação Carro-Pipa, CENAD - UnB**, Novembro 2019.

GAVIRA, Muriel. **SIMULAÇÃO COMPUTACIONAL COMO UMA FERRAMENTA DE AQUISIÇÃO DE CONHECIMENTO**. 2003. Dissertação de Tese (Mestrando em Engenharia de Produção) - Escola de Engenharia de São Carlos da Universidade de São Paulo, [*S. l.*], 2003.

George W. Gershefski, (1970) Free for All—**Corporate Models: The State of the Art. Management Science** 16(6):B-303-B-312. <https://doi.org/10.1287/mnsc.16.6.B303>

GOMES, José Maria. **Elaboração e análise de viabilidade econômica de projetos**: Tópicos práticos de finanças para gestores não-financeiros. [*S. l.*: *s. n.*], 2013.

GUO, Huadong; GOODCHILD, Michael F.; ANNONI, Alessandro. **Manual of Digital Earth**. [*S. l.*: *s. n.*], 2020.

HARDER, Christian; BROWN, Clint (ed.). **The ARCGIS Book**. [*S. l.*: *s. n.*], 2017.

HILLIER, F. S.; LIEBERMAN G. J. **Introdução à pesquisa operacional**. 9a Edição. São Paulo: McGRAW-HILL, 2013.

HILLIER, F. S.; LIEBERMAN G. J. **Introdução à pesquisa operacional.** 8a Edição. São Paulo: McGRAW-HILL, 2006.

HOWE, Kerry J. *et al*. **Princípios de Tratamento de Água**. [*S. l.*: *s. n.*], 2012.

IBGE – INSTITUTO BRASILEIRO DE GEOGRAFIA E ESTATÍSTICA. **Cidades e Estados, c2020**. Página inicial. Disponível em: < https://www.ibge.gov.br/cidades-eestados/ce.html>. Acesso em: 18 agosto 2021.

IBRAHIN, Francini I. D. **Introdução ao Geoprocessamento Ambiental**. [*S. l.*: *s. n.*], 2014.

LINS, J. C. B. **Relação entre saneamento básico e indicadores de saúde**: panorama Brasil, nordeste e Pernambuco. 2019. TCC (Graduação) - Curso de Ciências Econômicas, Universidade Federal Rural de Pernambuco, Recife, 2019.

LÖBLER, Carlos Alberto. **Geoprocessamento**. [*S. l.*: *s. n.*], 2019. ISBN 978-85-335-0041-9.

MACEDO, Y. M. Contribuições do Geoprocessamento para estudos de risco e vulnerabilidade socioambiental em Natal/RN, Brasil. **Revista de Geociências do Nordeste**, v. 4, n. 2, p. 44-62, 31 jul. 2018.

MARIN-MORALES, M. A.; ROBERTO, M. M.; ANGELIS, D. F; ANGELIS, D. A. Importância da água para a vida e garantia de manutenção da sua qualidade. Paulinia: UNICAMP/CBMAI/DRM, 2016.

MELO, J. E. P. **LEVANTAMENTO DOS IMPACTOS INERENTES À INADEQUAÇÃO DO SANEAMENTO BÁSICO**. 2020. Tese de graduação em Engenharia Agrícola e Ambiental – UFERSA, Mossoró, 2020.

MENDONÇA, Melissa Weber. **Método Simplex para Programação Linear**. 2013. Trabalho de Conclusão de Curso (Graduação em Matemática (Licenciatura) - Universidade Federal de Santa Catarina, [*S. l.*], 2013.

MORRIS, William T. INTRODUCTION TO OPERATIONS RESEARCH TECHNIQUES. **On the Art of Modeling**, [*S. l.*], p. B707-717, 1 agosto de 1967.

ONU. **Organização das Nações Unidas. Objetivos de Desenvolvimento Sustentável**. 2018. Disponível em: https://brasil.un.org/pt-br/sdgs. Acesso em: 13/10/2021.

OPENSTREETMAP Wiki. [*S. l.*], 2020. Disponível em: https://wiki.openstreetmap.org/wiki/Main\_Page. Acesso em: 1 jul. 2021.

**Operations Research** : Applications and Algorithms : 3rd: Introduction to Mathematical Programming : Applications and Algorithms : 2nd : Solutions

ORGANIZAÇÃO DAS NAÇÕES UNIDAS PARA A EDUCAÇÃO, CIÊNCIA E CULTURA. UN Water (org.). **Relatório sobre o Desenvolvimento Mundial da Água das Nações Unidas 2021**: Avaliação da Água. [*S. l.*: *s. n.*], 2021. ISBN 978-92-3-100434-6.

PHILIPPI JR., Arlindo; PELICIONI, Maria Cecília F. **Educação Ambiental e Sustentabilidade**. [*S. l.*: *s. n.*], 2014.

PONTUSCHKA, Maigon; ALBUQUERQUE, Paulo de Tarso F. **Geoprocessamento e fotointerpretação**: Aplicações em Engenharia de Pesca e Aquicultura. [*S. l.*: *s. n.*], 2012.

Ravindran, A., Phillips, D.T. & Solberg, J.J. (1987). **Operations Research, Principles and Practice**, 2nd Ed.. New York: John Wiley.

REBOUÇAS, Aldo. Água na região Nordeste: desperdício e escassez. **ESTUDOS AVANÇADOS 11** , [*S. l.*], p. 127-154, 1 jan. 1997. Disponível em: https://www.scielo.br/j/ea/a/VfYSXjpmCS9KsT4HWnsMJgy/?lang=pt&format=pdf. Acesso em: 1 ago. 2021.

REPÚBLICA FEDERATIVA DO BRASIL - ESTADO DA BAHIA. Diário Oficial . **20 agosto de 2021**. [*S. l.*], 2021.

REPÚBLICA FEDERATIVA DO BRASIL - ESTADO DA BAHIA. Ministério da Defesa. **1 de janeiro de 2017**. CRITÉRIOS PARA CÁLCULO DO VALOR DOS SERVIÇOS EXECUTADOS. [S. *l.*], 2017. Disponível em: https://www.25bc.eb.mil.br/images/ANEXO\_E\_TABELA\_COTER\_DO\_CALCULO\_DO\_V ALOR\_DOS\_SERVICOS\_PRESTADO.pdf. Acesso em: 1 jul. 2021.

REZENDE, S. C.; HELLER, L. **O Saneamento no Brasil**: políticas e interfaces. Belo Horizonte: Editora UFMG, 2002. 310 p.

RINGEN, K.. Edwin Chadwick, the Market Ideology, and Sanitary Reform: On the Nature of the 19th-Century Public Health Movement. **National Academy of Sciences**, v. 9, n. 1, p.107- 120, jan., 1979.

ROCHA, Paula Lúcia Ferrucio da. **O programa "Operação Carro-Pipa (OCP)": inovações e desafios de implementação**. 2017.

ROSA, André Henrique. **Meio Ambiente e Sustentabilidade**. [*S. l.*: *s. n.*], 2012. ISBN 978- 85-407-0197-7.

RUBINGER, S. D. **Desvendando o conceito de saneamento no Brasil:** uma análise da percepção da população e do discurso técnico contemporâneo. 2008. 213 f. Dissertação (Mestrado) - Curso de Saneamento, Meio Ambiente e Recursos Hídricos, Universidade Federal de Minas Gerais, Belo Horizonte, 2008.

Saul I. GassArjang A. Assad**. History of Operations Research**. In INFORMS TutORials in Operations Research. Published online: 03 Sep 2014; 1-14. <https://doi.org/10.1287/educ.1110.0084>

SILVA, Ofélia de Lira Carneiro. **Viabilidade Técnica, Económica e Ambiental No Reaproveitamento Da Água de Lavagem de Etas - Estudo de Caso ETA De Gravata - Campina Grande - PB**. 2007. Tese (Doutorado em Recursos Natuais) - Universidade Federal de Campina Grande, [*S. l.*], 2007.

SOARES, S. R. A.; BERNARDES, R. S.; NETTO, O. M. Cordeiro. Relações entre saneamento, saúde pública e meio ambiente: elementos para formulação de um modelo de planejamento em saneamento. **Caderno de Saúde Pública**, Rio de Janeiro. 2002.

SOUSA, T. R. V.; LEITE FILHO, P. A. M. Análise por dados em painel do status de saúde no nordeste brasileiro. **Revista Saúde Pública**, São Paulo, v.45, n.2, p. 796-804, 2008.

TORRES, Oswaldo Fadigas. **Fundamentos da engenharia econômica e da análise econômica de projetos**. [*S. l.*: *s. n.*], 2014.

TOTH, Paolo; VIGO, Daniele (Ed.). **Roteamento de veículos: problemas, métodos e aplicações**. Society for Industrial and Applied Mathematics, 2014.

UNITED NATION (UN). 2014. **Every dollar invested in water, sanitation brings fourfold return in costs – UN.** Disponível em: [https://news.un.org/en/story/2014/11/484032](https://news.un.org/en/story/2014/11/484032-every-dollar-invested-water-sanitation-brings-four-fold-return-costs-un#.VG4ZJXW9-ze) [every-dollar-invested-water-sanitation-brings-four-fold-return-costs-un#.VG4ZJXW9-ze.](https://news.un.org/en/story/2014/11/484032-every-dollar-invested-water-sanitation-brings-four-fold-return-costs-un#.VG4ZJXW9-ze) Acesso em: 01/08/2021.

VIEIRA, L. F.; MEIRELES, A. J. A. REVISTA DE GEOCIÊNCIAS DO NORDESTE. **Uso do geoprocessamento na delimitação de unidades geoambientais do município de Icapuí –CE**, [*s. l.*], 2016.

WAGNER, Harvey M. **Os princípios da Pesquisa Operacional: aplicações em decisões gerenciais**. Prentice-Hall, 1969.

Wayne L. Winston. **Operations Research, Applications and Algorithms**

YUE, Peng; ZHANG, Mingda; TAN, Zhenyu. ENVIRONMENTAL MODELLING & SOFTWARE. **A geoprocessing workflow system for environmental monitoring and integrated modelling**, [*s. l.*], 2015.

## **ANEXO A – Código para resolução do modelo de Programação Linear**

```
# Import de todas as bibliotecas
import pulp
from pulp import *
import pandas as pd
import numpy as np
                                                                          In [ ]:# Abrindo arquivos de id, oferta, demanda e distâncias
## identificador de oferta
with open('df_oferta_final.csv','r') as df_oferta:
     id_oferta = list(map(str,pd.read_csv(df_oferta, sep=',', header=0,
names=('id_oferta', 'valor_oferta')).iloc[:,0]))
## oferta
with open('df_oferta_final.csv','r') as df_oferta:
     oferta = list(map(int,pd.read_csv(df_oferta, sep=',', header=0,
names=('id_oferta', 'valor_oferta')).iloc[:,1]))
## identificador de demanda
with open('df_demanda_final.csv','r') as df_demanda:
     id_demanda = list(map(str,pd.read_csv(df_demanda, sep=',', header=0,
names=('id_demanda', 'valor_demanda')).iloc[:,0]))
## demanda
with open('df_demanda_final.csv','r') as df_demanda:
     demanda = list(map(int,pd.read_csv(df_demanda, sep=',', header=0,
names=('id demanda', 'valor demanda')).iloc[:,1]))
## distâncias 
with open('df_distancias_final.csv') as df_distancias:
     distancias = pd.read_csv(df_distancias) #, sep=',', header=0, 
names=('id_oferta', 'valor_oferta')))
#Apesar de nao estar explicito, a matriz de distancias tem os valores das 
PAs nas linhas e dos MAN nas colunas. 
#Na tabela a seguir foi removido o indice com os valores das PAs
distancias = distancias.T
                                                                          In [ ]:
# Definindo problema de programação linear
prob = LpProblem('Otimizacao_CE_Cenário_Atual', LpMinimize)
                                                                          In <math>[:
# Definindo as variáveis de decisão do problema
Varx = LpVariable.dicts('Varx', [(MAN,PA) for MAN in range(len(oferta)) for
PA in range(len(demanda))], 0, None, LpInteger)
                                                                          In [ ]:
# Definindo a função objetivo do problema
#prob += lpSum([distancias.iloc[PA,MAN] * demanda[PA] * Varx[MAN,PA] for 
MAN in range(len(oferta)) for PA in range(len(demanda))])
prob += lpSum([demanda[PA] * distancias.iloc[MAN, PA] * Varx[MAN, PA] for
PA in range(len(demanda)) for MAN in range(len(oferta))])
                                                                          In <math>[:
```
*# Definindo as restrições do problema*

```
## restrição de oferta
for MAN in range(len(oferta)):
     prob += lpSum([Varx[MAN,PA] * demanda[PA] for PA in
range(len(demanda))]) <= oferta[MAN]
## restrição de demanda 
for PA in range(len(demanda)): 
     prob += lpSum([Varx[MAN,PA] for MAN in range(len(oferta))]) == 1
                                                                          In [ ]:
prob.writeLP("PG_Otimização_das_Rotas_-_CE_Cenário_Atual.lp")
                                                                          ln [ ]:
prob.solve()
                                                                          In [ ]:
print('A Km final total e de: '+str(value(prob.objective))+' m')# eu acho 
que esta em metros 
print('A Km final total e de: '+str((value(prob.objective))/1000)+' Km')
                                                                          In [ ]:
# Gerando o arquivo com os resultados 
## abrindo os arquivos 
### identificador de oferta
with open('df_oferta_final.csv','r') as df_oferta:
     id_oferta = list(map(str,pd.read_csv(df_oferta, sep=',', header=0,
names=('id_oferta', 'valor_oferta')).iloc[:,0]))
### oferta
with open('df_oferta_final.csv','r') as df_oferta:
     oferta = list(map(int,pd.read_csv(df_oferta, sep=',', header=0,
names=('id_oferta', 'valor_oferta')).iloc[:,1]))
### identificador de demanda
with open('df_demanda_final.csv','r') as df_demanda:
     id_demanda = list(map(str,pd.read_csv(df_demanda, sep=',', header=0,
names=('id_demanda', 'valor_demanda')).iloc[:,0]))
### demanda
with open('df_demanda_final.csv','r') as df_demanda:
     demanda = list(map(int,pd.read_csv(df_demanda, sep=',', header=0,
names=('id_demanda', 'valor_demanda')).iloc[:,1]))
## organizando os ids e os resultados 
oferta_ids = []
ofertas = []
for id in id_oferta:
    id = int(id) oferta_ids.append(id)
for i in range(len(oferta)):
    i = int(i) ofertas.append(i)
transform_oferta = list(zip(oferta_ids,ofertas))
```
100

```
demanda_ids = []
demandas = []
for id in id_demanda:
# id = int(id)
    demanda_ids.append(id)
for i in range(len(demanda)):
   i = int(i) demandas.append(i)
transform demanda = list(zip(demanda ids,demandas))
resultados = []
for i in prob.variables():
    if i.varValue > 0:
         variável, valor = i.name, i.varValue
         resultados.append((variável,valor))
## salvando os resultados em um dataframe
df = pd.DataFrame(resultados)
df.columns = ['variável','valor']
transform_oferta = dict(transform_oferta)
transform_demanda = dict(transform_demanda)
## gerando arquivo csv com os resultados
resultados_excel = df.to_excel('resultados_cenário_atual.xls')
resultados_csv = df.to_csv('resultados_cenário_atual.csv')
```
## **ANEXO B – Código para exportar matrizes**

```
# Importar bibliotecas: numpy, pandas e arcpy
import pandas as pd
import numpy as np
import os
                                                                         In <math>[:
# Explicitar quais campos (fields) da tabela deverão ser coletados
colunas = ["XCoord", "YCoord", "ObjectID", "DestinationRank", "Total_Time",
"Total_Distance", "OriginOID", "OriginName", "DestinationOID",
"DestinationName", "Shape_Length"]
# Explicitar quais matrizes foram geradas pelo ArcGIS Pro
dados_1 = pd.read_csv(r'Matriz de Distancias - ETAs 1.txt', sep=';')
dados_2 = pd.read_csv(r'Matriz de Distancias - ETAs 2.txt', sep=';')
dados_3 = pd.read_csv(r'Matriz de Distancias - ETAs 3.txt', sep=';')
dados_4 = pd.read_csv(r'Matriz de Distancias - ETAs 4.txt', sep=';')
dados_5 = pd.read_csv(r'Matriz de Distancias - ETAs 5.txt', sep=';')
dados =
dados_1.append(dados_2).append(dados_3).append(dados_4).append(dados_5)
# Tranformar dados para estrutura de dataframe do biblioteca pandas e 
prepará-los para manipulação
df = pd.DataFrame(dados, columns = colunas)
df.drop(["XCoord", "YCoord", "ObjectID", "DestinationRank", "Total_Time",
"OriginOID", "DestinationOID", "Shape_Length"], axis = 1, inplace = True)
df.rename({"Total_Distance": "Distancia"}, axis = 1, inplace = True)
df['DestinationName'] = df['DestinationName'].astype('string')
df['OriginName'] = df['OriginName'].astype('string')
df['Distancia'] = df['Distancia'].astype('int')
# Gerar uma única matriz de distâncias
matriz_distancias = df.pivot(index = "DestinationName", columns =
"OriginName", values = "Distancia")
matriz_distancias_excel = matriz_distancias.to_excel('matriz_final.xls')
matriz_distancias_csv = matriz_distancias.to_csv('matriz_final.csv')
                                                                         In [ ]:
```
matriz\_distancias

### **ANEXO C – Passo a passo das ferramentas** *Weighted Overlay* **e** *Generate O/D Matrix*

#### **Passo a passo - até a ferramenta weighted overlay**

**Definindo o sistemas de coordenadas do projeto:**

1. Map > Properties > Coordinates Systems > [ **Projected Coordinate System** ] [ SIRGAS 2000 UTM Zone 24S ]

**Adicionando o mapa do Estado de Ceará e seus municípios [ IBGE ]**

- 1. Baixar dados de municípios pelo site do IBGE Geociências
- 2. Adicionar dados no Arcgis Pro
- a. Add data > Add data to the map > [ CE Municipios 2020.shp ]
	- 3. Projetar mapa no sistemas de coordenadas do projeto

. Analysis > Tools > Project > Input [ **CE\_Municipios\_2020** ] > Output [ **Current Map [ Map ]** ]

#### **Construindo o mapa de volume demandado ou ofertado de água [ IBGE ]**

1. Adicionar dados no Arcgis Pro

a. Add data > Add data to the map > [ **Dados de volume demandado/ofertado** ]

2. Transformar tabela em pontos no mapa

. Analysis > Tools > XY Table to point > Input [ **Tabela - Dados de volume demandado/ofertado** ] Coordinate System [ **CE\_Municipios\_2020** (mapa original sem ser o projetado, no sistema de coordenados geográfico = SIRGAS 2000) ]

3. Projetar mapa no sistemas de coordenadas do projeto

. Analysis > Tools > Project > Input [ **Mapa - Dados de volume demandado/ofertado** ] > Output [ **Current Map [ Map ]** ] > Run

4. Construir mapa de calor (ou Densidade de Kernel) com as informações de volume de água demandado ou ofertado

. Analysis > Tools > Kernel Density > Input [ **Mapa - Dados de volume demandado/ofertado** ] Population Field [ **Volume de água demandado/ofertado** ] Output cell size [ **100** ] > Environments > Processing Extent > Extent [ **Current Display Extent** ] > Run

5. Cortar mapa raster no formato do Estado de Ceará

. Analysis > Tools > Clip Raster > Input Raster [ **Mapa - Dados de volume demandado/ofertado** ] Output Extent [ **Mapa do Estado de Ceará\_Proj** ] Check [☑] Use Input Features for Clipping Geometry Check [✓] Maintain Clipping Extent > Run

6. Reclassificar a simbologia dos valores do mapa de calor (ou Densidade de Kernel)

. Analysis > Tools > Reclassify > Input Raster [ **Mapa - Dados de volume demandado/ofertado** ] > Classify > Method [ **Quantile** ] Classes [ **5** ] Check  $\lceil \cdot \rceil$  Change missing values to NoData > Run

#### **Construindo o mapa de estresse de água [ ONU ]**

1. Adicionar dados no Arcgis Pro

b. Add data > Add data to the map > [ **Dados de estresse de água** ] OU [ **Base de Dados Geográficos do** 

**Aqueduct/y2019m07d12\_aqueduct30\_v01.gdb** ]

2. Selecionar a área de interesse - Estado do Ceará - através dos atributos

a. Attribute Table > Select by attributes > Selection Type [ **Select subset from the current selection** ] > Expression [ **New expression** ] > i. Where [ **name\_0** ] is equal [ **Brazil** ] > Add Clause ii. Where [ **name\_1** ] is equal [ **Ceará** ] > Apply 3. Exportar dados para criação do mapa no Arcgis Pro . Data > Export Features > Expression [ **New expression** ] > . Where [ **name\_0** ] is equal [ **Brazil** ] > Add Clause i. Where [ **name\_1** ] is equal [ **Ceará** ] > OK 4. Projetar mapa no sistemas de coordenadas do projeto . Analysis > Tools > Project > Input [ **Mapa - Dados de estresse de água** ] Output [ **Current Map [ Map ]** ] > Run 5. Transformar *layer* em *raster* . Analysis > Tools > Polygon to Raster > Input [ **Mapa - Dados de estresse de água** ] Value Field [ **bws\_raw** ] Cell Size [ **100** ] > Run 6. Cortar mapa raster no formato do Estado de Ceará . Analysis > Tools > Clip Raster > Input Raster [ **Mapa - Dados de estresse de água** ] Output Extent [ **Mapa do Estado de Ceará\_Proj** ] Check [☑] Use Input Features for Clipping Geometry Check [☑] Maintain Clipping Extent > Run 7. Reclassificar a simbologia dos valores do mapa de calor (ou Densidade de Kernel) a. Analysis > Tools > Reclassify > > Input Raster [ **Mapa - Dados de estresse de água** ] > Classify > Method [ **Manual Interval (0 - 0.1; 0.1 - 0.2;0.2 - 0.4; 0.4 - 0.8; 0.8 - 1)** ] Classes [ **5** ] Check [☑] Change missing values to NoData > Run **Construindo o mapa de distâncias euclidianas entre PAs e MANs [ Reinaldo Garcia ]** 1. Adicionar dados no Arcgis Pro a. Add data > Add data to the map > [ **Dados de coordenadas geográficas por PA/MAN** ] 2. Transformar tabela em pontos no mapa . Analysis > Tools > XY Table to point > Input [ **Tabela - Dados de coordenadas geográficas por PA/MAN** ] Coordinate System [ **CE\_Municipios\_2020** (mapa original sem ser o projetado, no sistema de coordenados geográfico = SIRGAS 2000) ] > Run 3. Projetar mapa no sistemas de coordenadas do projeto . Analysis > Tools > Project > Input [ **Mapa - Dados de coordenadas geográficas por PA/MAN** ] > Output [ **Current Map [ Map ]** ] > Run 4. Calcular distâncias euclidianas entre PAs e MANs . Analysis > Tools > Euclidean Distance > Input Raster [ **Mapa - Dados de coordenadas geográficas por PA/MAN** ] > Output cell size [ **100** ] > Environments > Environments > Processing Extent > Extent [ **Current Display Extent** ] > Run 5. Cortar mapa raster no formato do Estado de Ceará . Analysis > Tools > Clip Raster > Input Raster [**Mapa - Dados de distâncias euclidianas entre PAs/MANs** ] Output Extent [ **Mapa do Estado de**  Ceará Proj ] Check [☑] Use Input Features for Clipping Geometry Check [☑] Maintain Clipping Extent > Run 6. Reclassificar a simbologia dos valores do mapa de calor (ou Densidade de Kernel) . Analysis > Tools > Reclassify > > Input Raster [ **Mapa - Dados de distâncias euclidianas entre PAs/MANs** ] > Classify > Method [ **Quantile** ] Classes [  $5$  ] Check  $[\nabla]$  Change missing values to NoData > Run i. Para MANs: inverter a ordem, pois quanto a menor a distância entre os mananciais, melhor é a localização de uma ETA ii. Para PAs: não inverter!

**Construindo o mapa de ganho de otimização por PAs e MANs [ Reinaldo Garcia ]**

1. Adicionar dados no Arcgis Pro a. Add data > Add data to the map > [ **Dados de ganho de otimização por PA/MAN** ]

2. Transformar tabela em pontos no mapa

. Analysis > Tools > XY Table to point > Input [ **Tabela - Dados de ganho de otimização por PA/MAN** ] Coordinate System [ **CE\_Municipios\_2020** (mapa original sem ser o projetado, no sistema de coordenados geográfico = SIRGAS 2000) ]

3. Projetar mapa no sistemas de coordenadas do projeto . Analysis > Tools > Project > Input [ **Mapa - Dados de ganho de otimização por PA/MAN** ] > Output [ **Current Map [ Map ]** ]

4. Construir mapa de calor (ou Densidade de Ponto) com as informações de volume de água demandado ou ofertado

. Analysis > Tools > Point Density > Input [ **Mapa - Dados de ganho de otimização por PA/MAN** ] Population Field [ **Ganho de Otimização** ] Output cell size [ **100** ] > Environments > Processing Extent > Extent [ **Current Display Extent** ] > Run

5. Cortar mapa raster no formato do Estado de Ceará

. Analysis > Tools > Clip Raster > Input Raster [ **Mapa - Dados de ganho de otimização por PA/MAN** ] Output Extent [ **Mapa do Estado de**  Ceará Proj ] Check [**☑**] Use Input Features for Clipping Geometry Check  $\sqrt{|V|}$  Maintain Clipping Extent > Run

6. Reclassificar a simbologia dos valores do mapa de calor (ou Densidade de Kernel)

. Analysis > Tools > Reclassify > Input Raster [ **Mapa - Dados de volume demandado/ofertado** ] > Classify > Method [ **Quantile** ] Classes [ **5** ] Check  $\lceil \sqrt{\cdot} \rceil$  Change missing values to NoData > Run

#### **Escolhendo a ótima localização das Estações de Tratamento de Água - ETAs**

1. Escolher localização ótima das ETAs através da ferramenta *Weighted Overlay*, Sobreposição ponderada em português a. Analysis > Tools > Weighted Overlay > Parameters > Weighted overlay table > Add New Rasters Datasets: i. [ **Mapa - Dados de volume demandado/ofertado** ] ii. [ **Mapa - Dados de estresse de água** ] iii. [ **Mapa - Dados de distâncias euclidianas entre PAs/MANs** ] iv. [ **Mapa - Dados de ganho de otimização por PA/MAN** ]

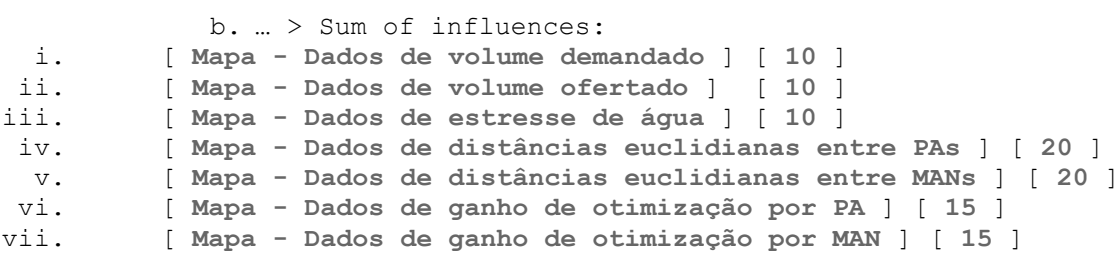

c. … > Value > Scale: i. [ **Mapa - Dados de volume demandado/ofertado** ] & [ **Mapa - Dados de ganho de otimização por MAN** ]: • 1 - [ **Restricted** ] •  $2 - 2 = 2$ • 3 - [ **3** ] • 4 - [ **4** ] • 5 - [ **5** ] ii. [ **Mapa - Dados de estresse de água** ] & [ **Mapa - Dados de distâncias euclidianas entre PAs** ] & [ **Mapa - Dados de distâncias euclidianas entre MANs** ]: • 1 - [ **1** ] •  $2 - 2 = 2$ • 3 - [ **3** ] • 4 - [ **4** ] • 5 - [ **5** ] iii. [ **Mapa - Dados de ganho de otimização por PA** ] • 1 - [ **Restricted** ] • 2 - [ **Restricted** ] • 3 - [ **3** ] • 4 - [ **4** ] • 5 - [ **5** ] d. … > Scales [ **1 -5** ] > Run 2. Selecionar os valores interesse para escolha da localização das ETAs a. Symbology > \*Mudar para [ **no color** ] as áreas de menor interesse para destacar aquelas de ótima localização para as ETAs\* 3. Selecionar 3 pontos de localização de ETAs . Analysis > Tools > Create Feature Class > Feature Class Location [ **PG\_Otimização da Localização - CE 2.gdb** ] Feature Class Name [ **PG\_Localização da Estação de Tratamento de Água\_Cenários** ] Geometry Type [

**Multipoint** ] Coordinate Systems [**SIRGAS\_2000\_UTM\_Zone\_24S**] > Run i. Ou ver as coordenadas geográficas e adicionar ao documento original de coordenadas dos mananciais

4. Adicionar as coordenadas geográficas das 3 ETAs no Arcgis Pro . Add data > Add data to the map > [ **Dados de coordenadas geográficas das ETAs** ]

5. Transformar tabela em pontos no mapa

. Analysis > Tools > XY Table to point > Input [ **Tabela - DDados de coordenadas geográficas das ETAs** ] Coordinate System [ **CE\_Municipios\_2020** (mapa original sem ser o projetado, no sistema de coordenados geográfico = SIRGAS 2000) ]

6. Projetar mapa no sistemas de coordenadas do projeto . Analysis > Tools > Project > Input [ **Mapa - Dados de coordenadas geográficas das ETAs** ] > Output [ **Current Map [ Map ]** ] > Run

### **Passo a passo - usando a ferramenta Network Analysis**

**Definindo o sistemas de coordenadas do projeto:**

1. Map > Properties > Coordinates Systems > [ **Projected Coordinate System** ] [ SIRGAS 2000 UTM Zone 24S ]

**Adicionando o mapa do Estado de Ceará e seus municípios [ IBGE ]**

1. Baixar dados de municípios pelo site do IBGE – Geociências

2. Adicionar dados no Arcgis Pro

a. Add data > Add data to the map > [ CE Municipios 2020.shp ]

3. Projetar mapa no sistemas de coordenadas do projeto

. Analysis > Tools > Project > Input [ **CE\_Municipios\_2020** ] > Output [ **Current Map [ Map ]** ] > Run

#### **Adicionando as coordenadas geográficas dos pontos de origens e destinos**

1. Adicionar dados no Arcgis Pro a. Add data > Add data to the map > [ **Dados de Localização das ETAs+MANs e PAs.csv** ]

2. Transformar tabela em pontos no mapa

. Analysis > Tools > XY Table to point > Input [ **Tabela - Dados de Localização das ETAs+MANs e PAs** ] Coordinate System [ **CE\_Municipios\_2020** (mapa original sem ser o projetado, no sistema de coordenados geográfico = SIRGAS 2000) ]

3. Projetar mapa no sistemas de coordenadas do projeto

. Analysis > Tools > Project > Input [ **Mapa - Dados de Localização das ETAs+MANs e PAs** ] > Output [ **Current Map [ Map ]** ] > Run

Obs.: Não esquecer de adicionar a informação dos nomes dos MANs e PAs como uma coluna entitulada de "Name", para que a matriz gerada no final esteja com essa info associada

#### **Adicionando as informações do Open Street Map**

1. Adicionar dados *shape file* do OpenStreetMap no Arcgis Pro a. Add data > Add data to the map > [ gis osm roads free 1.shp ]

2. Projetar mapa no sistemas de coordenadas do projeto . Analysis > Tools > Project > Input [ **Mapa - Dados do OSM gis\_osm\_roads\_free\_1.shp** ] > Output [ **Current Map [ Map ]** ] > Run

3. Cortar mapa *shape file* no formato do Estado de Ceará

. Analysis > Tools > Clip > Input Features or Dataset [ **Mapa - Dados do OSM - gis\_osm\_roads\_free\_1.shp** ] Output Extent [ **Mapa do Estado de Ceará\_Proj** ] Check [☑] Use Input Features for Clipping Geometry Check [☑] Maintain Clipping Extent > Run

4. Dissolver mapa *shape file*

. Analysis > Tools > Dissolve > Input Features [ **Mapa - Dados do OSM**  gis osm roads free 1.shp ] Check  $[\nabla]$  Create multipart features Check  $[\nabla]$ Unsplit lines > Run

5. Construir linhas a partir dos mapas dissolvidos . Analysis > Tools > Feature to Line > Input Features [**Mapa - Dados do OSM - gis\_osm\_roads\_free\_1.shp** ] > Run

6. Adicionar colunas de comprimento, tempo e velocidade . Attribute Table > Add Field >

i. [ **Length** Data Type **Double** ] > Save ii. [ **Hours** Data Type **Double** ] > Save iii. [ **Speed** Data Type **Double** ] > Save a. Calculate Geometry > . Field [ **Length** ] Property [ **Length** ] Length Unit [ **Meters** ] Coordinate Systems [ **Mapa do Estado de Ceará\_Proj** ]> OK b. Calculate Fields > . [ **Hours** Data Type **Double** ] > !Length!/(1000\*!Speed!) > Apply > OK i. [ **Speed** Data Type **Double** ] > 60 > Apply > OK 7. Criar um feature dataset . Analysis > Tools > Create Feature Dataset > Output Geodatabase [ **Nome do Banco de dados geográficos** ] > Feature Dataset Name [ **Dataset OSM Roads** ] > Coordinate Systems [**SIRGAS\_2000\_UTM\_Zone\_24S**] > Run 8. Importar as informações de ruas do *shape file* para o feature dataset . View > Catalog Pane > Folders > Nome do Banco de dados geográficos > Dataset OSM Roads > Import > Feature Classes [ **Mapa - Dados do OSM gis\_osm\_roads\_free\_1.shp** ]  $a.$   $\overline{O}$   $\overline{O}$ : . Analysis > Tools > Feature Class to Feature Class > Input Features [ **Mapa - Dados do OSM - gis\_osm\_roads\_free\_1.shp** ] > Output Location [ **Dataset OSM Roads** ] > Output Name [ **ND OSM Roads** ] > Run 9. Criar um network dataset . Analysis > Tools > Create Network Dataset > Target Feature Dataset [ **Dataset OSM Roads** ] > Network Dataset Name [ **Dataset OSM Roads** ] > Source Feature Classes [ **ND OSM Roads** ] > Run 10. Criar um network analysis *layer* . Analysis > Network Analysis > Origin-Destination Cost Matrix > Target Feature Dataset [ **Dataset OSM Roads** ] > Network Dataset Name [ **Dataset OSM Roads** ] > Source Feature Classes [ **ND OSM Roads** ] > Run 11. Calcular as distâncias usando a ferramenta Generate Origin Destination Cost Matrix . Analysis > Network Analysis > Origin-Destination Cost Matrix > Target Feature Dataset [ **Dataset OSM Roads** ] > Network Dataset Name [ **Dataset OSM Roads** ] > Source Feature Classes [ **ND OSM Roads** ] > Run 12. Fazer download em csv das matrizes de distância geradas Analysis > Export Featue Attribute to ASCII > Origin-Destination Cost Matrix > Target Feature Dataset [ **Dataset OSM Roads** ] > Network Dataset Name [ **Dataset OSM Roads** ] > Source Feature Classes [ **ND OSM Roads** ] > Run **Links** [https://www.esri.com/arcgis-blog/products/product/imagery/aqueduct-a-new](https://www.esri.com/arcgis-blog/products/product/imagery/aqueduct-a-new-tool-for-measuring-mapping-and-understanding-water-risks-worldwide/)[tool-for-measuring-mapping-and-understanding-water-risks-worldwide/](https://www.esri.com/arcgis-blog/products/product/imagery/aqueduct-a-new-tool-for-measuring-mapping-and-understanding-water-risks-worldwide/) <https://www.youtube.com/watch?v=00XPWWVuE5U> <https://www.youtube.com/watch?v=00XPWWVuE5U> <https://www.youtube.com/watch?v=6G00dW3d7X8> <https://www.youtube.com/watch?v=6G00dW3d7X8> <https://www.youtube.com/watch?v=6G00dW3d7X8> [https://www.youtube.com/watch?v=9abwIF7nTxI&list=PLVCj1g2IONu4A1S94Jpb5UsY7](https://www.youtube.com/watch?v=9abwIF7nTxI&list=PLVCj1g2IONu4A1S94Jpb5UsY7HF_qRU9L) [HF\\_qRU9L](https://www.youtube.com/watch?v=9abwIF7nTxI&list=PLVCj1g2IONu4A1S94Jpb5UsY7HF_qRU9L) <https://www.youtube.com/watch?v=cw7dbkHsYu8> <https://www.youtube.com/watch?v=IxRfaON00RQ> <https://www.youtube.com/watch?v=LP40ElLh6XM&t=207s> [https://www.youtube.com/watch?v=QChJSKb\\_EAM](https://www.youtube.com/watch?v=QChJSKb_EAM)
<https://www.youtube.com/watch?v=tVHJXZnVO8E&t=40s> <https://www.youtube.com/watch?v=tVHJXZnVO8E&t=40s> [https://www.youtube.com/watch?v=uK22 IQGw](https://www.youtube.com/watch?v=uKRCu22IQGw) <https://www.youtube.com/watch?v=WK4PURk1GzY>